# **INEIGHT<sup>®</sup>**

# Performed Work and Payroll

# Integration Specification

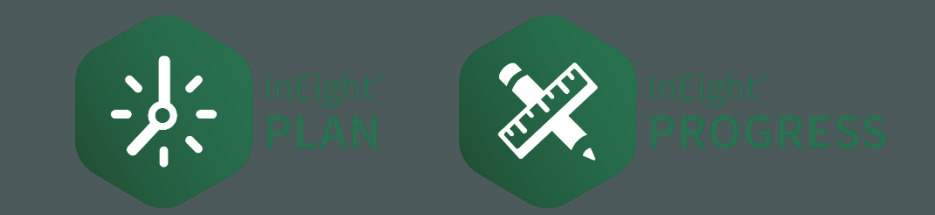

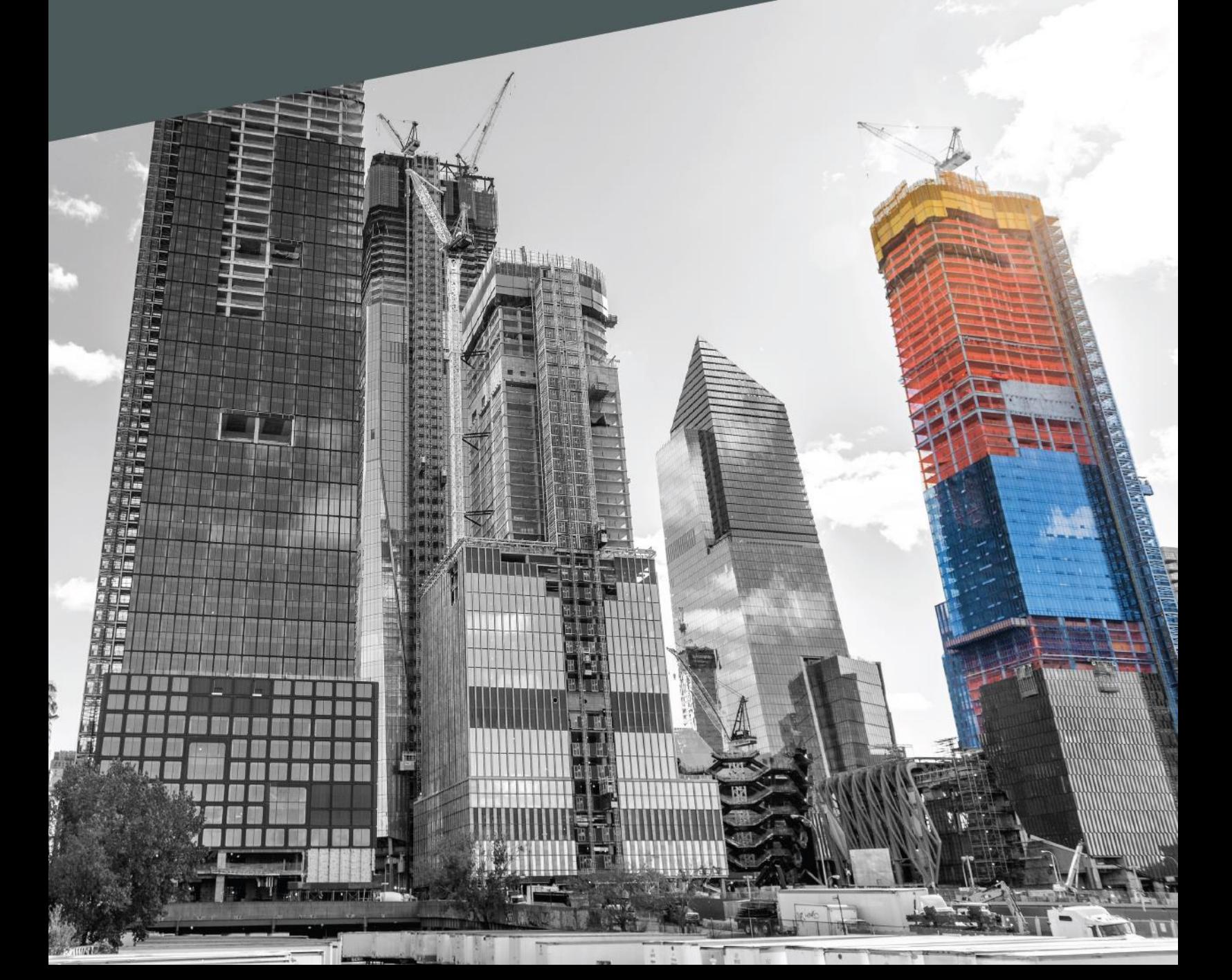

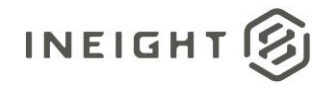

# **Changelog**

 $\overline{a}$ 

This changelog contains only significant or other notable changes to the document revision. Editorial or minor changes that do not affect the context of the document are not included in the changelog.

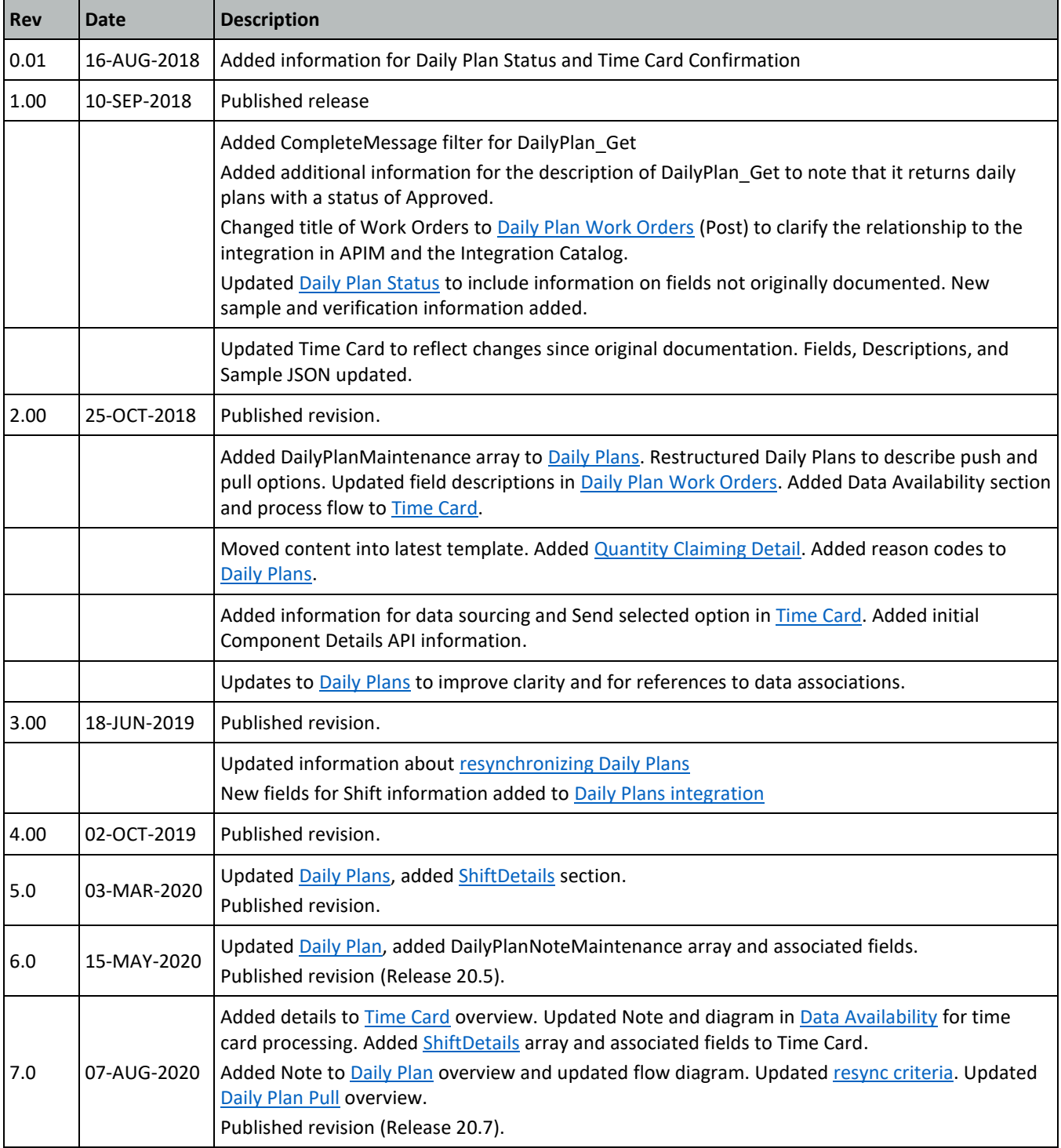

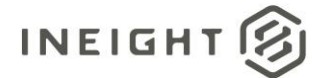

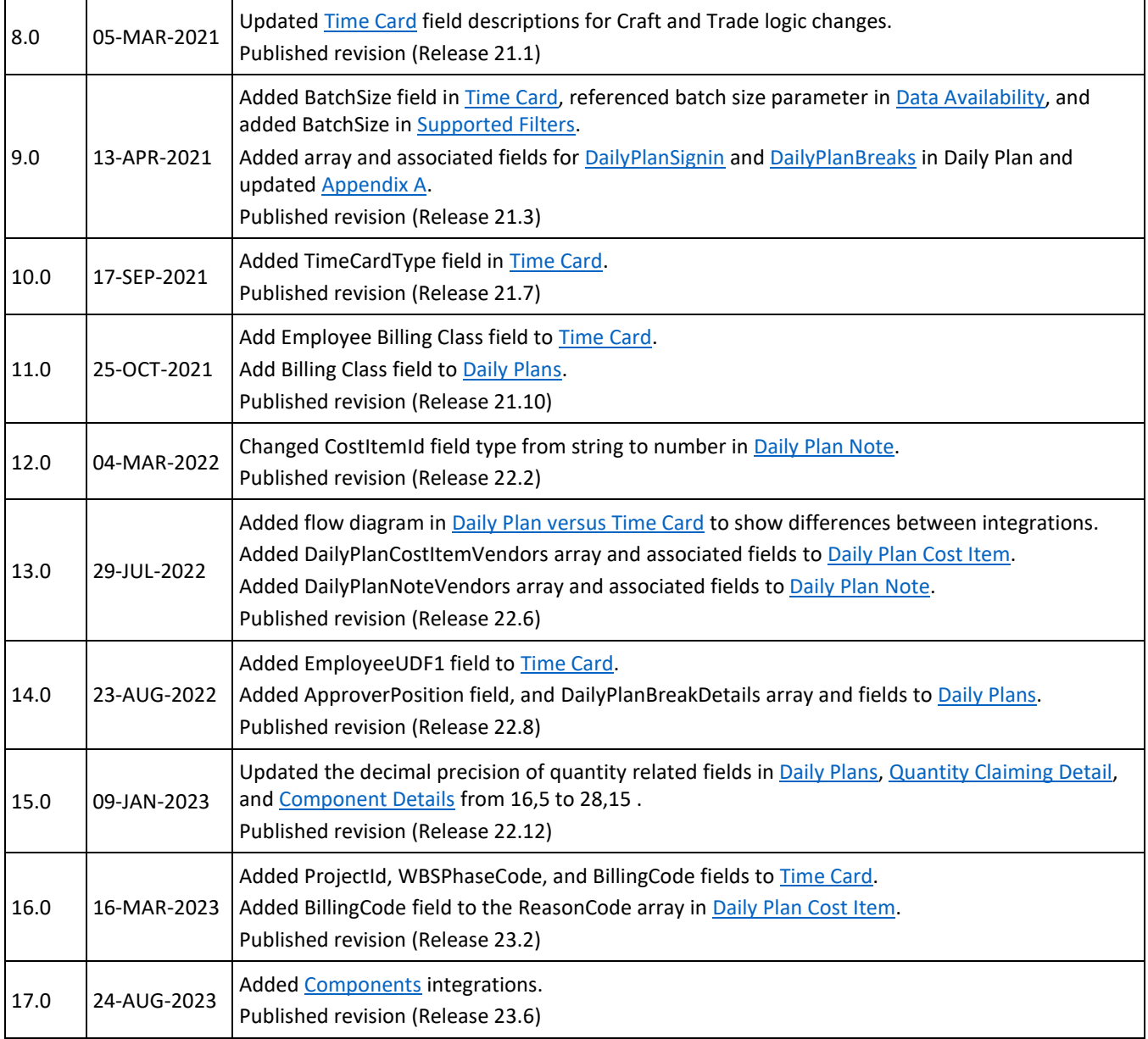

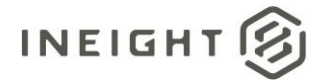

# **Contents**

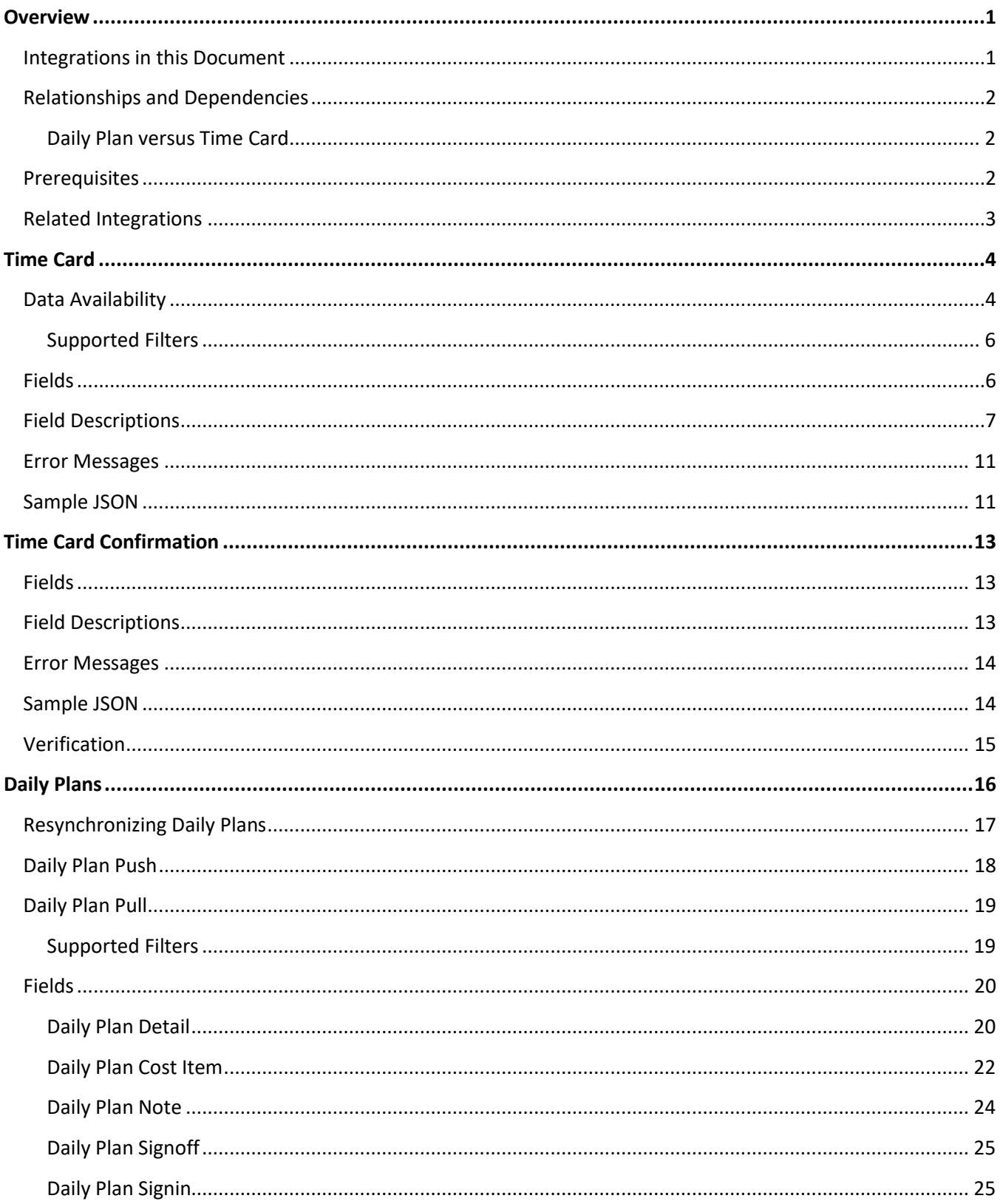

# INEIGHT $\circledR$

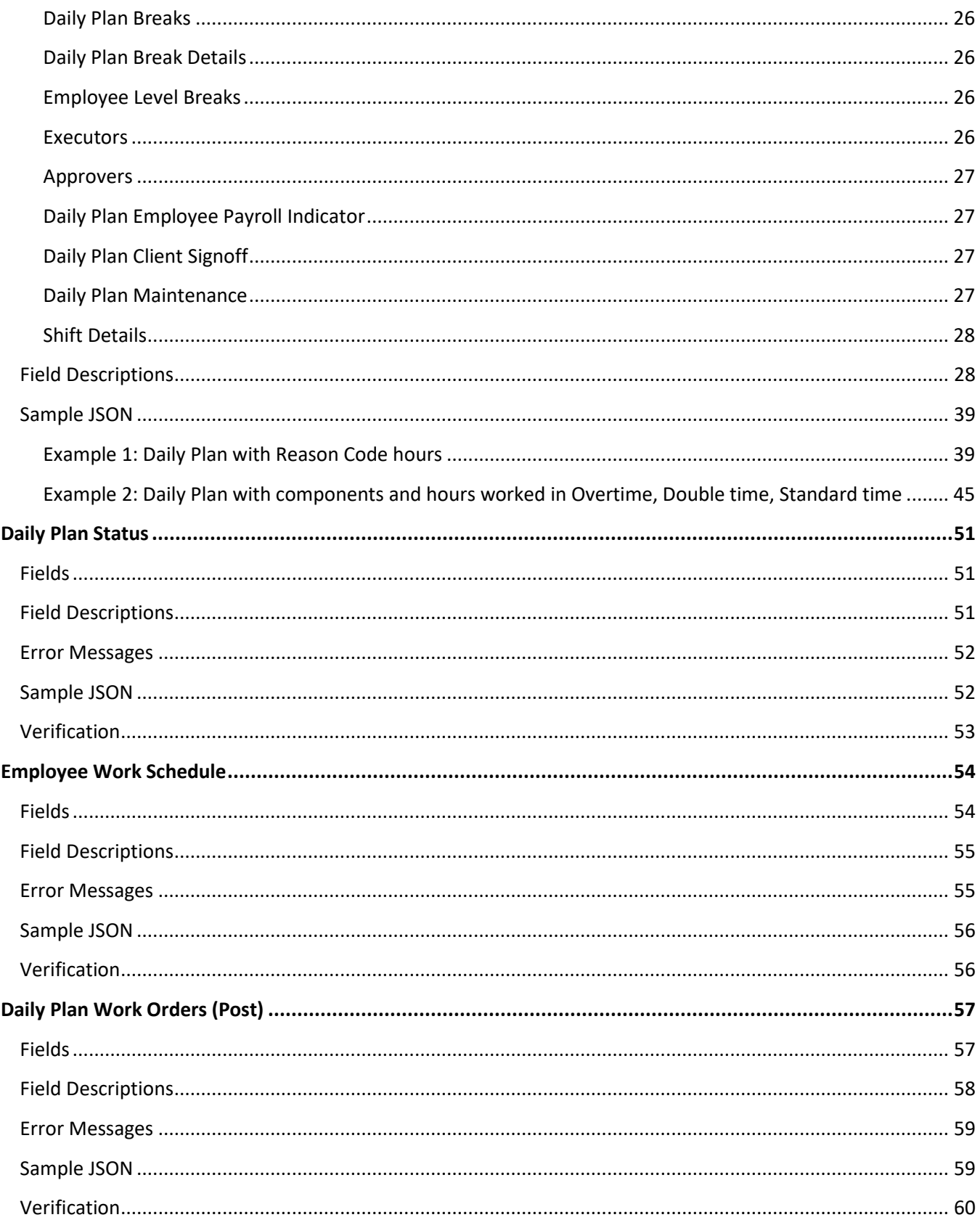

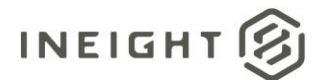

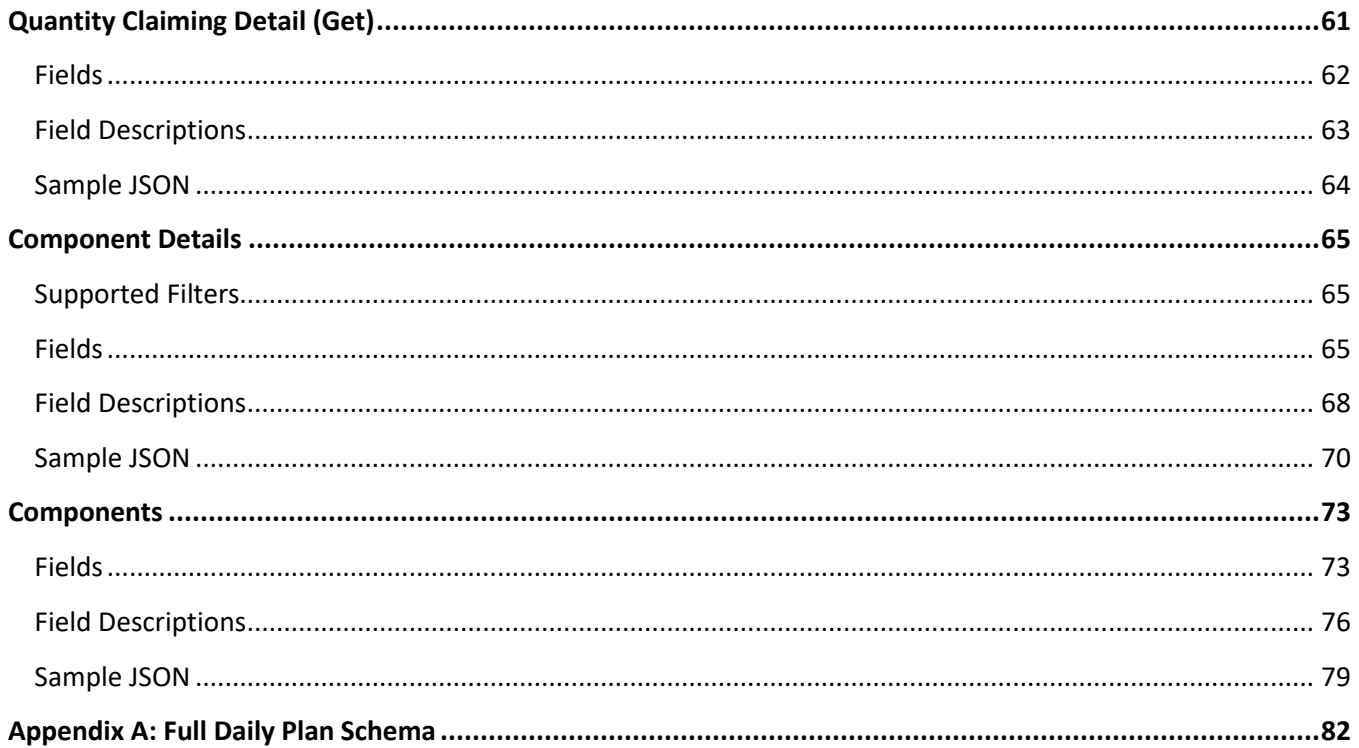

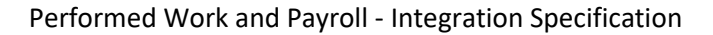

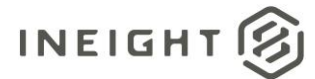

# <span id="page-8-0"></span>**Overview**

This group of APIs provide information from InEight Plan about planned or completed daily work and information that might be required to fulfill payroll obligations.

# <span id="page-8-1"></span>**Integrations in this Document**

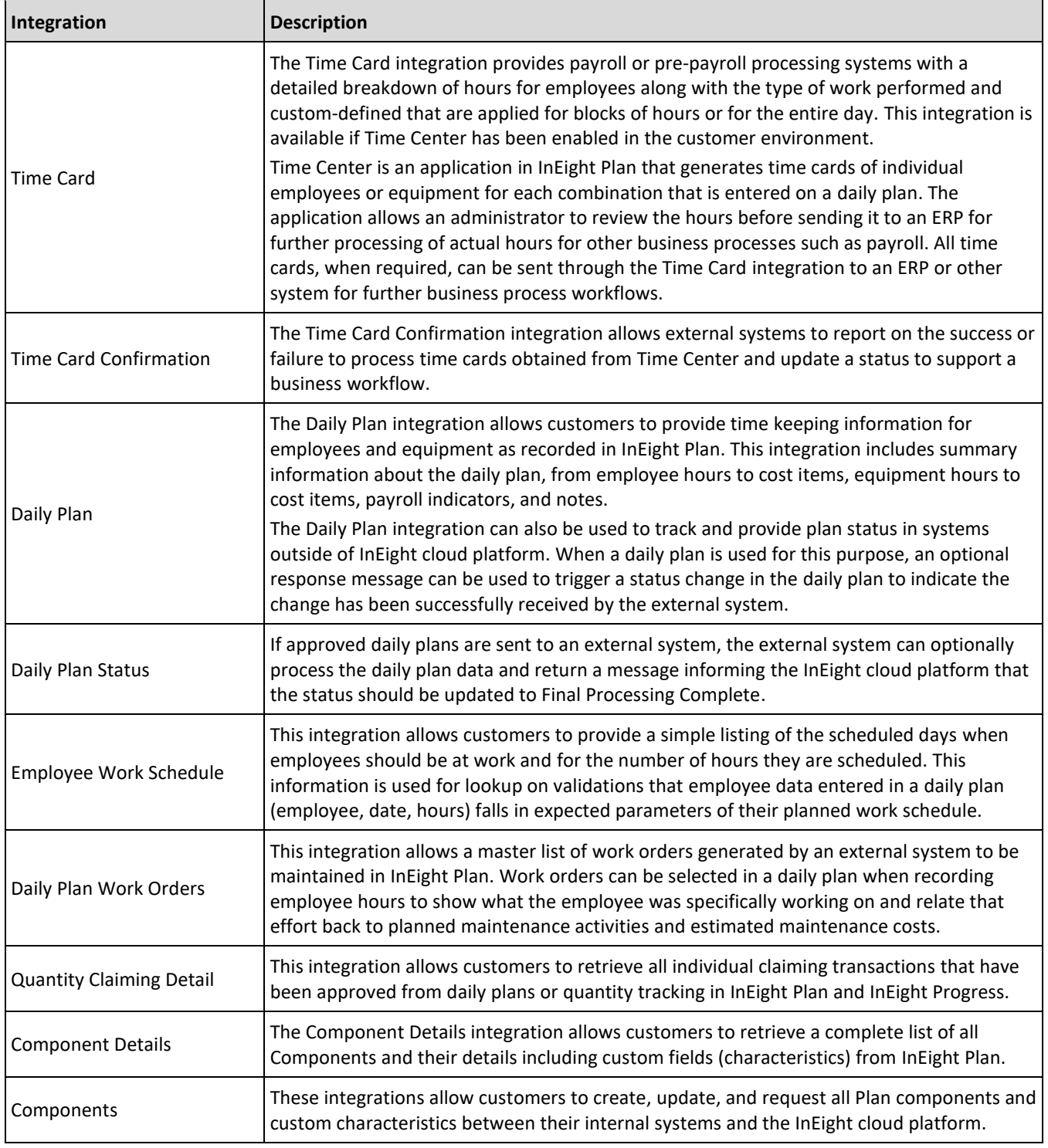

Overview the contract of the contract of the contract of the contract of the contract of the contract of the contract of the contract of the contract of the contract of the contract of the contract of the contract of the c

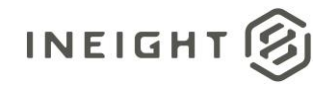

# <span id="page-9-1"></span>**Relationships and Dependencies**

### <span id="page-9-0"></span>**Daily Plan versus Time Card**

The Daily Plan integration differs from the Time Card integration in that the Time Card integration primarily functions to provide the hours of individual employees or equipment included in the daily plan. This information is broken down into separate time card records by project and by type of hours.

The following diagram can be used to help determine and decide which integration, either Daily Plan or Time Center, is applicable for the customer's needs.

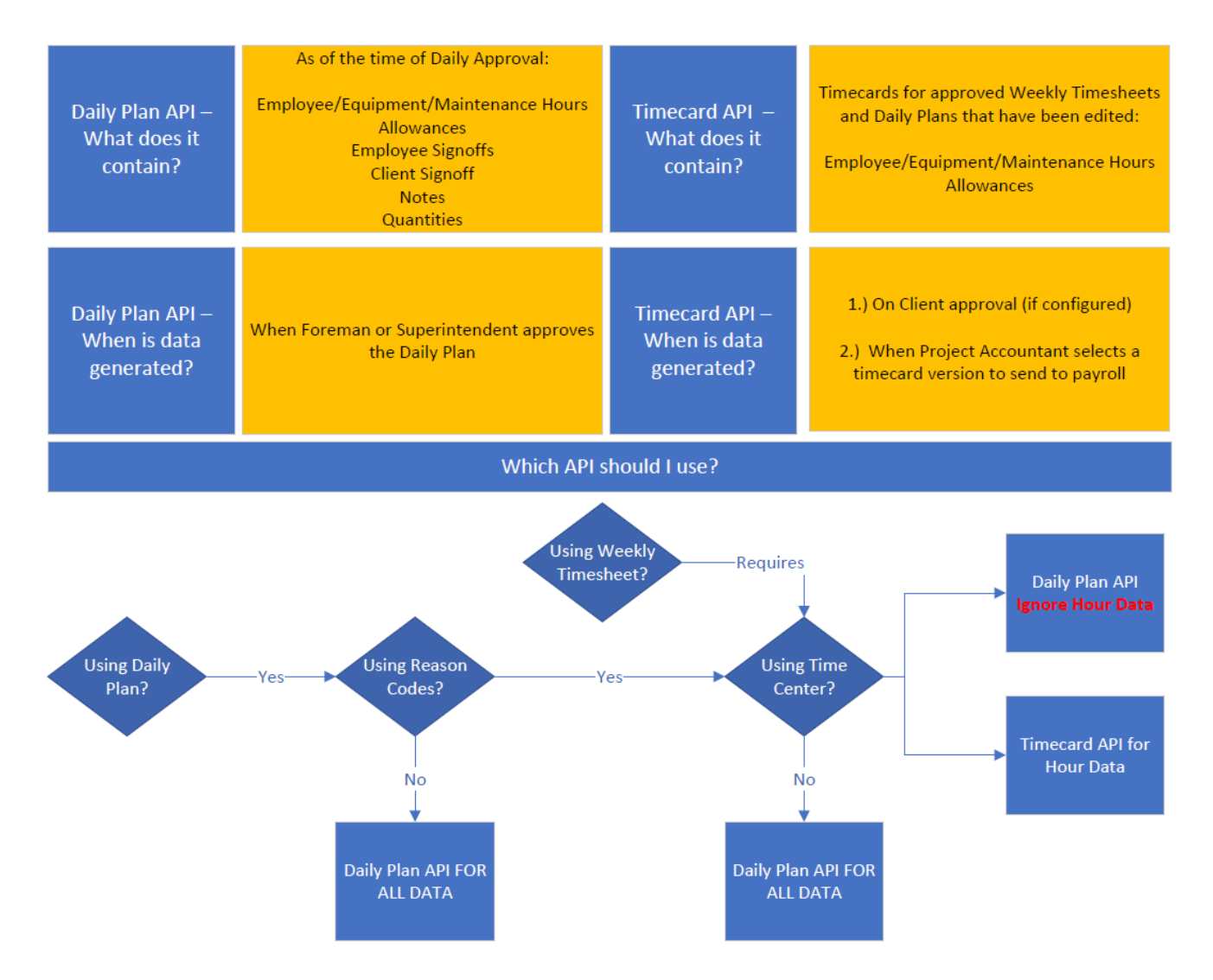

### <span id="page-9-2"></span>**Prerequisites**

The following table lists prerequisites in the InEight cloud platform to use the integrations in this document. These prerequisites might be the presence of required supporting data or system configurations. All items in the table represent required fields in the integrations. There are many other fields in the integrations that reference data from various areas of InEight products but are optional and will not prevent the addition or update of a record. These optional fields are called out in the individual integration field descriptions.

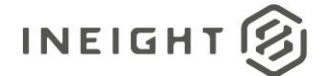

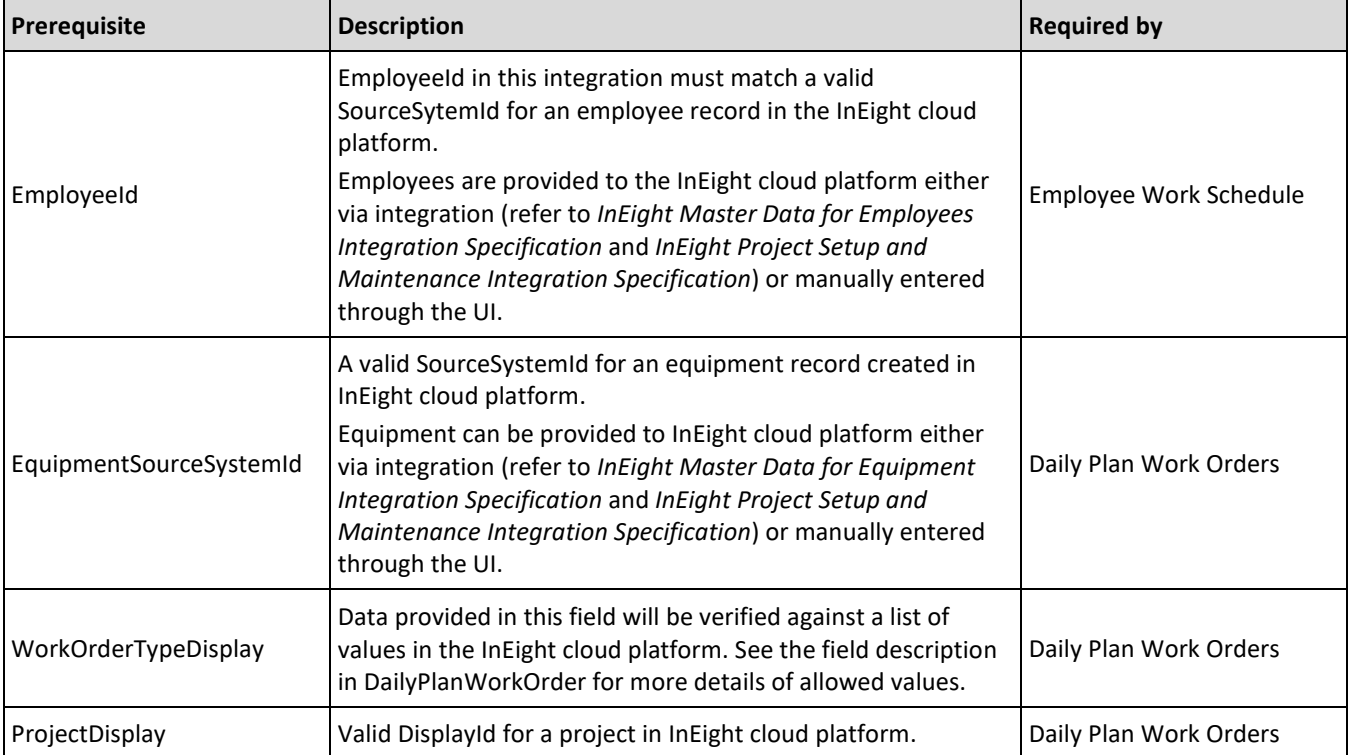

# <span id="page-10-0"></span>**Related Integrations**

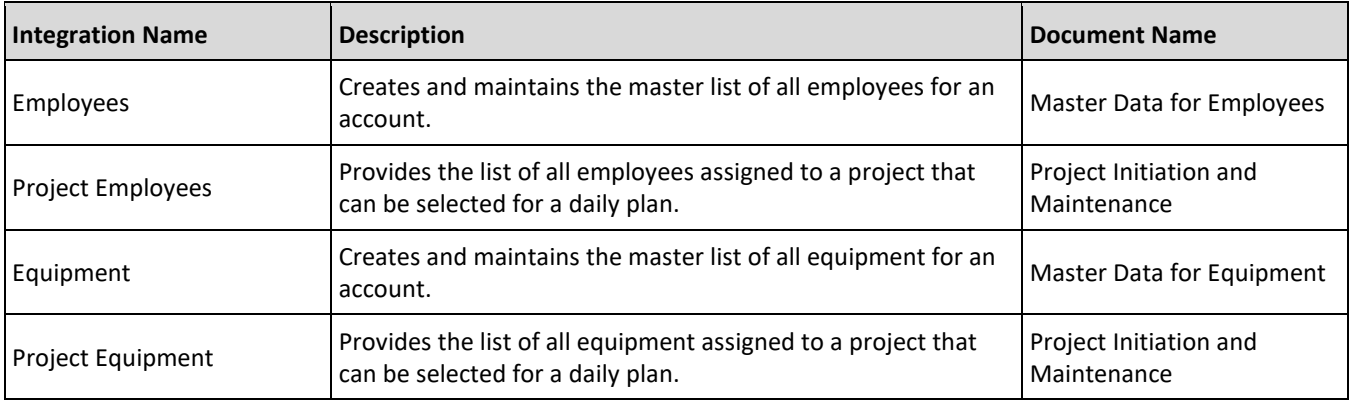

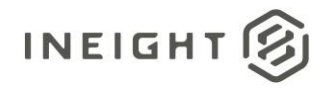

# <span id="page-11-0"></span>**Time Card**

The Time Card integration provides payroll or pre-payroll processing systems with a detailed breakdown of hours for employees, along with the type of work performed and any custom-defined names that are applied to blocks of hours or for the entire day.

**NOTE:** The Time Card integration is only available when using Time Center, and it must be enabled as a separate option in the customer environment.

Time Center is a module within the InEight Progress application that generates timecards of individual employees or equipment for each combination that is entered in a daily plan. The application allows an administrator to review the hours before sending it to an ERP for further processing of actual hours for other business processes such as payroll. All timecards, when required, can be sent through the Time Card integration to an ERP or other system for further business process workflows.

When using this integration to obtain payroll data for reported hours and additional payroll processing codes, it is required to use the Time Card Confirmation integration to report the success or failure of receipt of data.

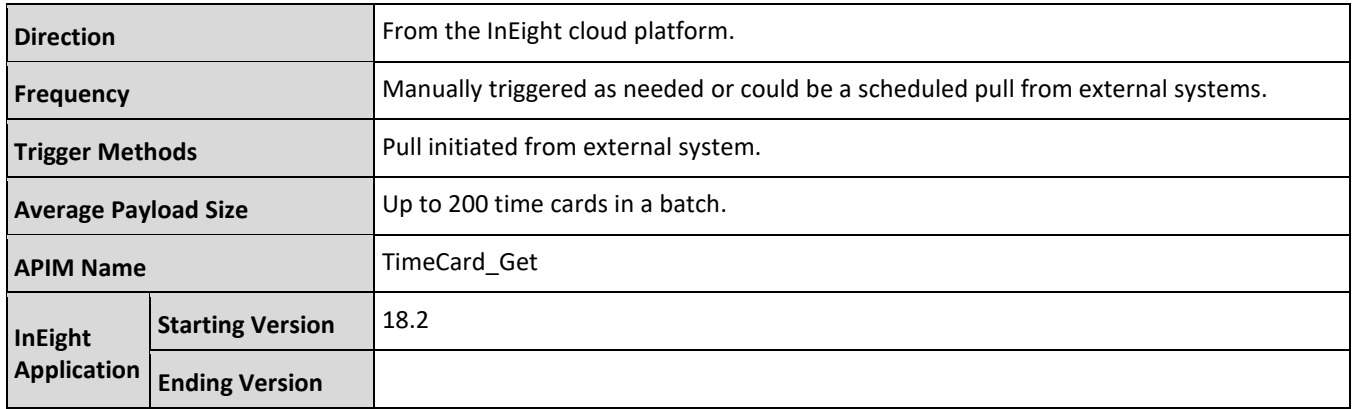

### <span id="page-11-1"></span>**Data Availability**

The data for time card records comes in to Time Center from the creation and approval of daily plans and weekly time sheets in InEight Progress. When a user in Time Center selects records, and then clicks **Send selected**, those records are placed into an external queue, which makes them available for external systems to retrieve.

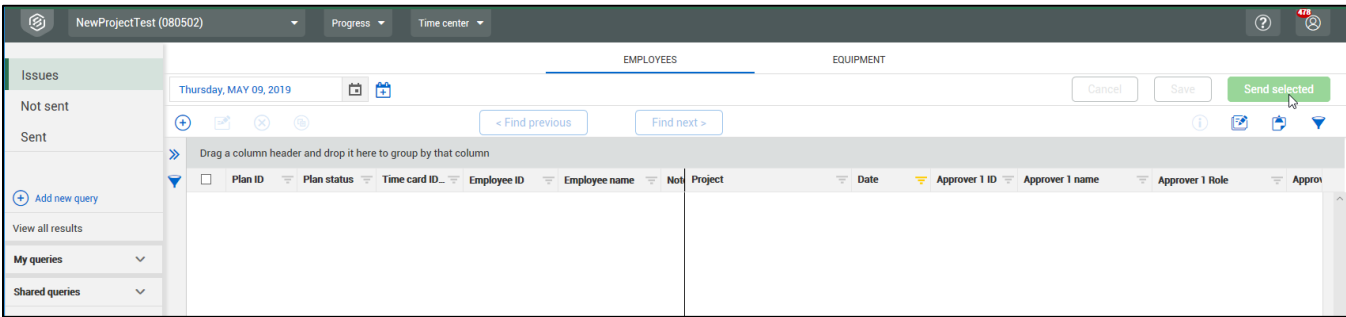

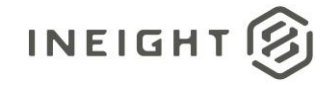

However, several status and timing events determine eligibility and timing of when a time card is placed in the queue and what specific data is available.

- When a daily plan status is changed from Execution to Awaiting Approval by a foreman in the InEight Plan or InEight Progress applications, time card records from the daily plan are created with a version of 0 (zero) but are not yet placed in the external queue in case the daily plan is sent back.
- When the daily plan status is changed from Waiting Approval to Approved, the version 0 time cards related to the daily plan are placed in the external queue with the data recorded at the time of the Execution to Awaiting Approval status change. New time card records are also created as Version 1, containing data recorded from the Approval status change. Version 1 time cards are not placed in the external queue but made available to the Time Center application for further review.
- Within Time Center, time card records are reviewed and possibly changed. Each update to a time card increments the version number. A user in Time Center must be specific to indicate the time cards to send, which then places them into the external queue with the applicable version number.

#### **NOTE:** Records that are placed in the external queue are removed after they are downloaded successfully.

When retrieving time cards from the queue, the batch size parameter determines the number of records returned per request, which can be set from 25 to 2000 records per request (default is 200 records). If more records are in the queue than what is set in the batch size, the external system should make additional requests to retrieve additional timecards. The external system should continue making requests, until the entire queue is cleared, and no records are returned from the InEight (cloud platform) integration.

When the external system confirms the receipt of the time card, the status will be updated on the time card, and the same status is then reflected in the Time Center application.

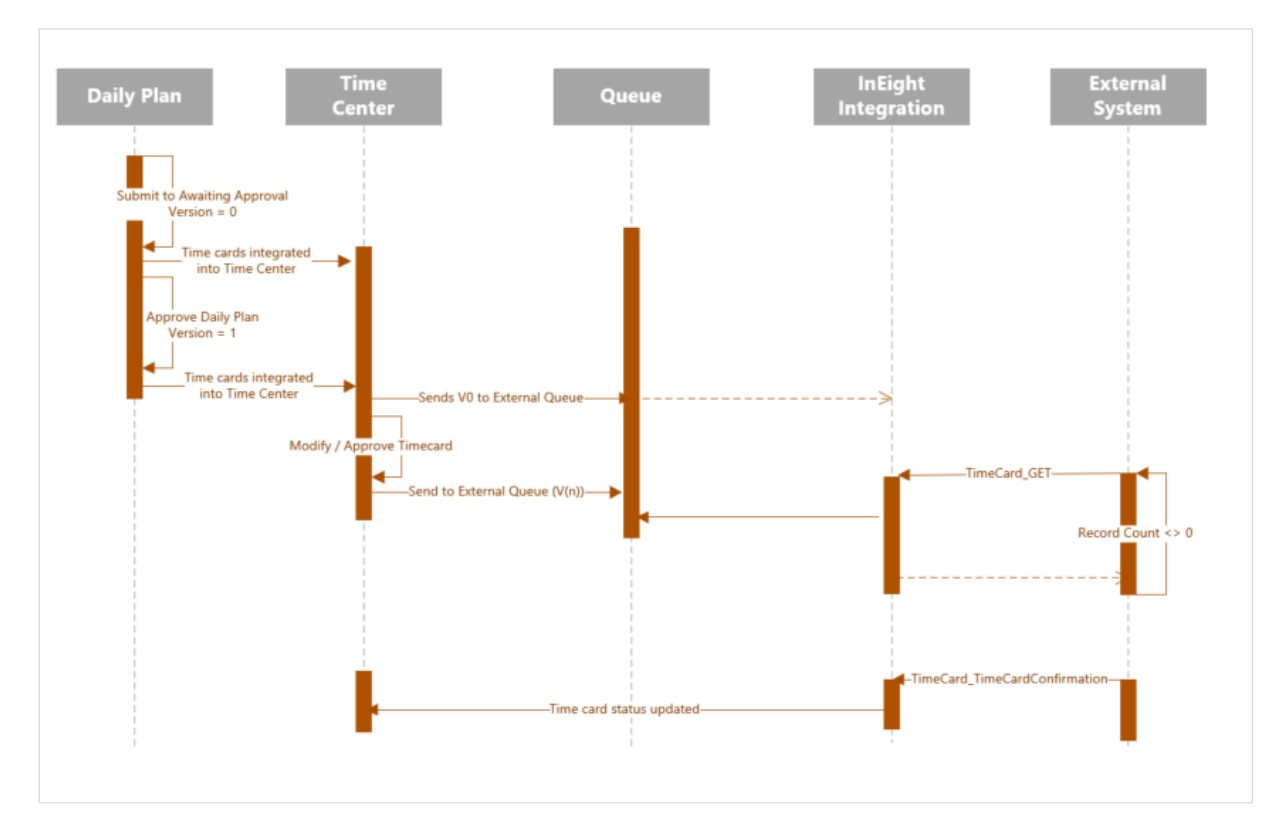

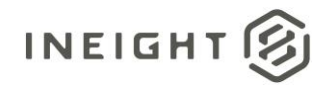

### <span id="page-13-0"></span>**Supported Filters**

Data provided by the InEight cloud platform to external systems (outbound), can support selective fetching of data by applying filters in the API request.

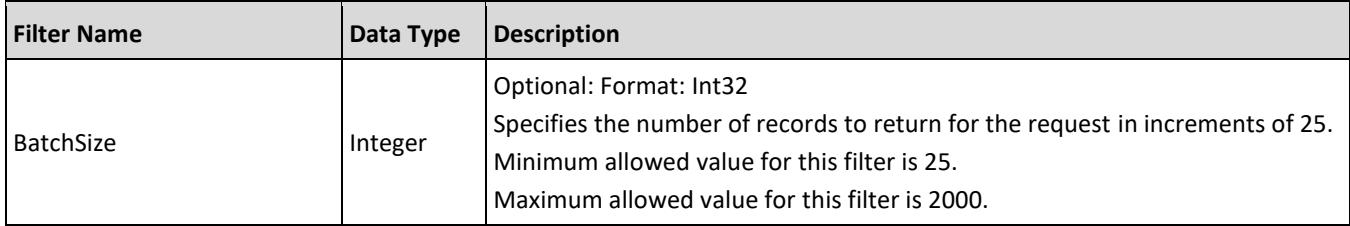

### <span id="page-13-1"></span>**Fields**

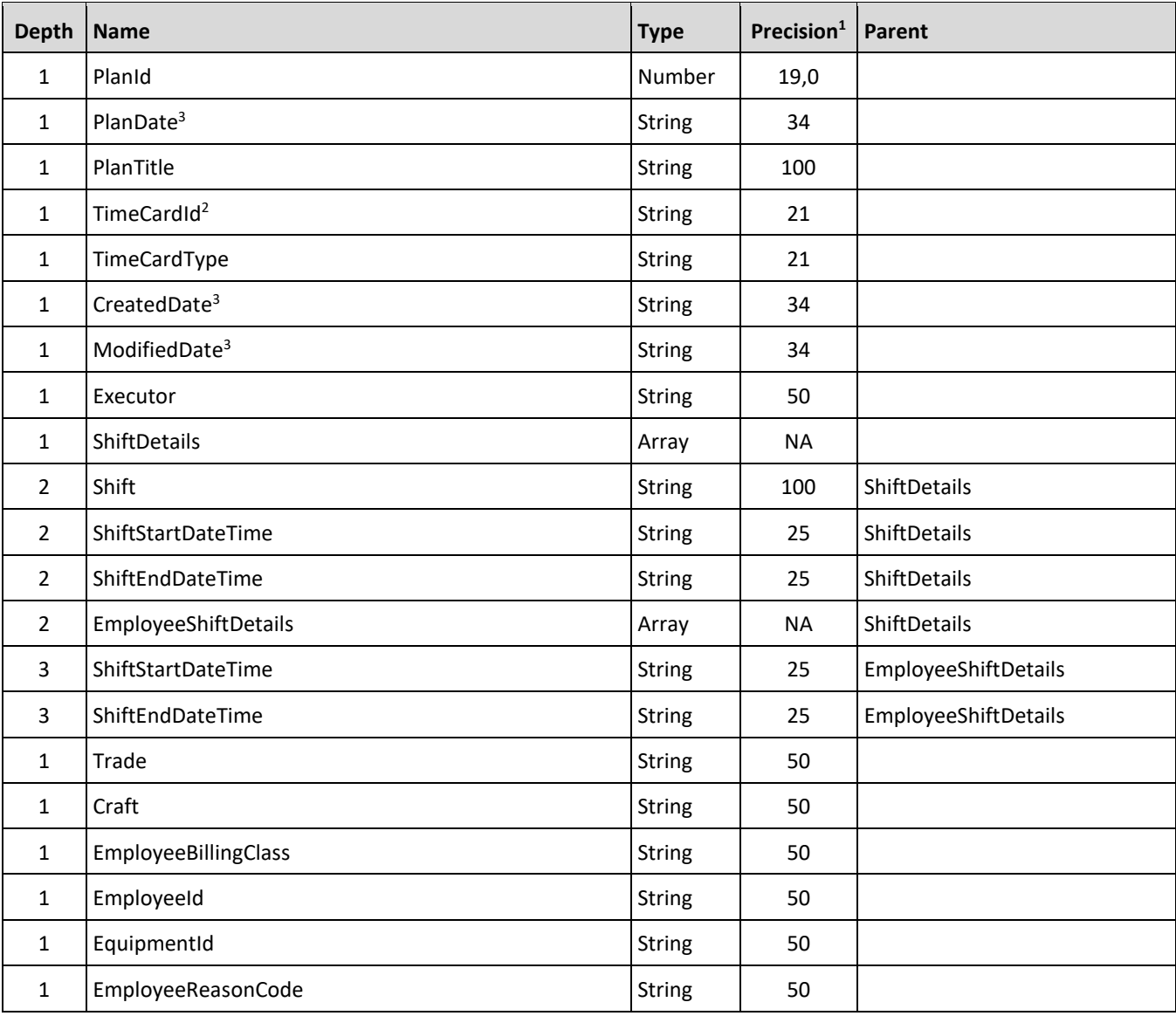

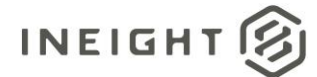

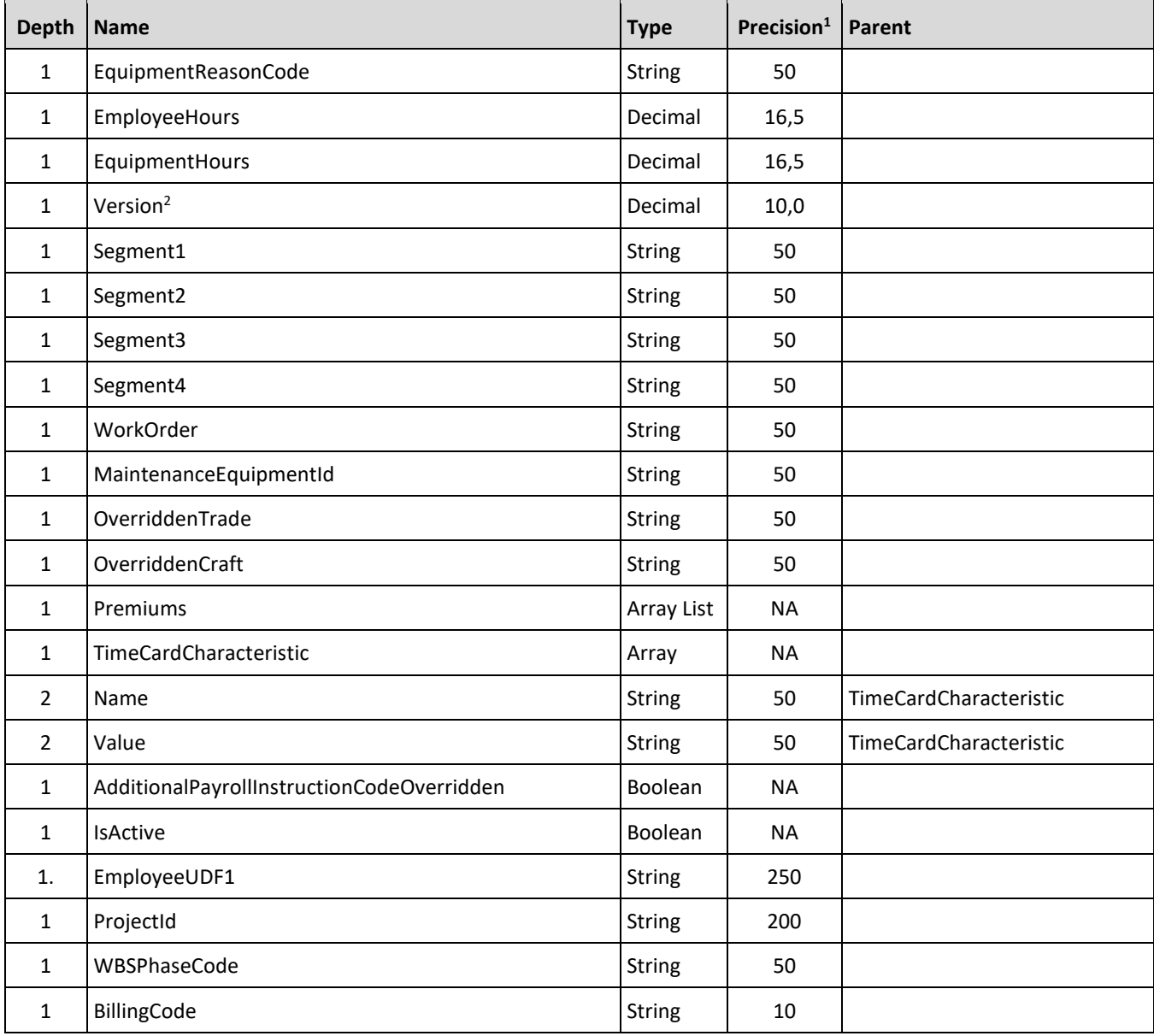

*1 - For numeric data types, precision is given as total digits allowed in the field and the number of those digits that exist to the right of the decimal. For example, 16,5 represents a total of 16-digits allowed in the field with 5 of those digits existing as decimal places and 11 digits on the left of the decimal. The decimal is not counted as a digit.* 

*2 - Natural Key field.*

*3 - The data format for Date/Time fields is YYYY-MM-DDTHH:MM:SS+hhmm, where hhmm is the time zone offset. If the time is already converted to UTC, then the offset will be +0000.*

# <span id="page-14-0"></span>**Field Descriptions**

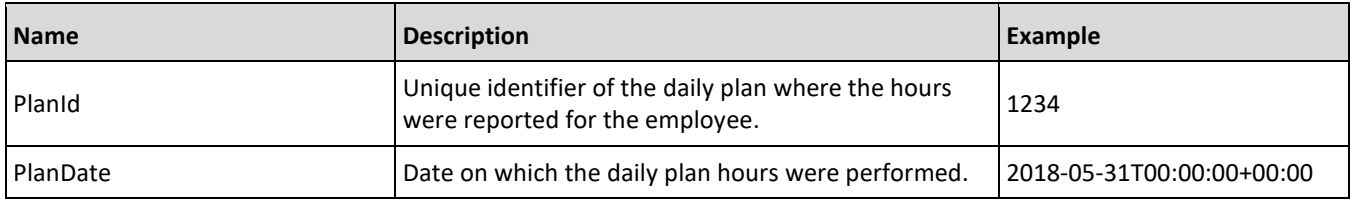

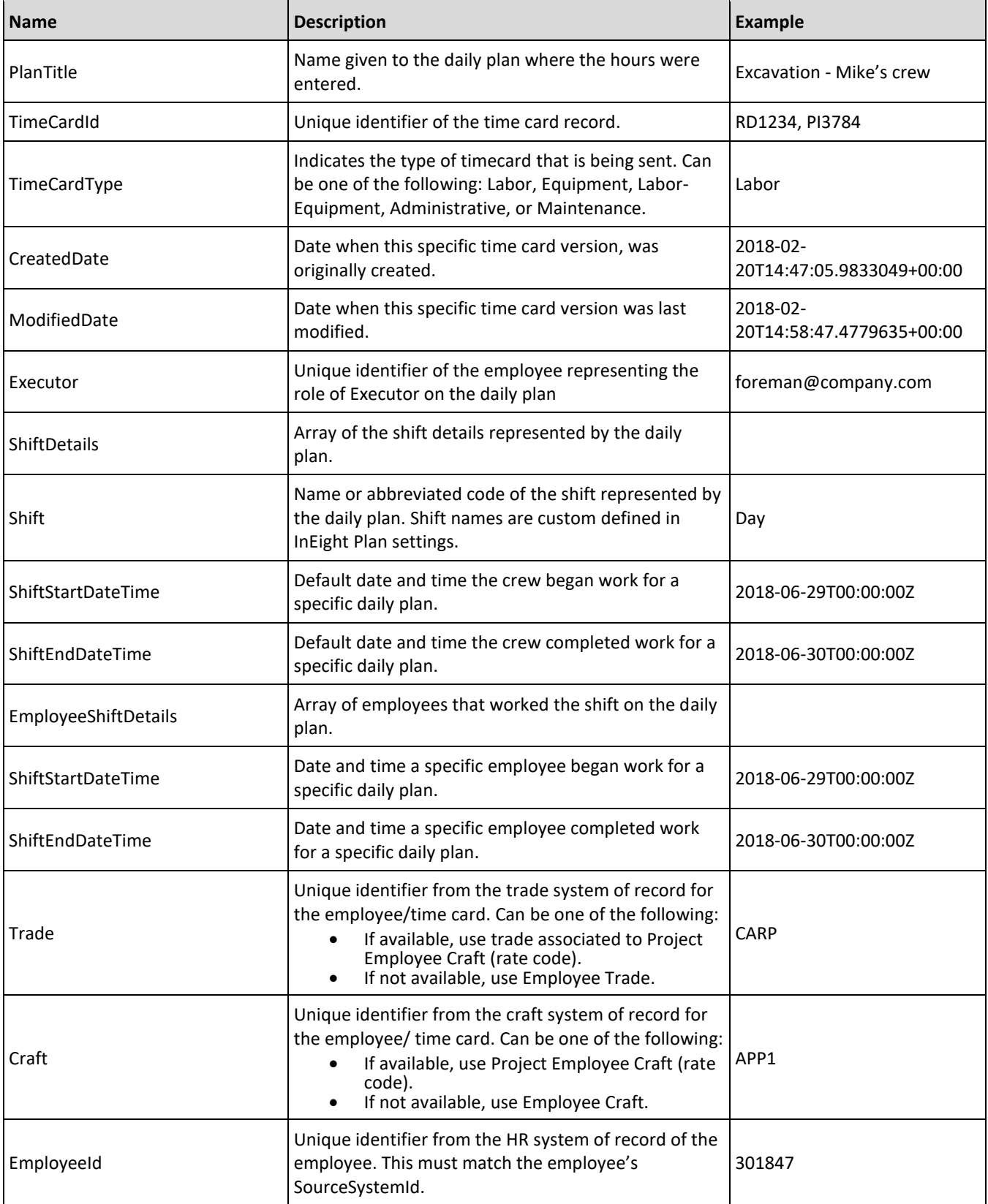

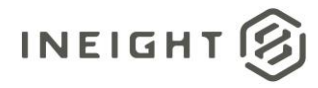

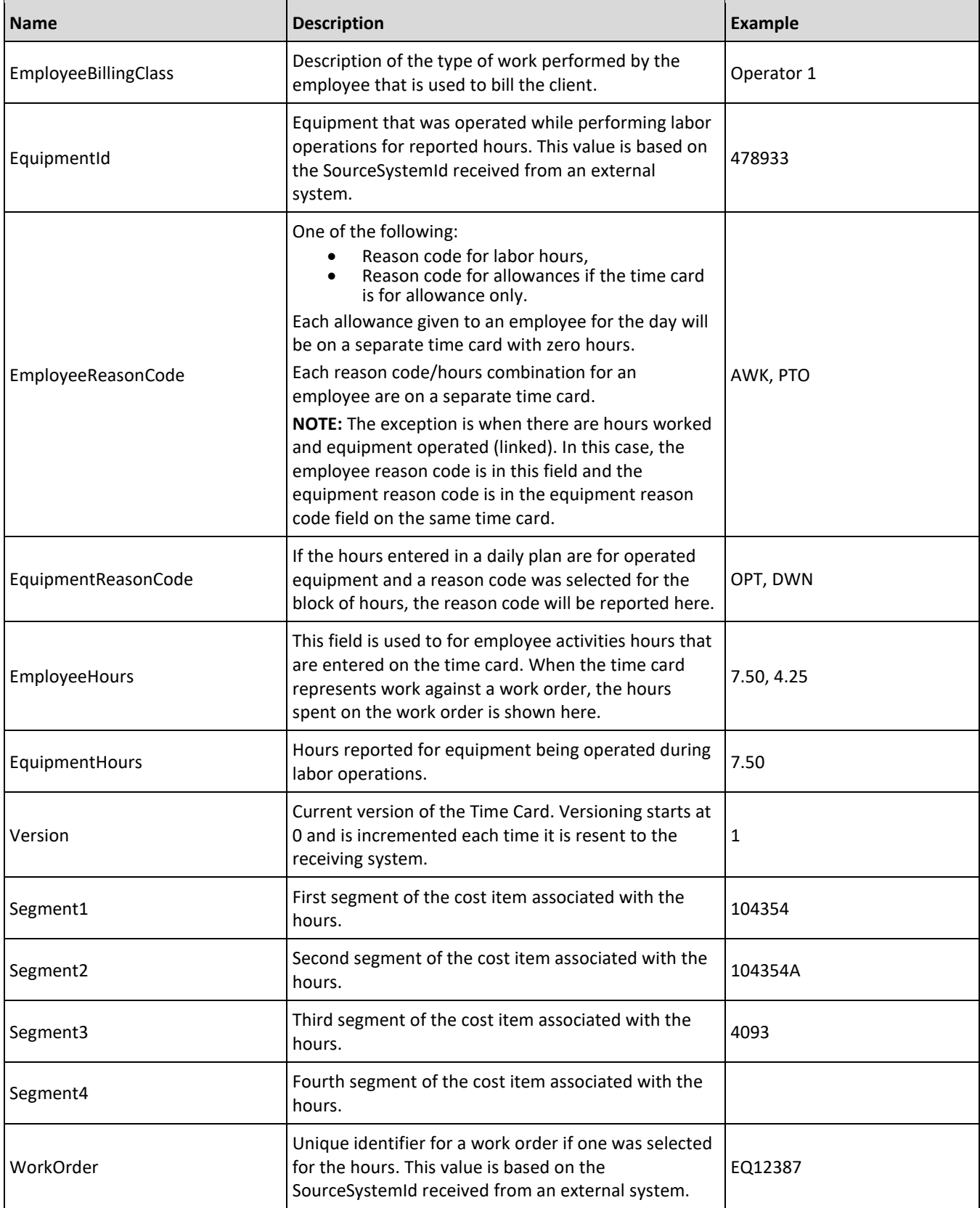

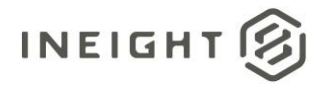

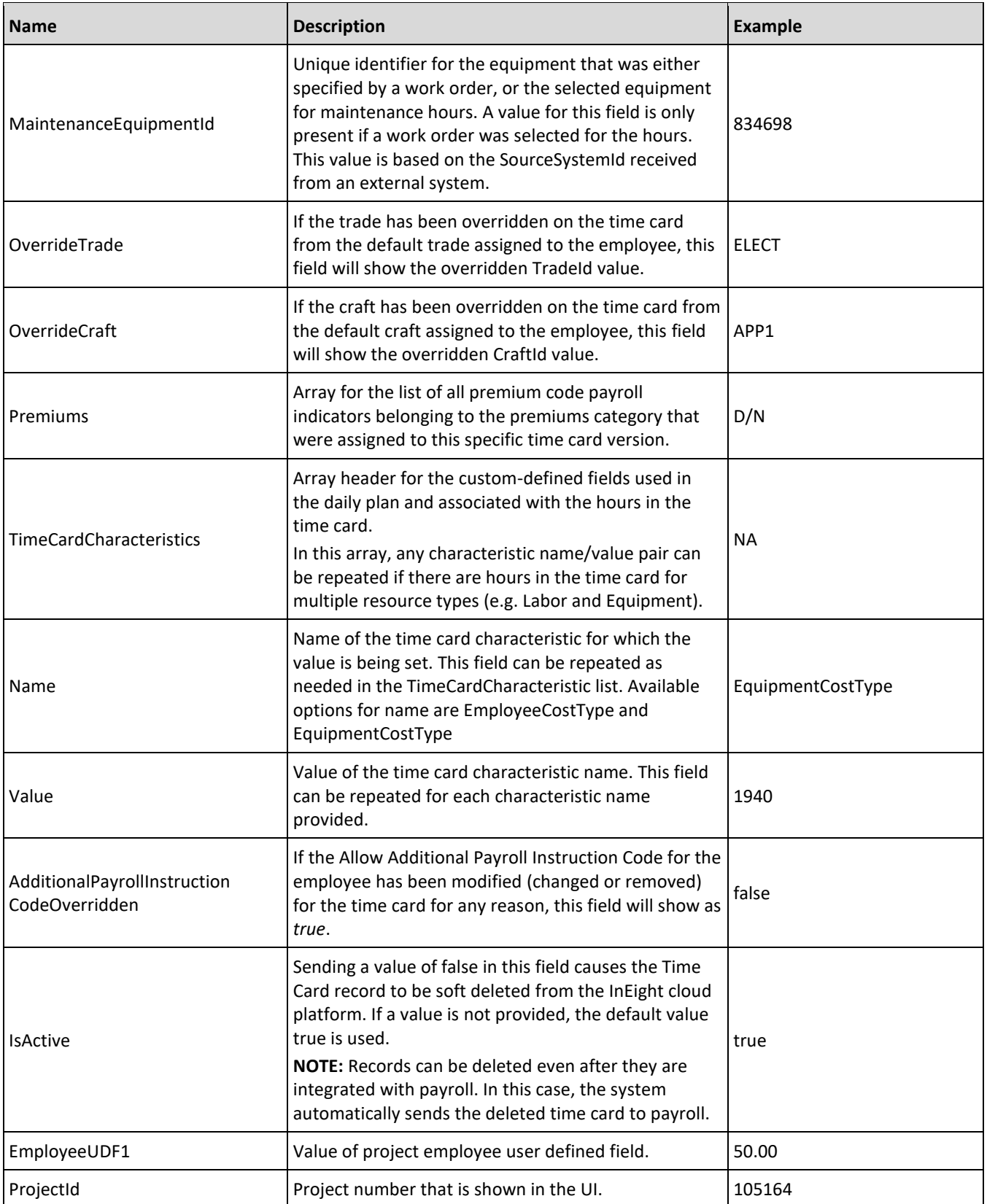

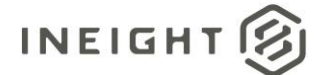

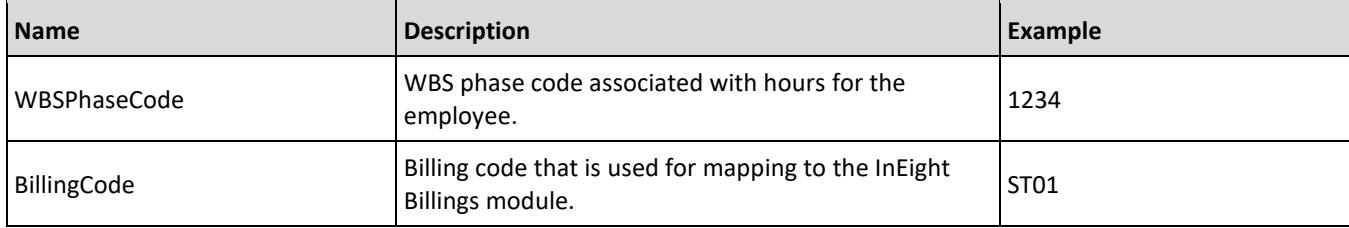

### <span id="page-18-0"></span>**Error Messages**

There are no error messages provided for this outbound integration.

### <span id="page-18-1"></span>**Sample JSON**

```
[
   {
  "PlanId": 1,
  "PlanDate": "2018-09-27T00:00:00+00:00",
  "PlanTitle": "DCB Plan 4 July 2018",
  "TimecardId": "RD5",
  "TimeCardType": "Labor",
   "CreatedDate": "2018-09-27T16:55:58.0454023+00:00",
   "ModifiedDate": "2018-09-27T17:05:14.6130476+00:00",
  "Executor": "foreman@company.com",
  "ShiftDetails": [
      {
      "Shift": "Day",
      "ShiftStartDateTime": "2018-06-29T00:00:00+00:00",
      "ShiftEndDateTime": "2018-06-30T00:00:00+00:00",
      "EmployeeShiftDetails": [
        {
        "ShiftStartDateTime": "2018-06-29T00:00:00+00:00",
        "ShiftEndDateTime": "2018-06-30T00:00:00+00:00"
         }
      \, ]
      }
   \left| \ \right|,
  "Trade": "CARP",
  "Craft": "APP1",
  "EmployeeBillingClass": "Operator 1",
  "EmployeeId": "301847",
  "EquipmentId": "6546477",
  "EmployeeReasonCode": "AWK",
  "EquipmentReasonCode": "OPT",
  "EmployeeHours": 7.50,
  "EquipmentHours": 7.50,
  "Version": 1,
  "Segment1": "104354",
   "Segment2": "104354A",
   "Segment3": "4093",
  "Segment4": "1234",
  "WorkOrder": "EQ12387",
  "MaintenanceEquipmentId": "834698",
  "OverrideTrade": "ELECT",
```
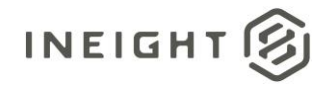

#### Performed Work and Payroll - Integration Specification

```
"OverrideCraft": "APP1",
"Premiums": [
  "D/N"
\left.\rule{0pt}{10pt}\right] ,
"TimeCardCharacteristics": [
  \{"Name": "EquipmentCostType",
  "Value": "1022"
  }
],
"AdditionalPayrollInstructionCodeOverridden": false
"IsActive": "true"
}
"EmployeeUDF1": "50.00"
"ProjectId": "105164"
"WBSPhaseCode": "1234"
"BillingCode": "ST01"
```
]

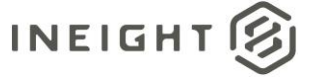

# <span id="page-20-0"></span>**Time Card Confirmation**

The Time Card Confirmation Import integration allows external systems to report on the success or failure to process time cards obtained from Time Center and update a status to support a business workflow.

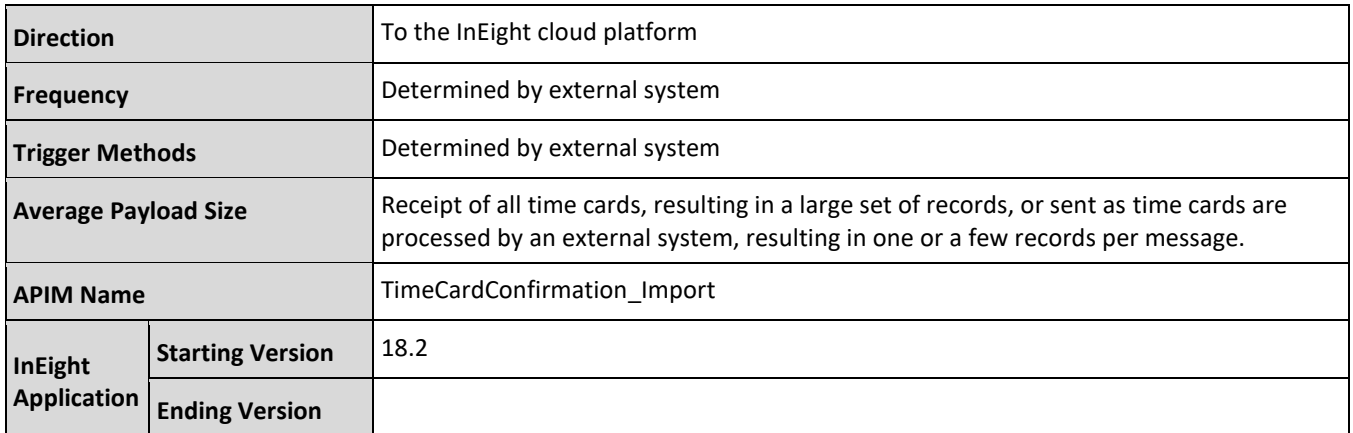

## <span id="page-20-1"></span>**Fields**

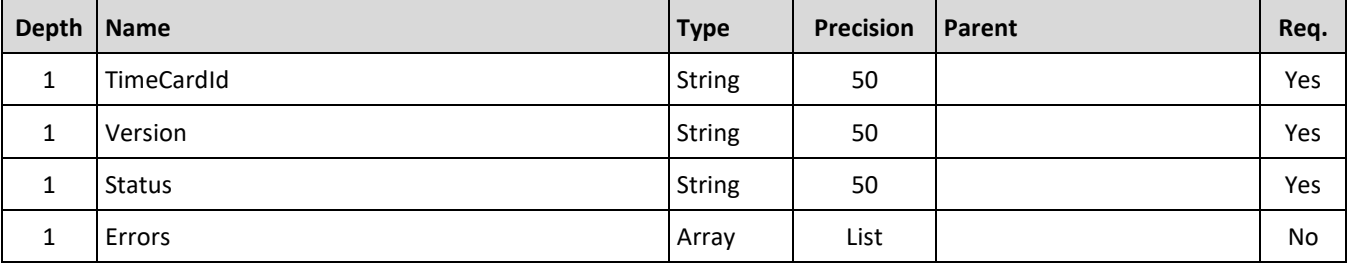

# <span id="page-20-2"></span>**Field Descriptions**

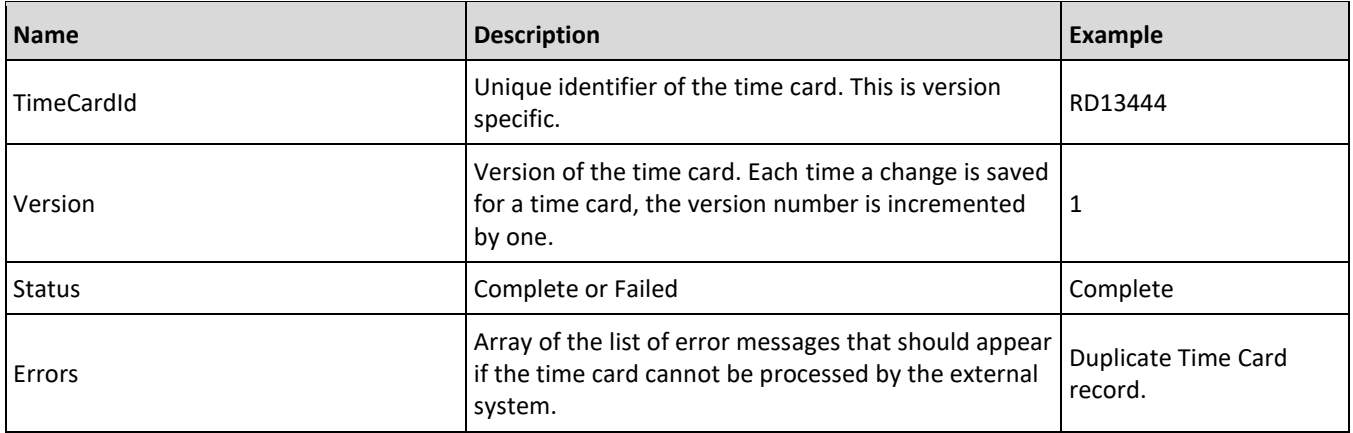

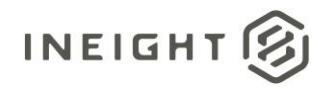

### <span id="page-21-0"></span>**Error Messages**

The following error messages are generated by the InEight cloud platform and products for this integration. Errors in the table below are distinguished by the process that checks for the error.

- API validation errors are basic record validations that will be returned to the API request message and cause the entire payload to fail.
- Entity logic errors are performed internally in the InEight cloud platform and products to look for specific business rule or data integrity issues record-by-record. Failures with entity logic validations only cause the individual record to cease processing and are written to internal logging.

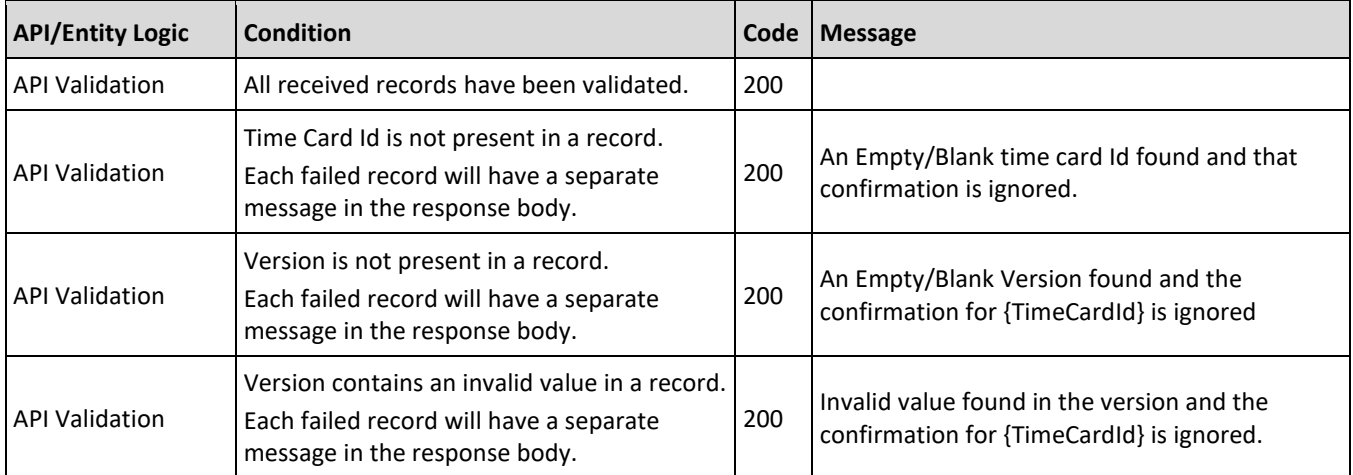

# <span id="page-21-1"></span>**Sample JSON**

```
\sqrt{2}{
   "TimeCardId": "PI32",
  "Version": 1,
  "Status": "Complete",
  "Errors": []
   }
\, \, \,\lceil{
  "TimeCardId": "PI32",
   "Version": 1,
   "Status": "Failed",
   "Errors": [
   "Duplicate Time Record Found",
   "Employee Not Scheduled for Day"
   ]
   }
]
```
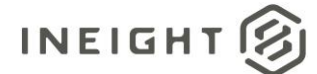

# <span id="page-22-0"></span>**Verification**

- 1. Open Time Center
- 2. Search for a time card used for testing.
- 3. Trigger external system to GET Time Cards.
- 4. External system returns Confirmation.
- 5. Refresh Time Center and search for time tard.
- 6. Verify Time Card status matches test data returned in Confirmation.
	- a. Complete will display as Sent Current.
	- b. Failed will display as Failed.

**NOTE:** If a time card being tested is edited and saved, the changes become a new time card version and must be Sent and Confirmed separately from any other version of the same time card.

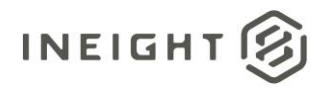

# <span id="page-23-0"></span>**Daily Plans**

Integration of daily plans to an external system can be configured in one of two methods. These methods are not compatible with each other, therefore only one method can be used per customer.

- The push method is configured in InEight cloud platform as a web service and does not have a corresponding API available in APIM. This method automatically sends a daily plan to a configured end point whenever it is set to a status of approved in the InEight Plan or InEight Progress UI.
- The pull method places daily plans into an integration queue when they are set to a status of Approved in the UI. External systems can then use the DailyPlan\_Get API in APIM to retrieve daily plans from the queue on demand.

The recommended pattern for integration is the pull, which ensures integrity of the transaction, prevents failures during customer system down time, and allows the external system to determine when data is needed by either scheduled or manual processes. Timing of pull requests can be configured as quickly as one minute apart to get to near-real-time integration. This also provides more security because the push method requires opening a public URI or creating controlled network pathing to an end point that can be reached by the InEight cloud platform application. Also, the push method only supports a basic authentication with a pre-defined user name and password that must be passed each time.

**NOTE:** Records that are placed in the external queue will be cleared after they are published to external system. Success confirmation will only update Daily Plan status to Final Processing Complete.

When retrieving time cards from the queue, a maximum of 200 records can be returned per request. If more than 200 records are available in the queue, the external system should confirm receipt of the 200 records returned and clear them from the queue, then make another request. The request/confirm cycle, as shown in the following flow diagram, should continue until the entire queue is cleared and no records are returned from the InEight cloud platform integration.

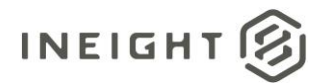

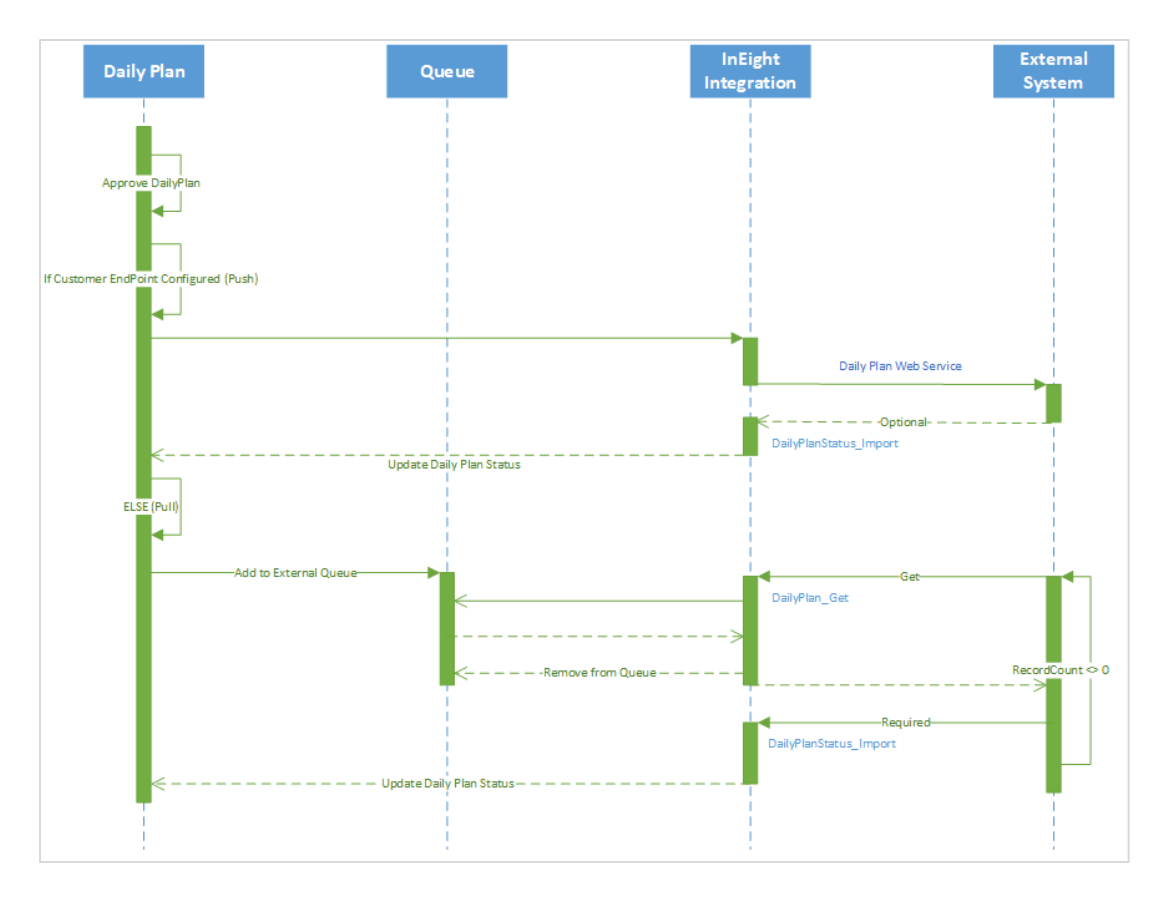

# <span id="page-24-0"></span>**Resynchronizing Daily Plans**

Daily plans that have not successfully been pushed to or obtained by an external system can be re-synchronized when the daily plan is approved, and payroll sync status is either success or fail.

The image shows several daily plans that exist in a status that can be resynchronized with an external system. To perform the resynchronization, select one or more records from the UI, and then select the **Resync** icon on the toolbar.

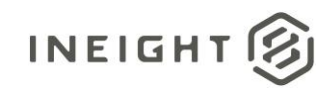

#### Performed Work and Payroll - Integration Specification

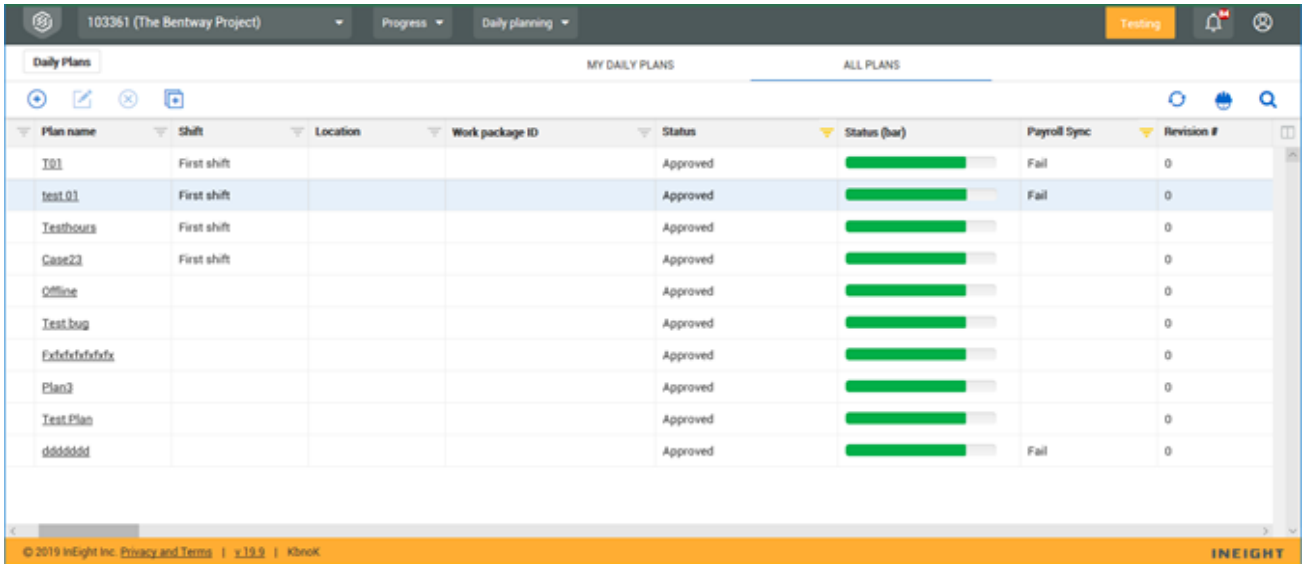

### <span id="page-25-0"></span>**Daily Plan Push**

**NOTE:** When using the push method, security is based on simple user and password credentials being supplied within the configuration. More advanced methods of authorization are not currently available.

Automatic pushes of daily plans can be configured in InEight Plan and InEight Progress applications. Consult with your implementation specialist for assistance on how to create the configuration in InEight cloud platform.

For this integration, there must be an available end point that can receive the data using a standard POST message with a JSON payload.

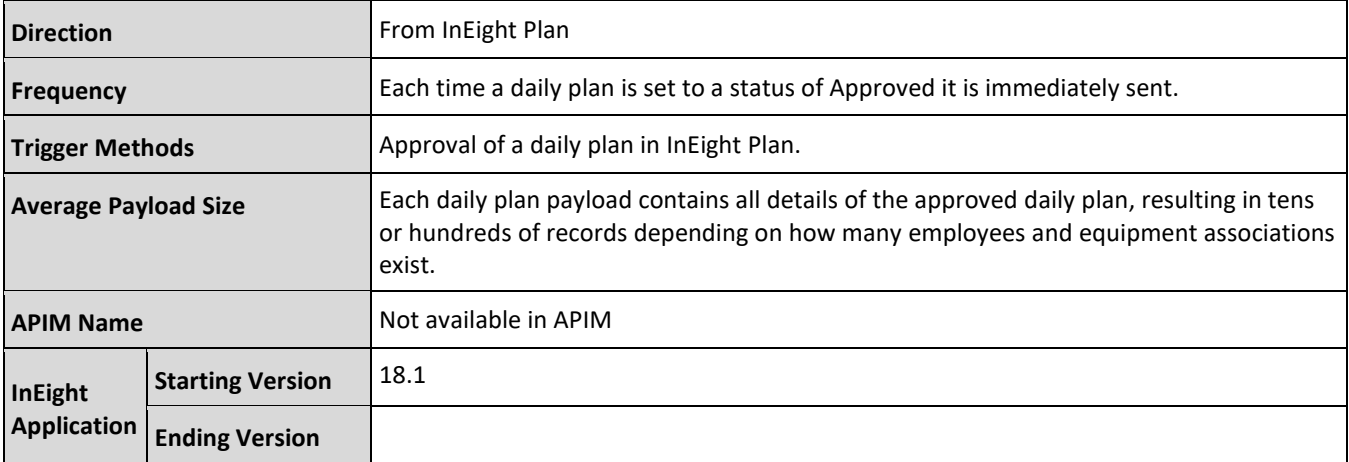

Details for the data payload are provided in the [Fields,](#page-27-0) Field Descriptions, an[d Sample JSON](#page-46-0) sections.

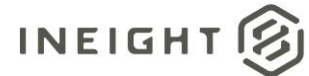

# <span id="page-26-0"></span>**Daily Plan Pull**

To avoid gateway timeout issues, the API will return a maximum of *n* records available in the queue. The maximum of *n* is a configurable value in InEight cloud platform for each customer implementation and can hold a value up to 20. It is recommended for the integrating system to continue to call the API repeatedly until the record count is less than the value of *n* or until there are zero records returned. This will also clear the daily plans from the InEight system published to the external system.

Additionally, when using this method to obtain daily plans, it is required to provide confirmation of receipt and processing of records using the Daily Plan Status integration. This allows updating the Daily Plan status and Payroll Sync status.

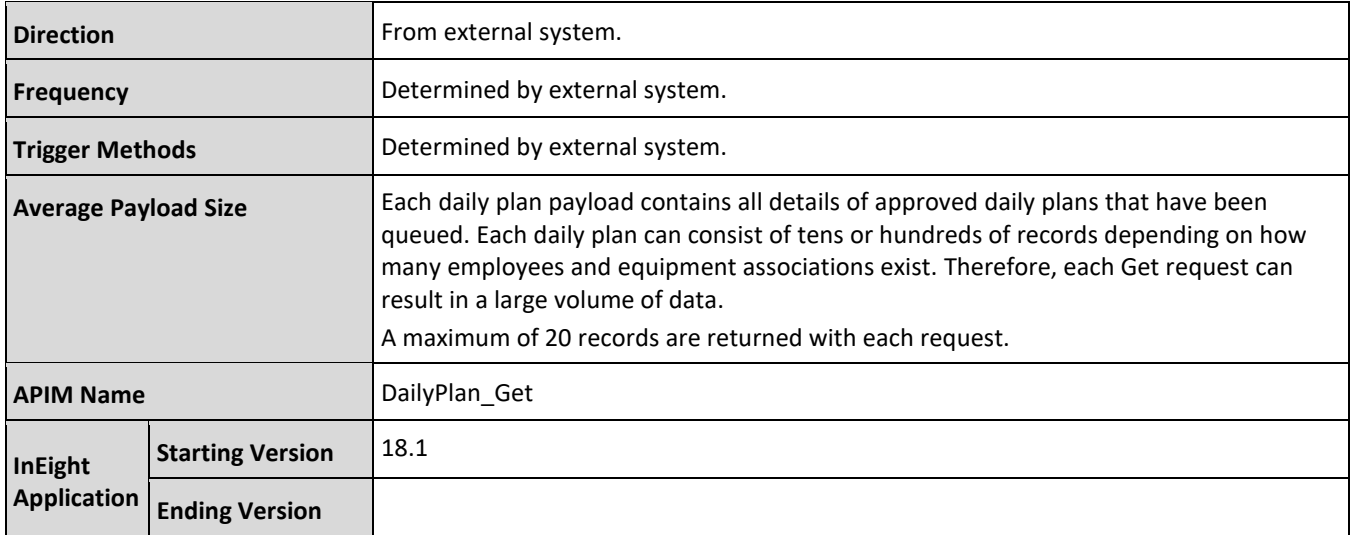

### <span id="page-26-1"></span>**Supported Filters**

Data provided by the InEight cloud platform to external systems (outbound), can support selective fetching of data by applying filters in the API request.

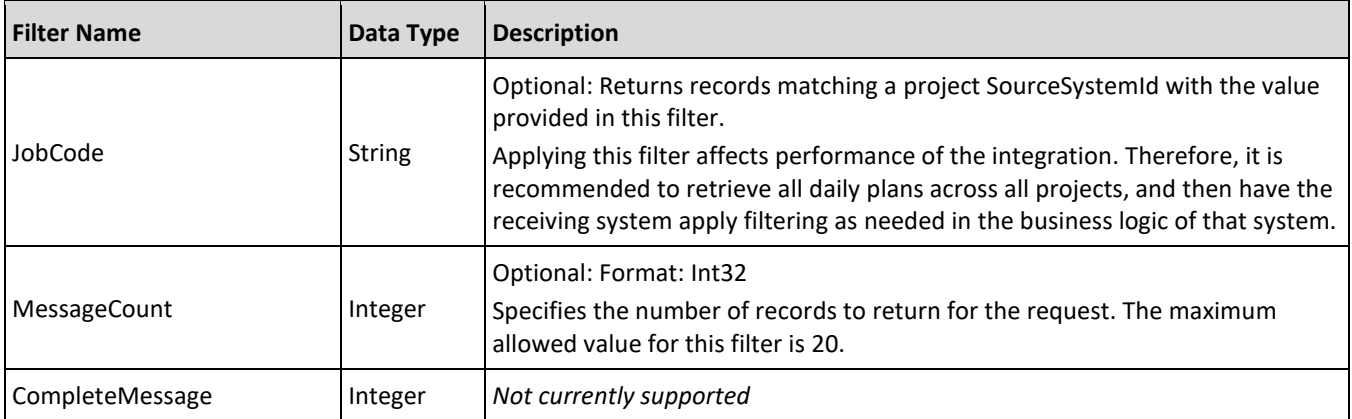

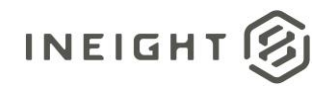

## <span id="page-27-0"></span>**Fields**

This integration contains details of all items of a daily plan. In the payload, data is categorized into different sections that can be repeated for each daily plan and contain one or more sub-sections. The main categories are:

- **Daily [Plan Detail:](#page-27-1)** Array of Daily Plans that match the criteria for being returned or sent in each integration request. The direct attributes of a Daily Plan record. All other sections are contained within this array.
	- o [DailyPlanCostItem:](#page-28-0) Split of resources, hours, and codes against cost items used in the daily plan.
	- o [DailyPlanNote:](#page-31-0) Note tags that have been assigned to resources or cost items on the daily plan.
	- o [DailyPlanSignoff:](#page-31-1) Employee associated details and hours signed off against the daily plan.
	- o [DailyPlanSignin:](#page-32-0) Employee associated details and hours signed in against the daily plan.
	- o [DailyPlanBreaks:](#page-33-0) Employee associated details and breaks against the daily plan.
	- o [DailyPlanBreakDetails:](#page-33-0) Details for crew breaks for the daily plan.
	- o [EmployeeLevelBreaks:](#page-33-2) Details for employee breaks for the daily plan
	- o [Executors:](#page-33-1) List of users and their roles that performed the function of executor for the daily plan.
	- o [Approvers:](#page-34-0) List of users and their roles that performed the function of approver for the daily plan.
	- o [DailyPlanEmployeePayrollIndicator:](#page-34-1) Detailed breakdown of the assignment of all payroll indicators to resources or cost items in the daily plan.
	- o [DailyPlanClientSignoff:](#page-34-2) List of clients who signed off on the daily plan (if this functionality is enabled).
	- o [DailyPlanMaintenance:](#page-34-3) Detailed breakdown of the use of resources when a maintenance work order or maintenance task is applied in a daily plan.
	- o [ShiftDetails:](#page-35-0) Attribute information about the shift applied to the daily plan.

### <span id="page-27-1"></span>**Daily Plan Detail**

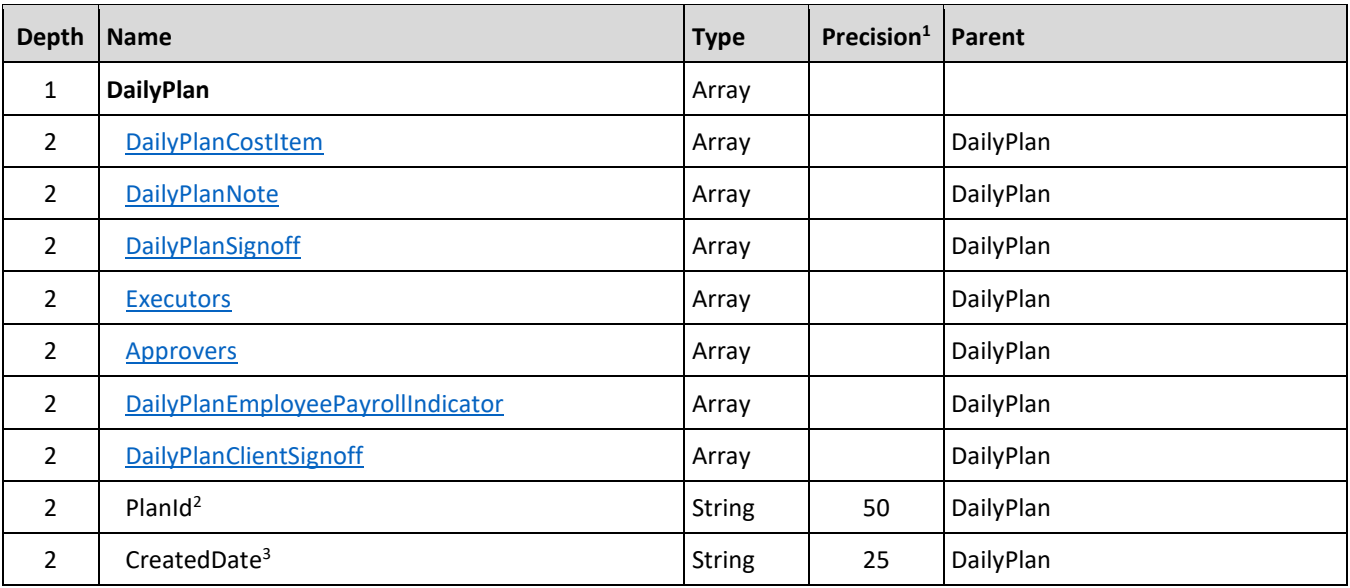

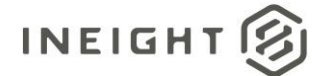

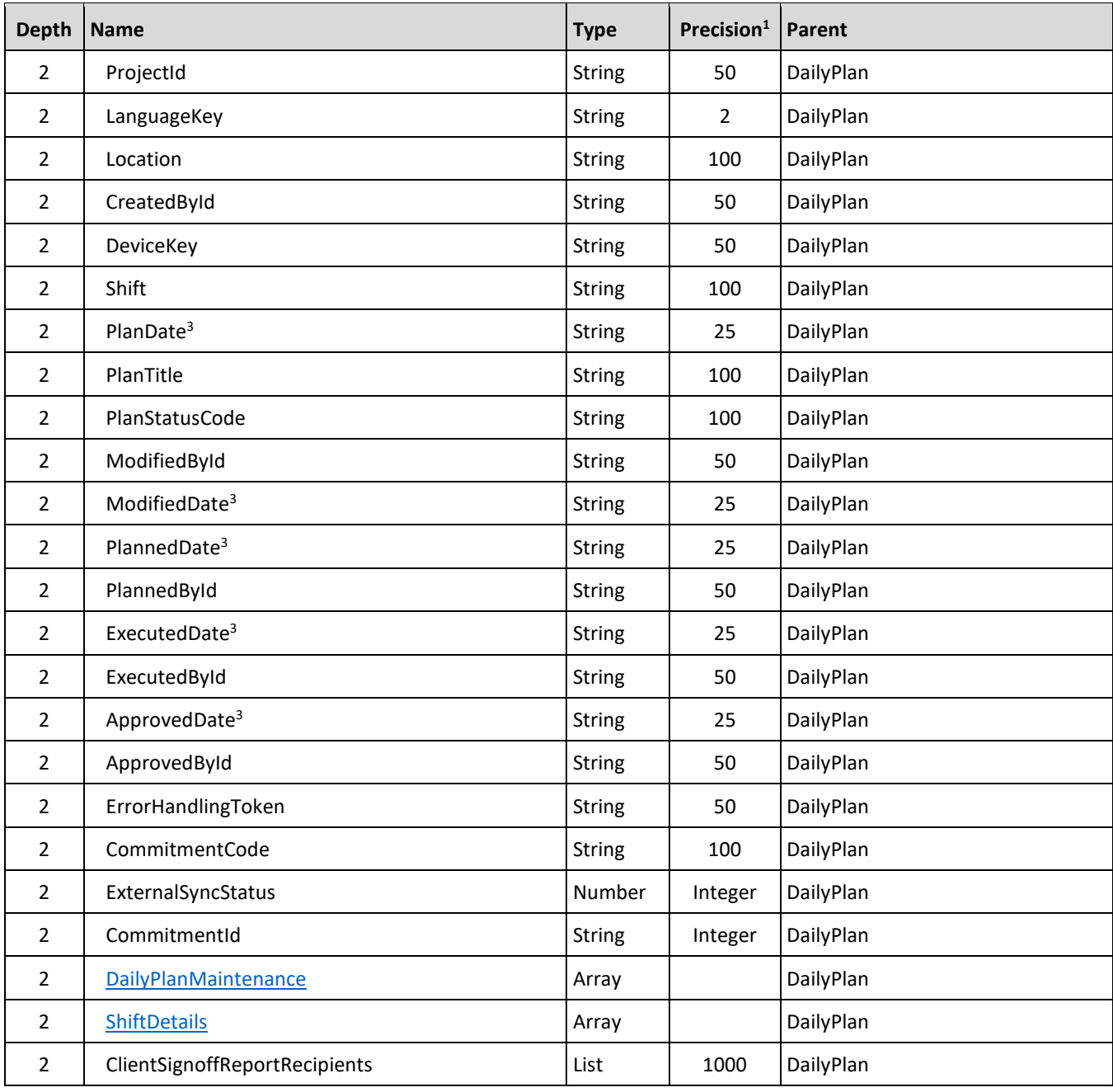

<span id="page-28-0"></span>*1 - For numeric data types, precision is given as total digits allowed in the field and the number of those digits that exist to the right of the decimal. For example, 16,5 represents a total of 16-digits allowed in the field with 5 of those digits existing as decimal places and 11 digits on the left of the decimal. The decimal is not counted as a digit.* 

*2 - Natural Key field.*

<span id="page-28-1"></span>*3 - The data format for Date/Time fields is YYYY-MM-DDTHH:MM:SS+hhmm, where hhmm is the time zone offset. If the time is already converted to UTC, then the offset will be +0000.*

### <span id="page-29-0"></span>**Daily Plan Cost Item**

This array and all sub-arrays will be repeated for each cost item used in the daily plan.

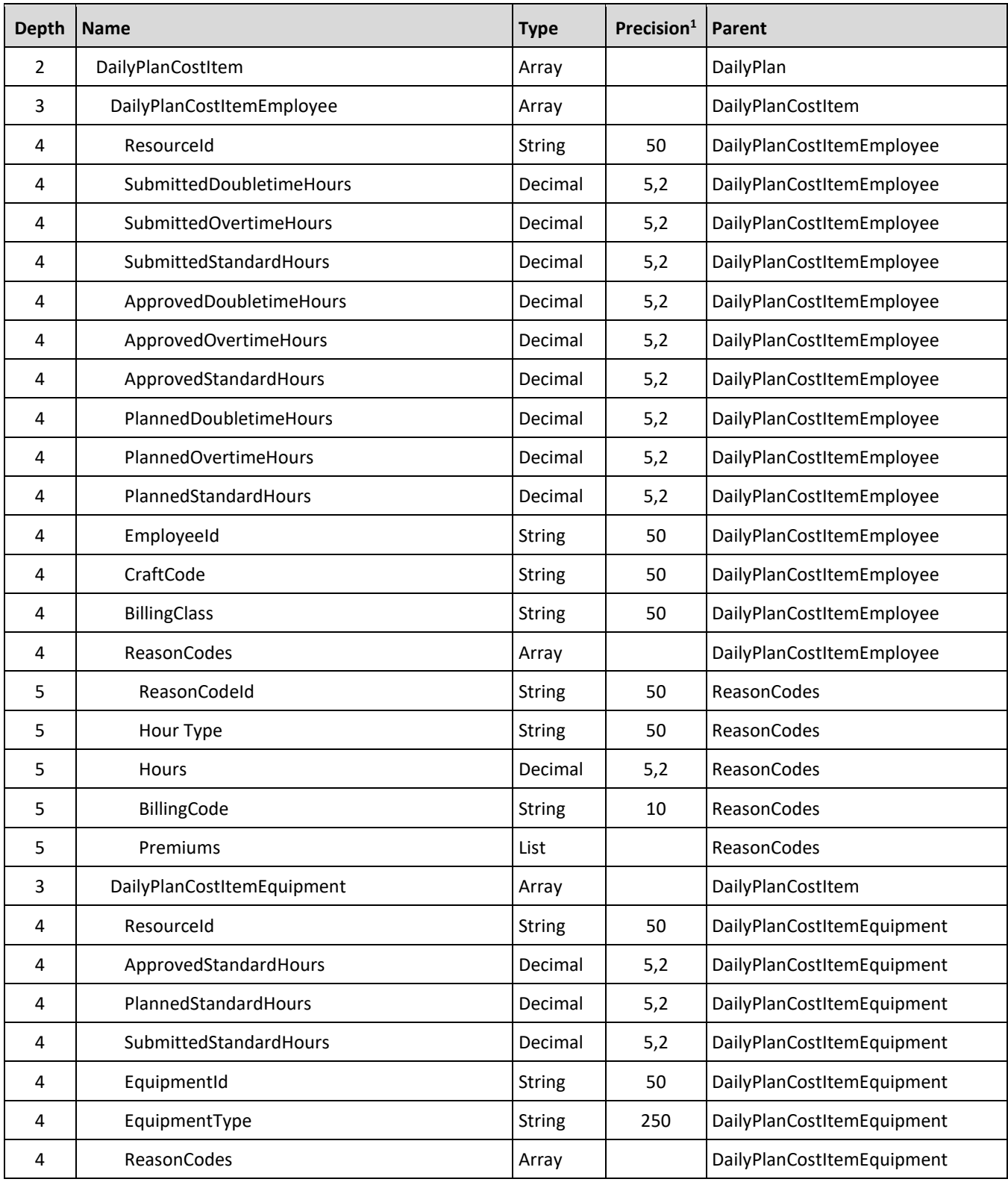

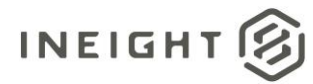

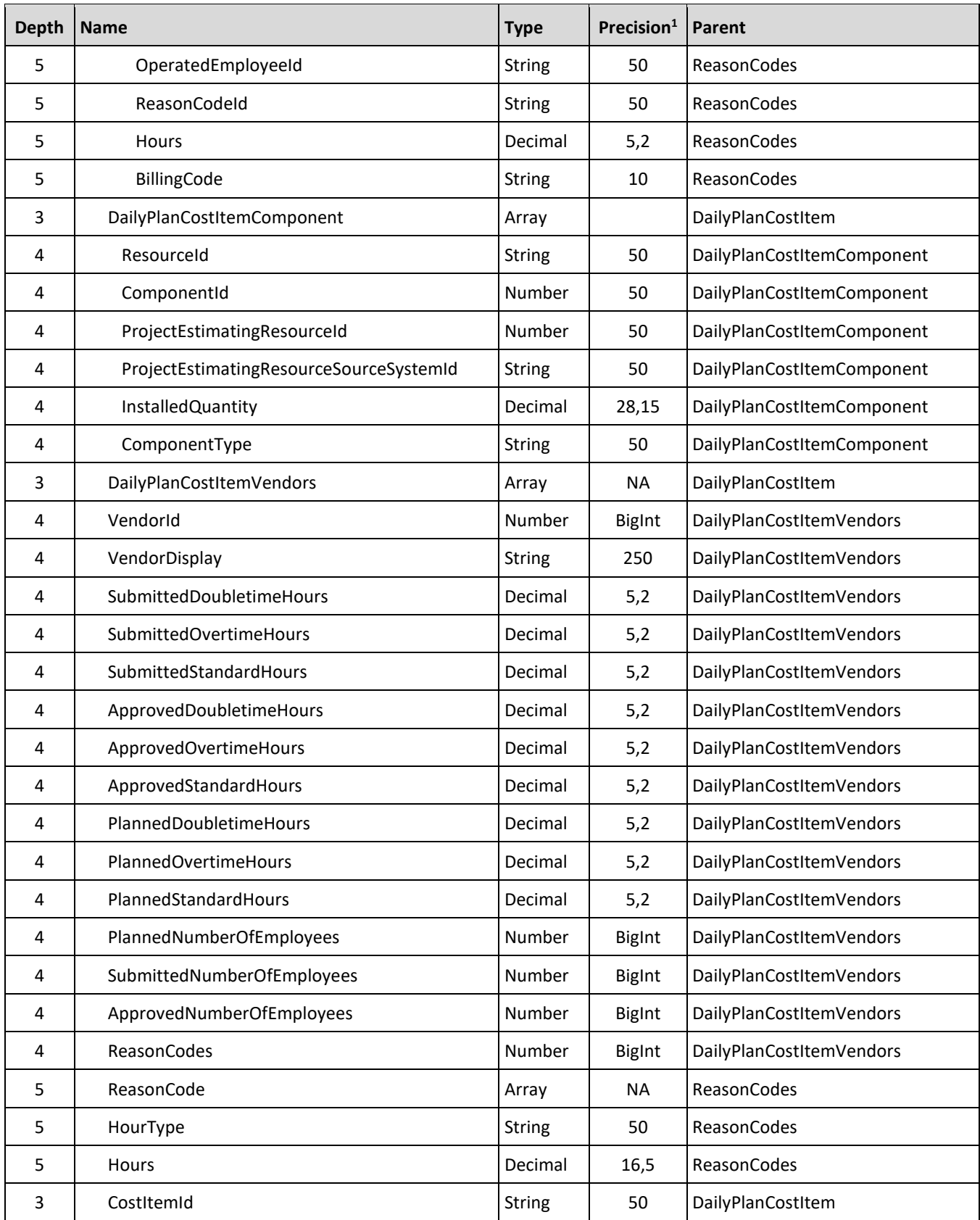

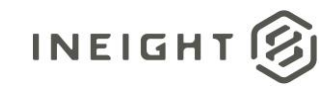

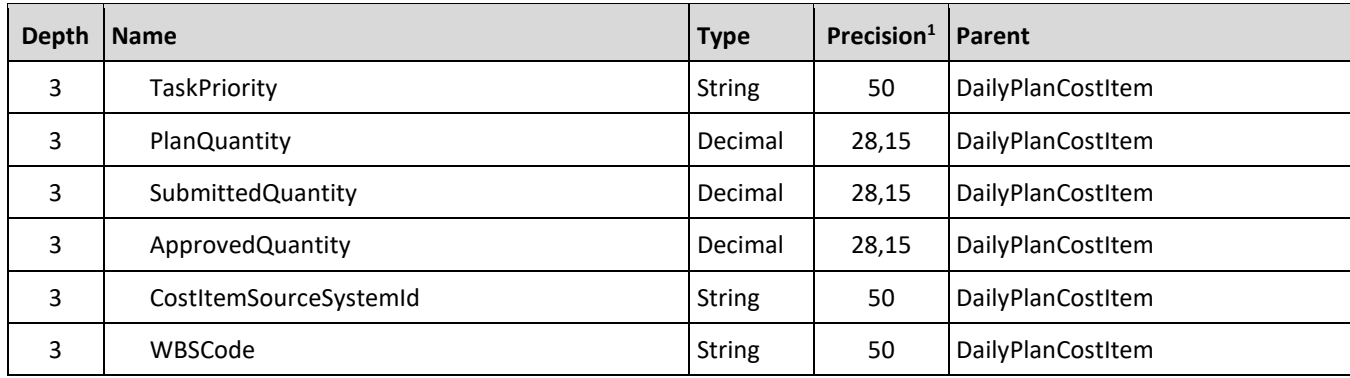

# <span id="page-31-0"></span>**Daily Plan Note**

<span id="page-31-1"></span>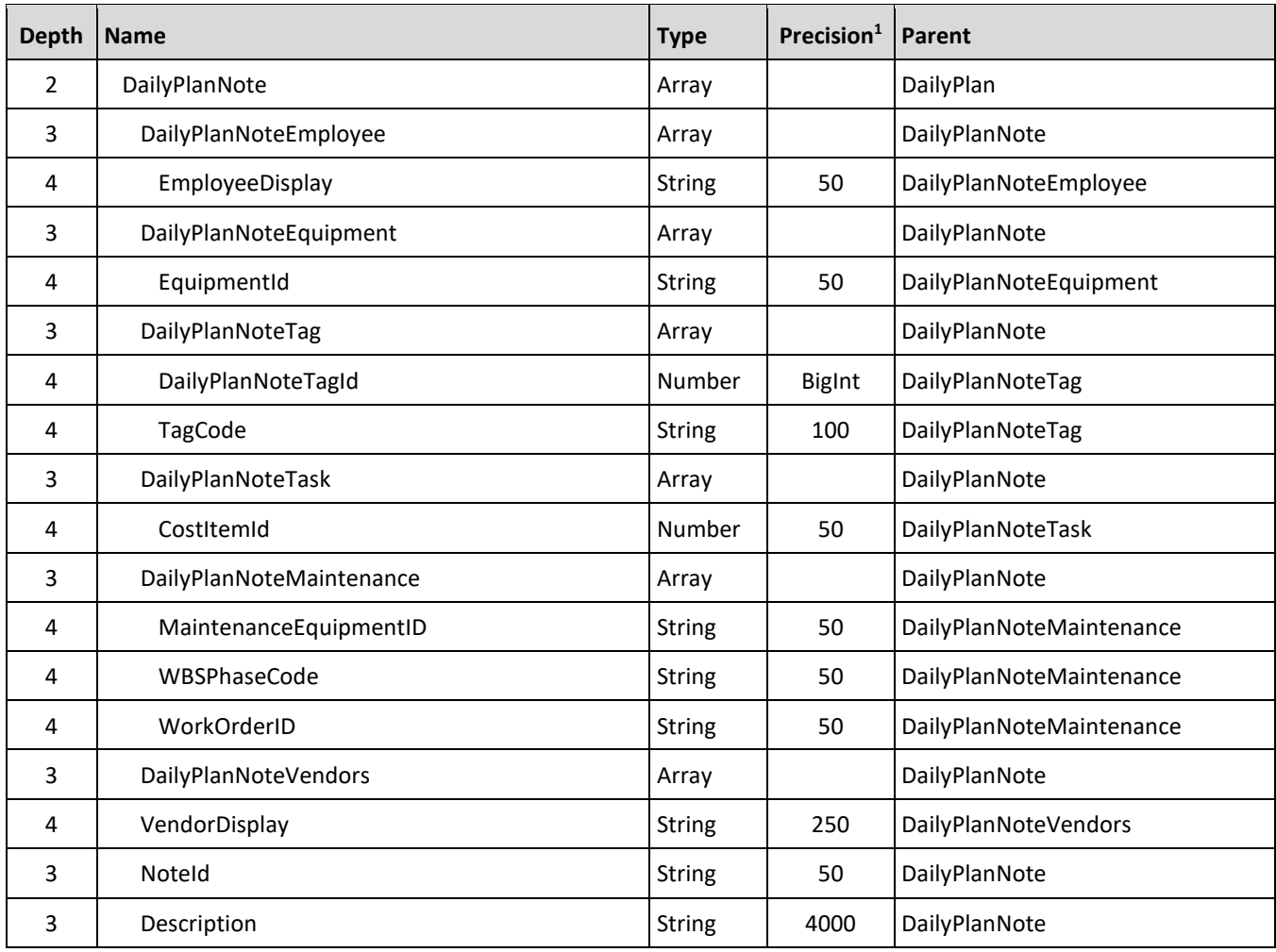

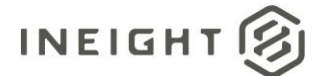

# <span id="page-32-1"></span>**Daily Plan Signoff**

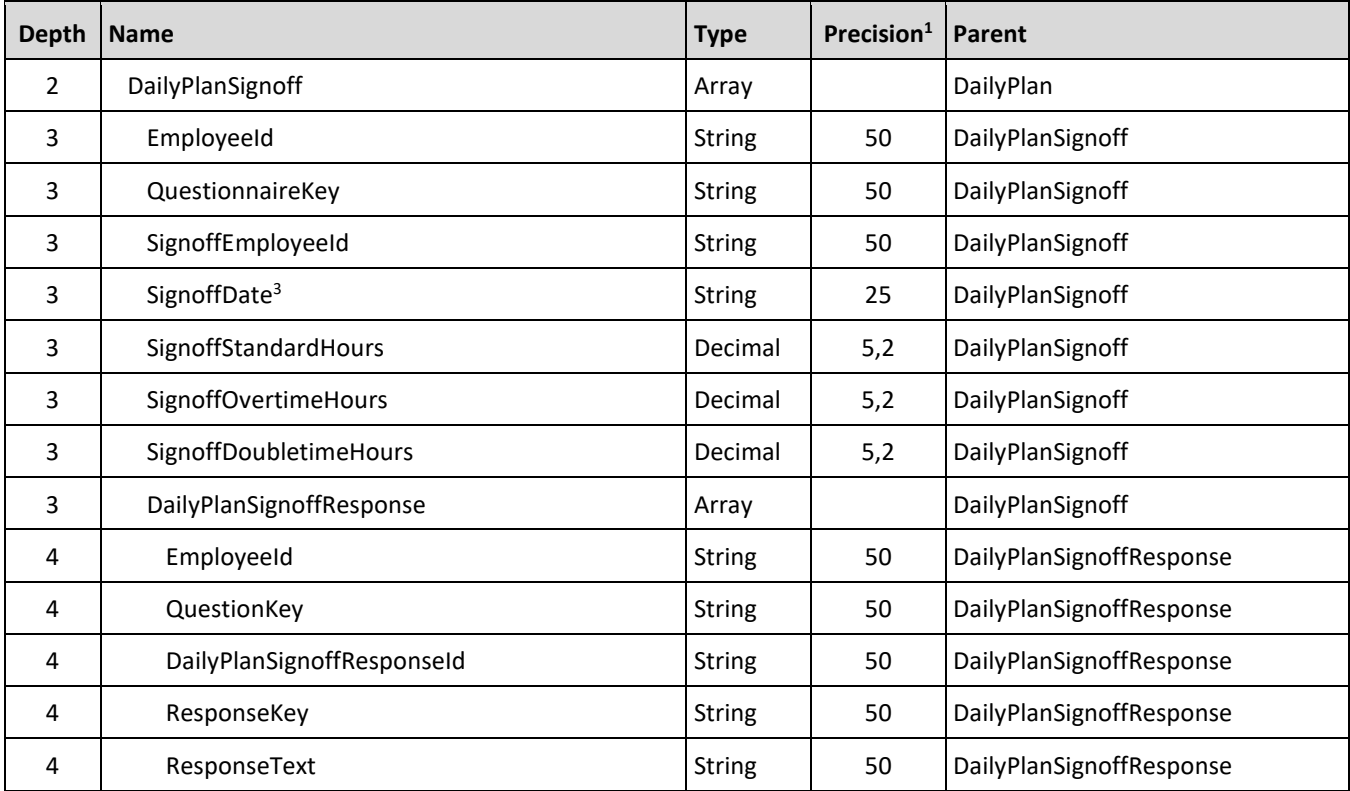

# <span id="page-32-0"></span>**Daily Plan Signin**

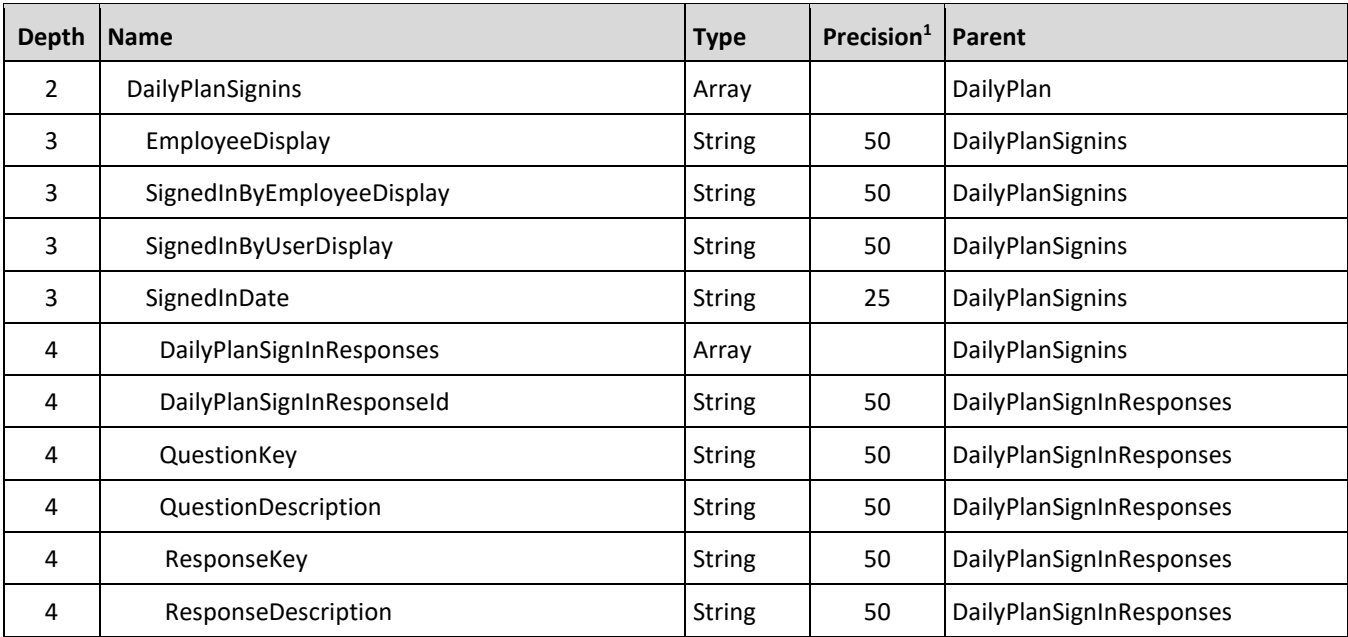

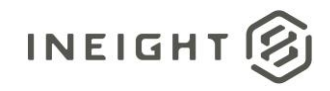

### <span id="page-33-0"></span>**Daily Plan Breaks**

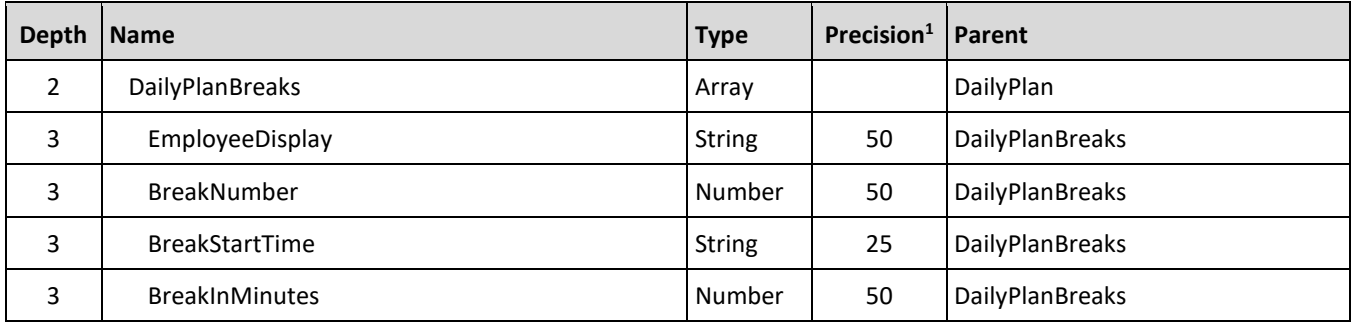

# <span id="page-33-1"></span>**Daily Plan Break Details**

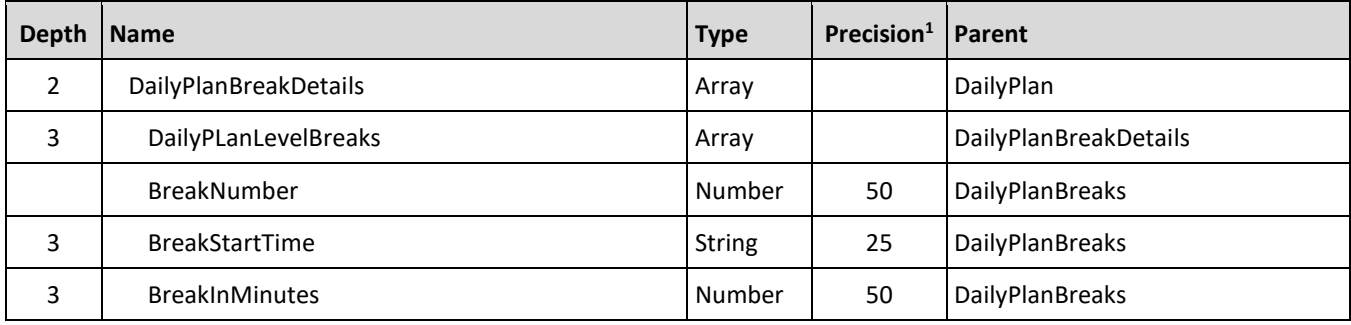

# <span id="page-33-2"></span>**Employee Level Breaks**

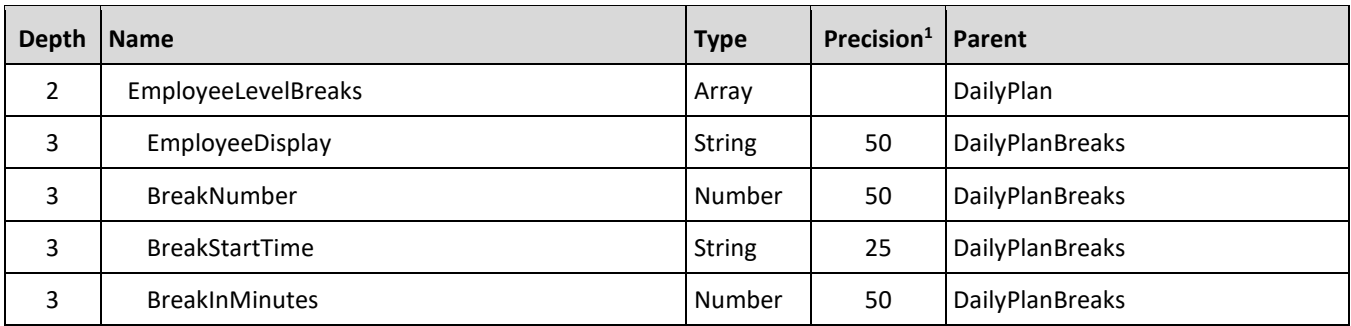

### <span id="page-33-3"></span>**Executors**

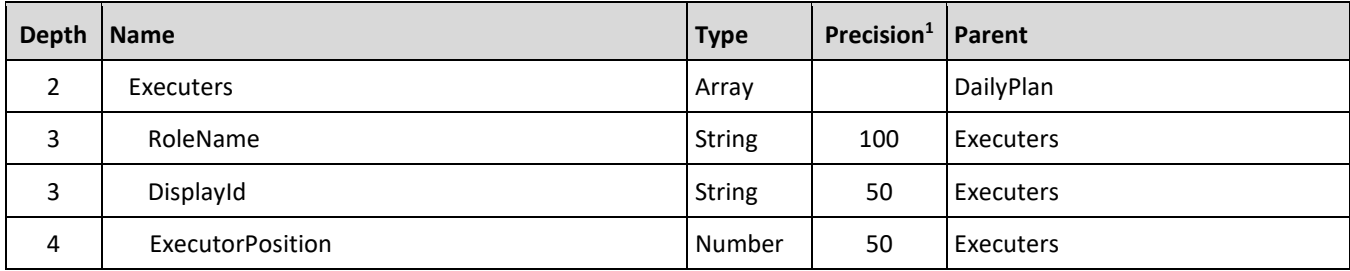

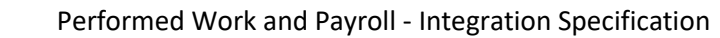

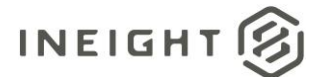

### <span id="page-34-0"></span>**Approvers**

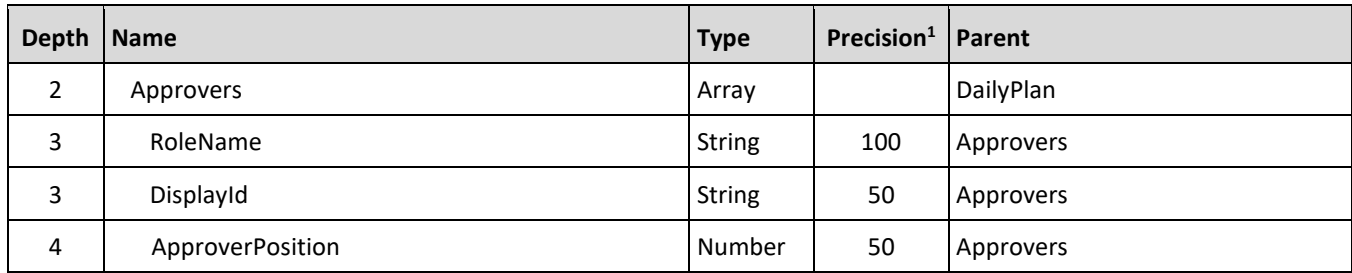

### <span id="page-34-1"></span>**Daily Plan Employee Payroll Indicator**

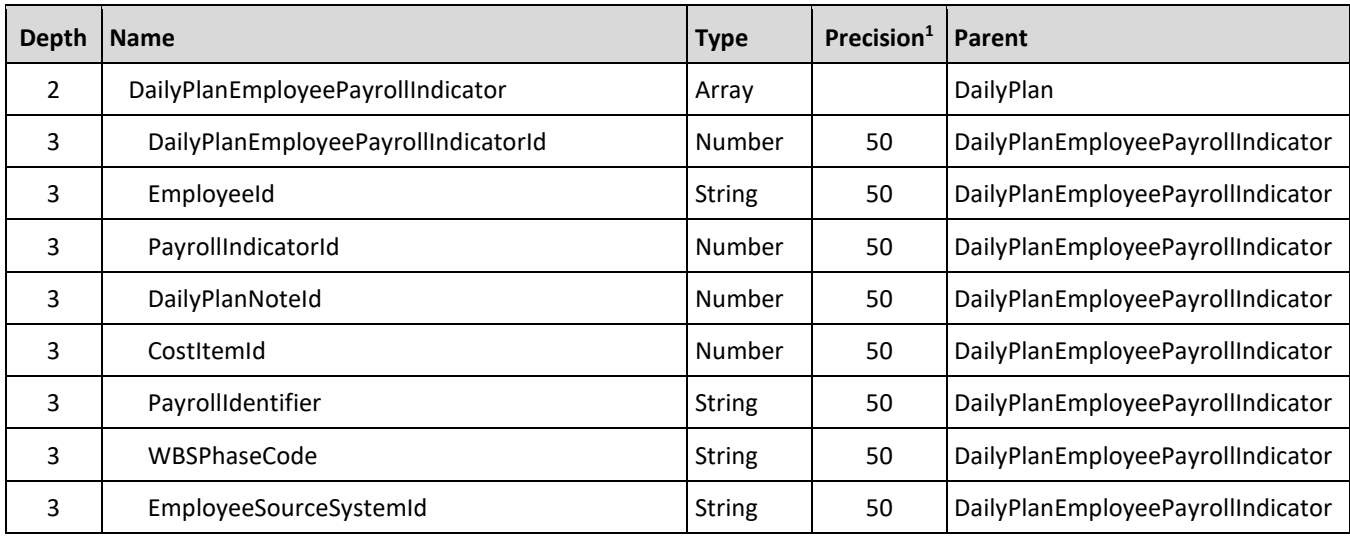

# <span id="page-34-2"></span>**Daily Plan Client Signoff**

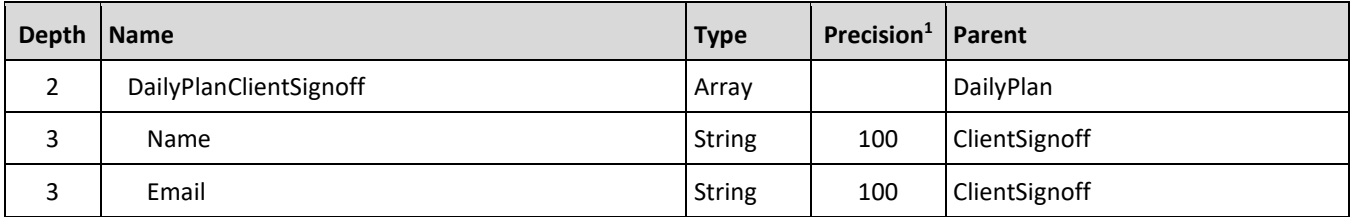

# <span id="page-34-3"></span>**Daily Plan Maintenance**

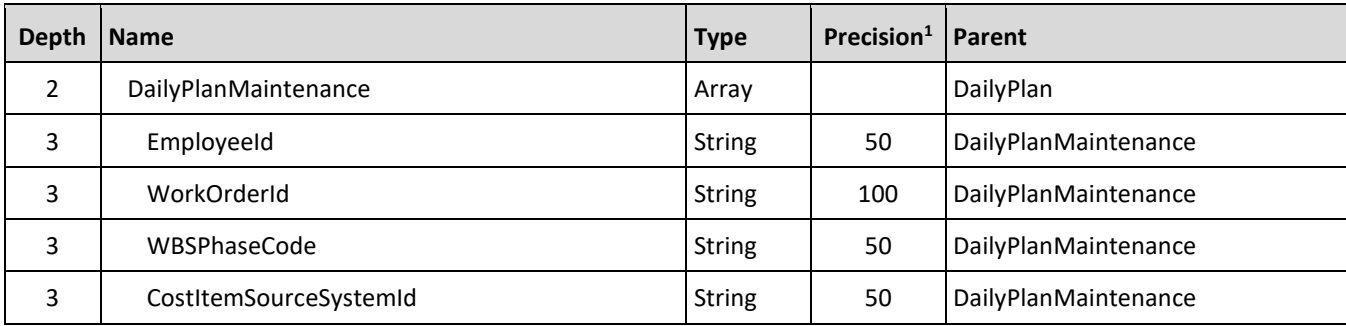

#### Performed Work and Payroll - Integration Specification

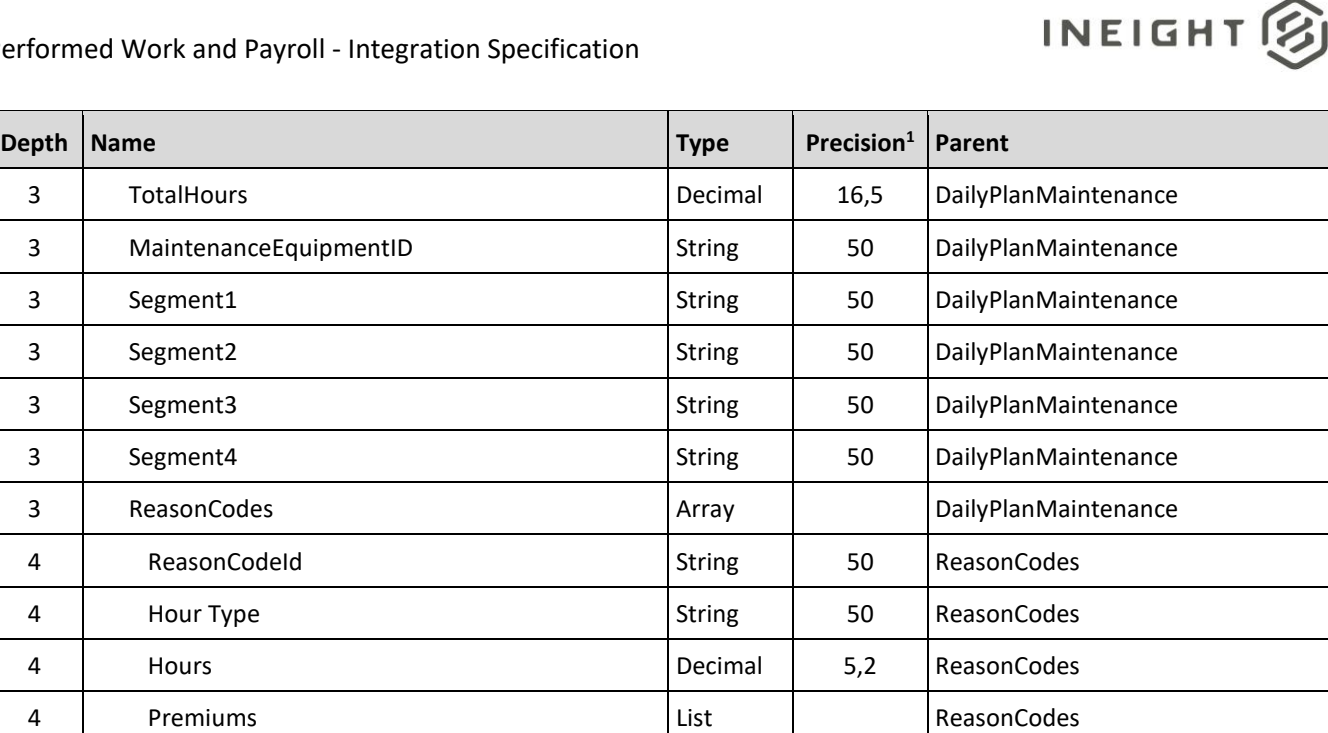

### <span id="page-35-0"></span>**Shift Details**

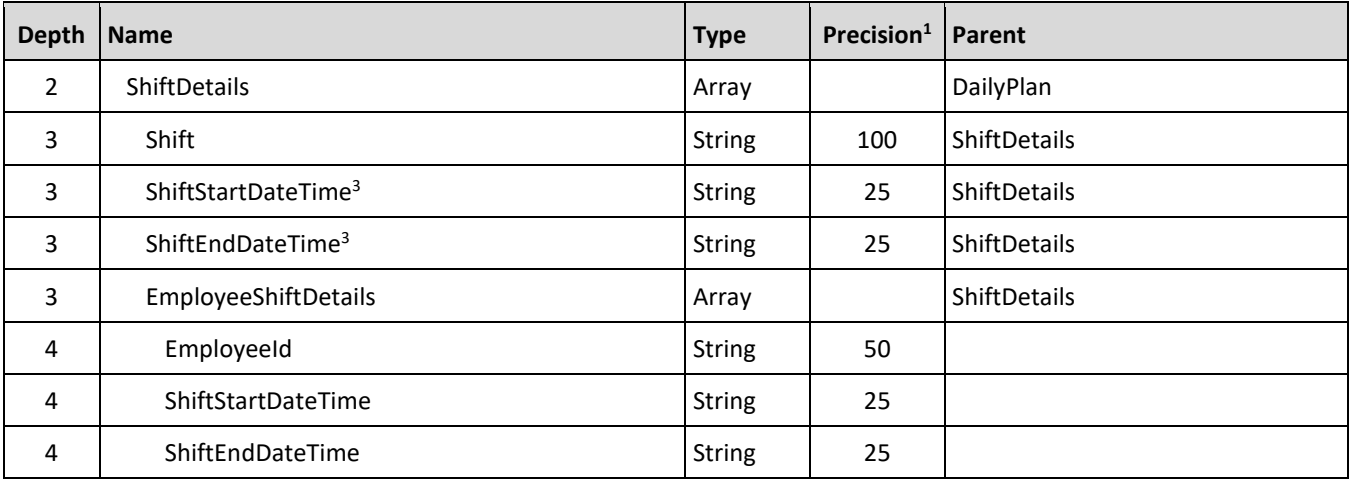

### <span id="page-35-1"></span>**Field Descriptions**

This integration has distinct grouping of data sets with some duplication of fields across them. To clarify the information and it more understandable, each data set is described independently.

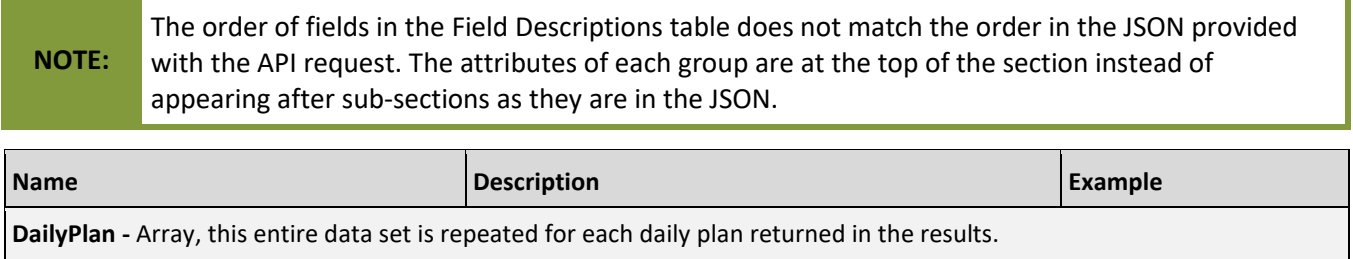
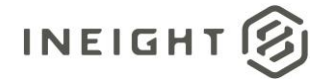

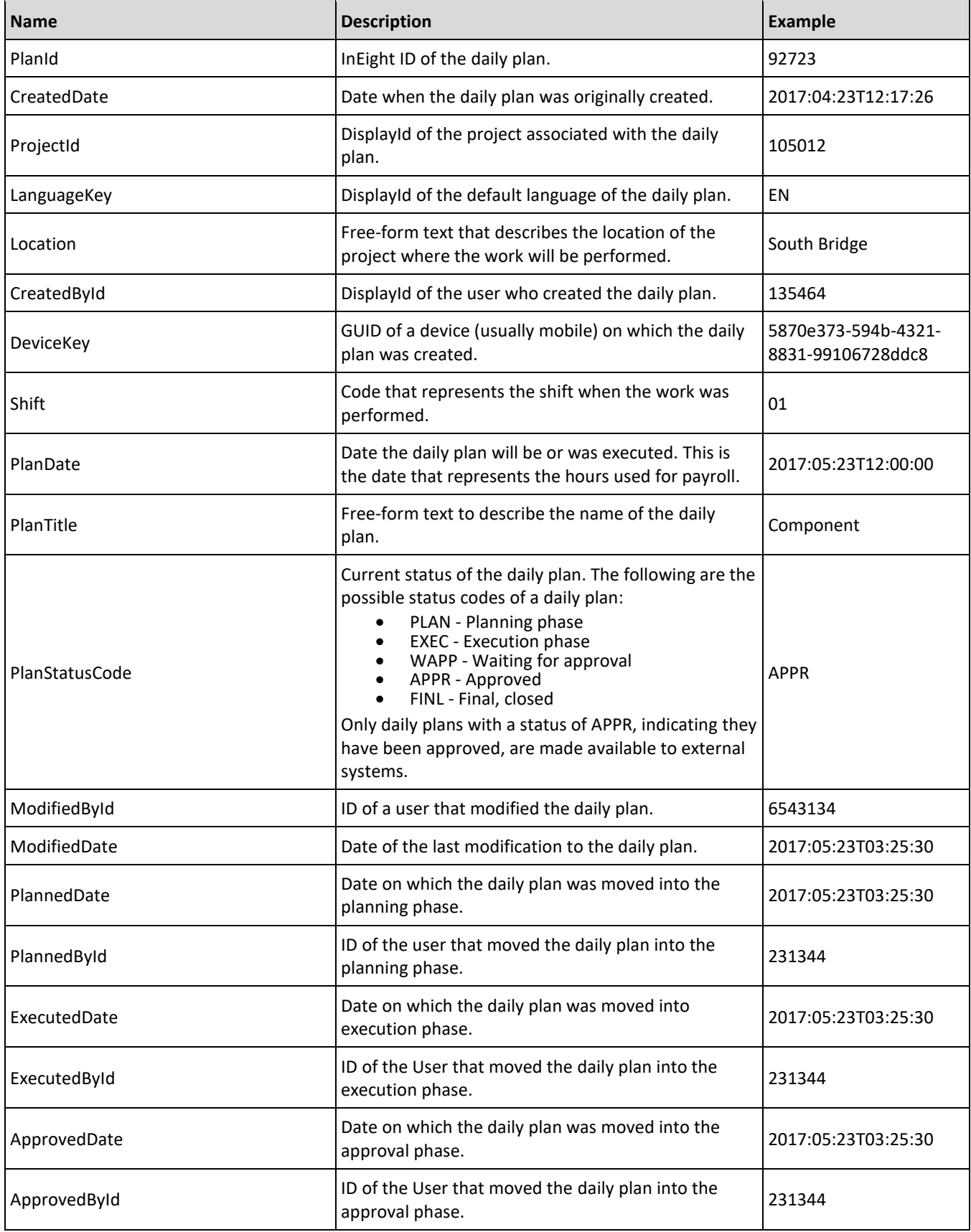

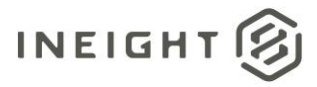

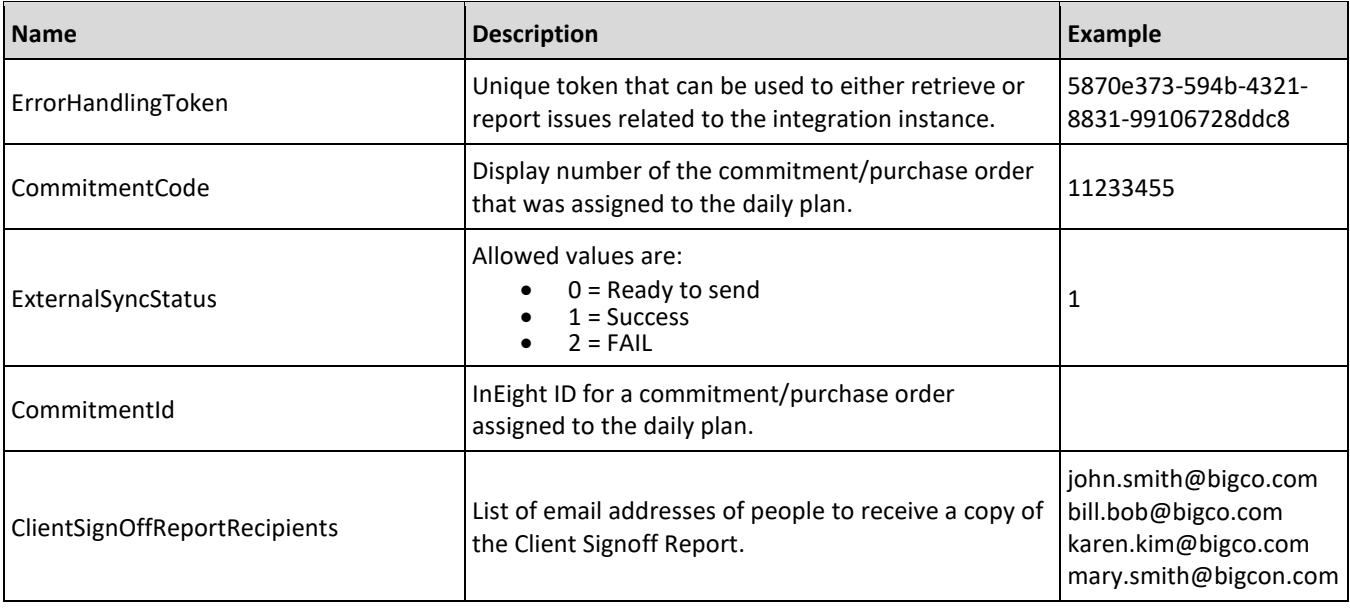

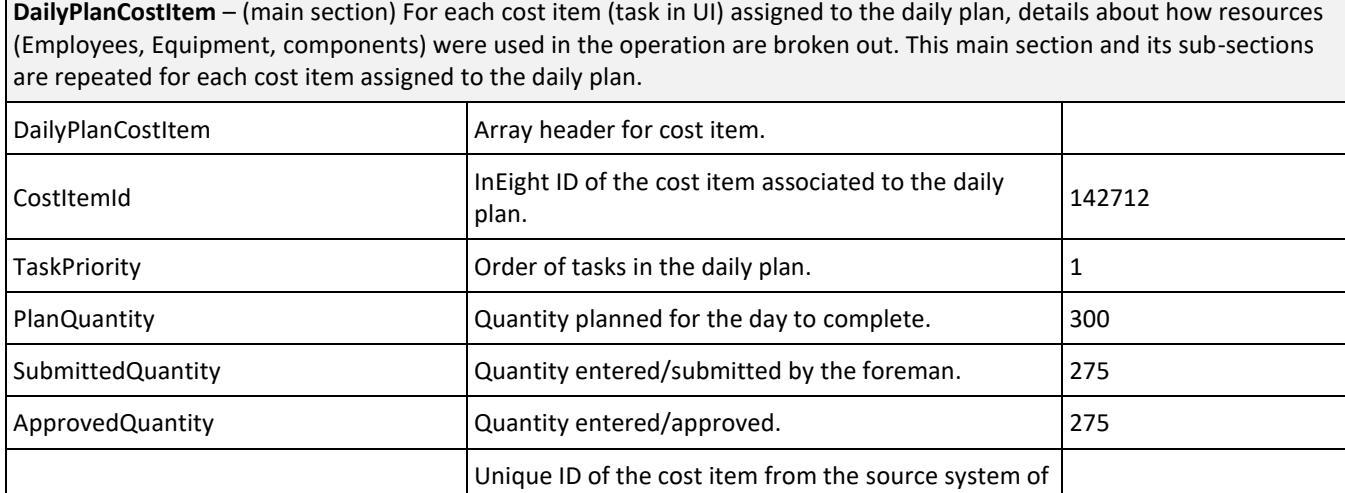

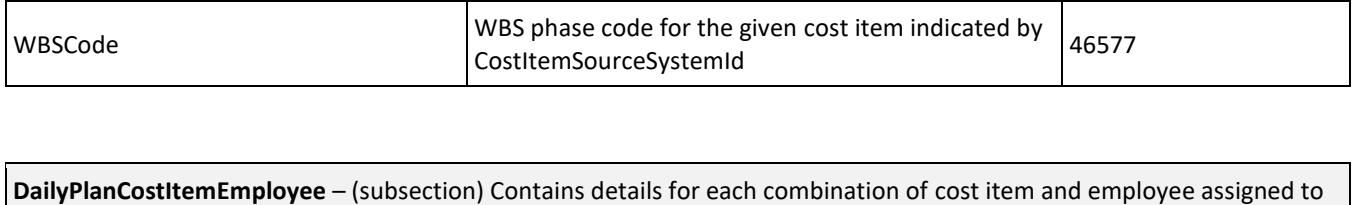

mapping.

cost items. For example, if cost items are imported from an external system/ERP, the ID from that system would in this field. This is for referential

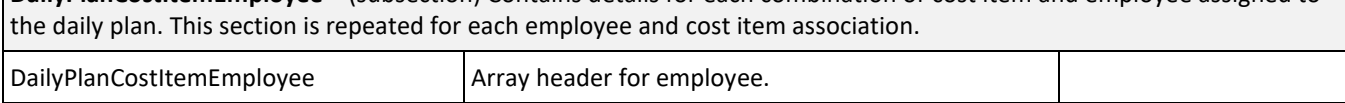

4464444

Г

CostItemSourceSystemId

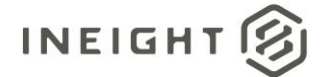

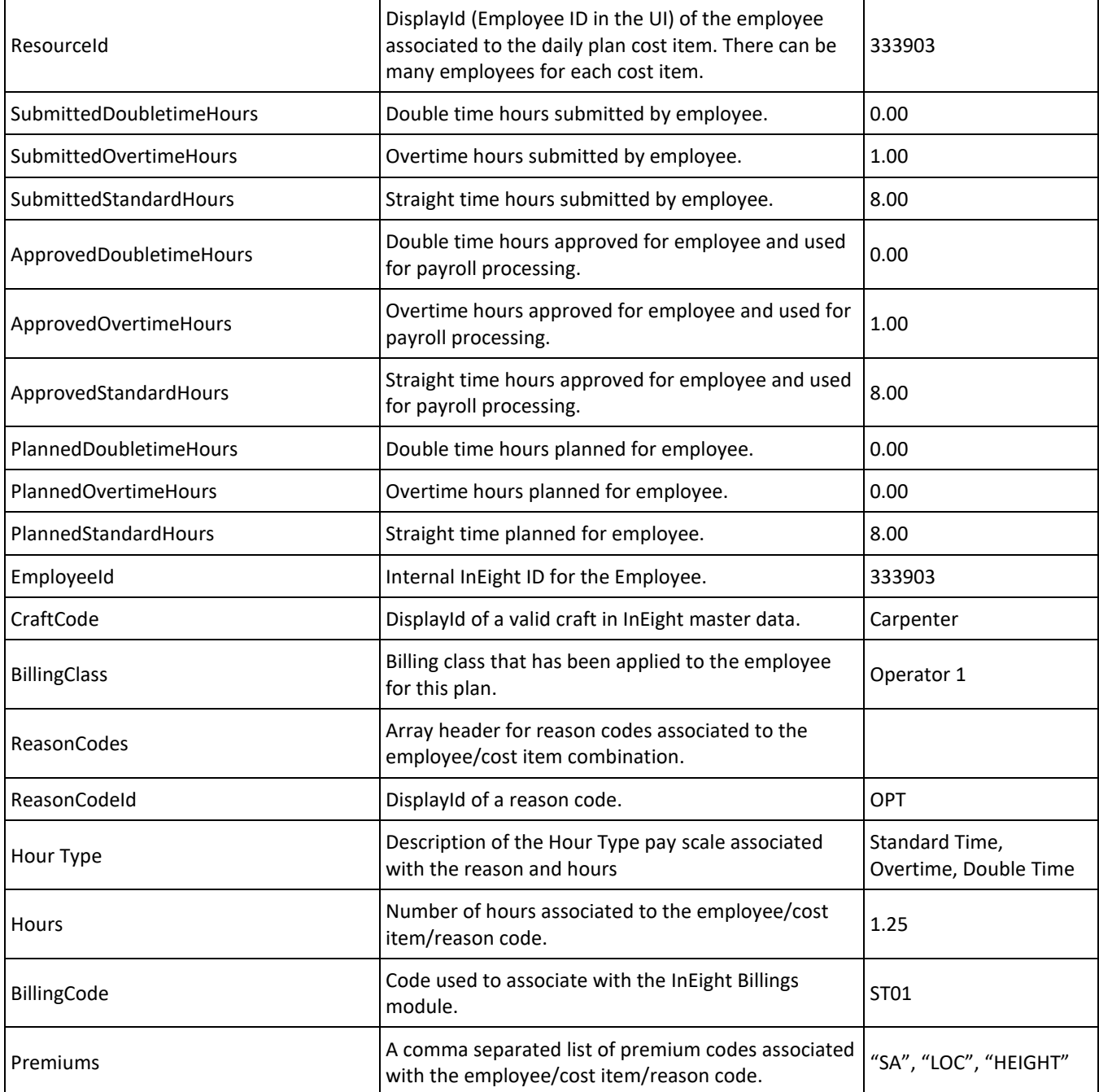

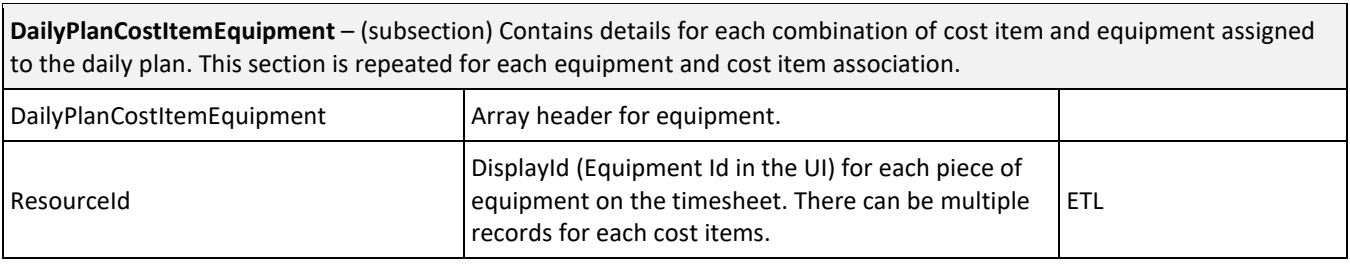

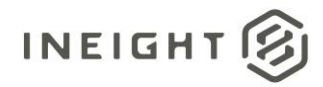

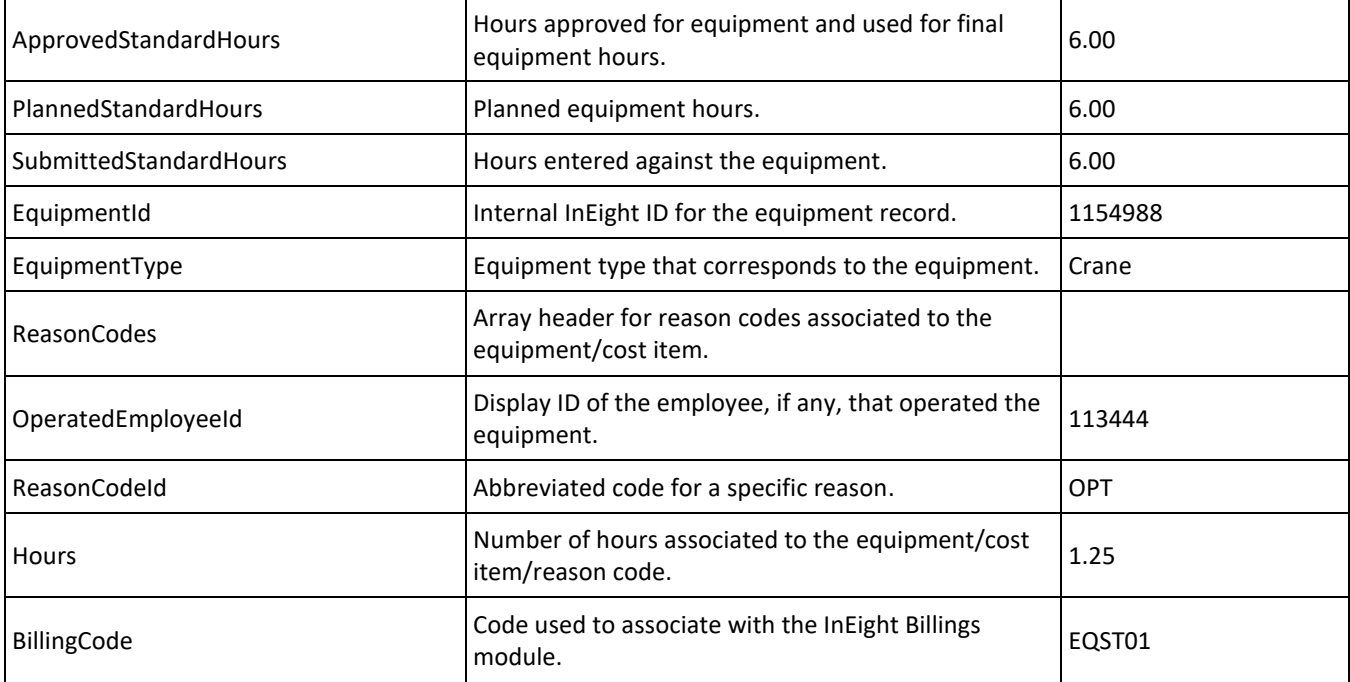

**DailyPlanCostItemComponent** – (subsection) Contains details for each component used in a cost item assigned to the daily plan. Data is only populated in this array when the component used in a daily plan has an Estimating Material (Component Details > Procurement section) that also has an association to a cost item.

This section will repeat for each component associated to the cost item that meets the criteria above.

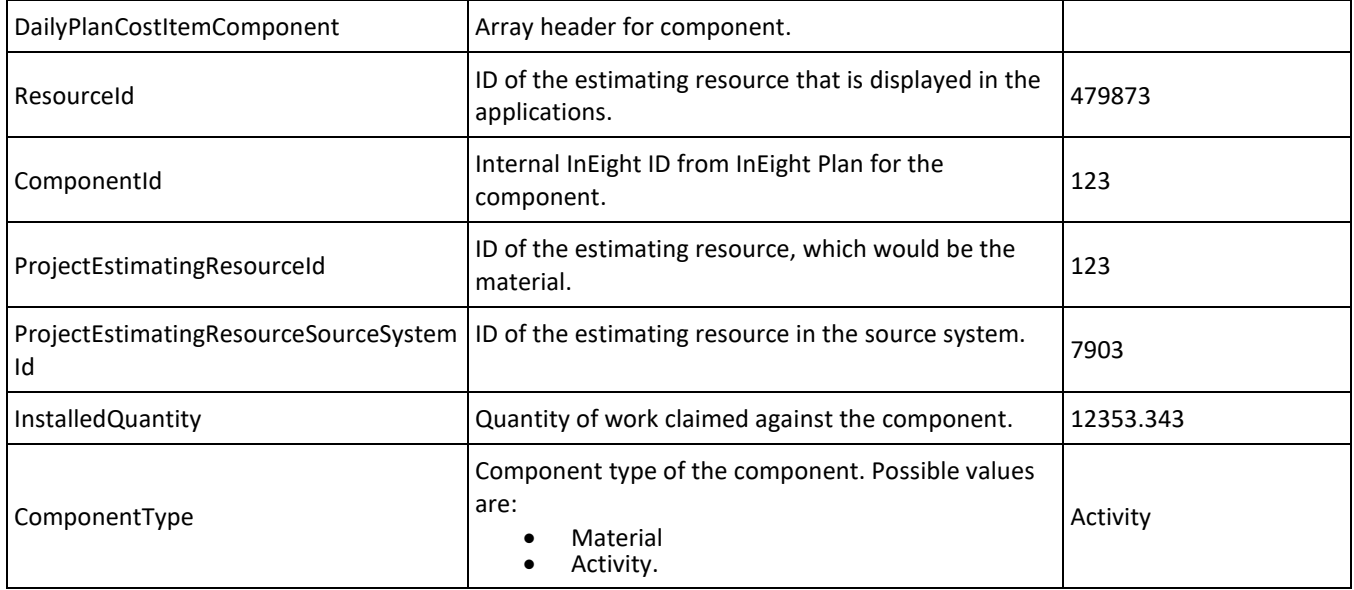

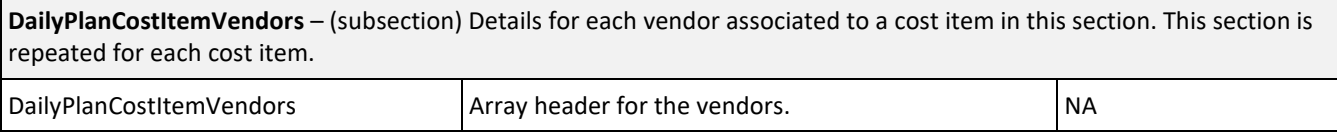

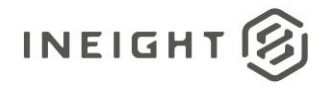

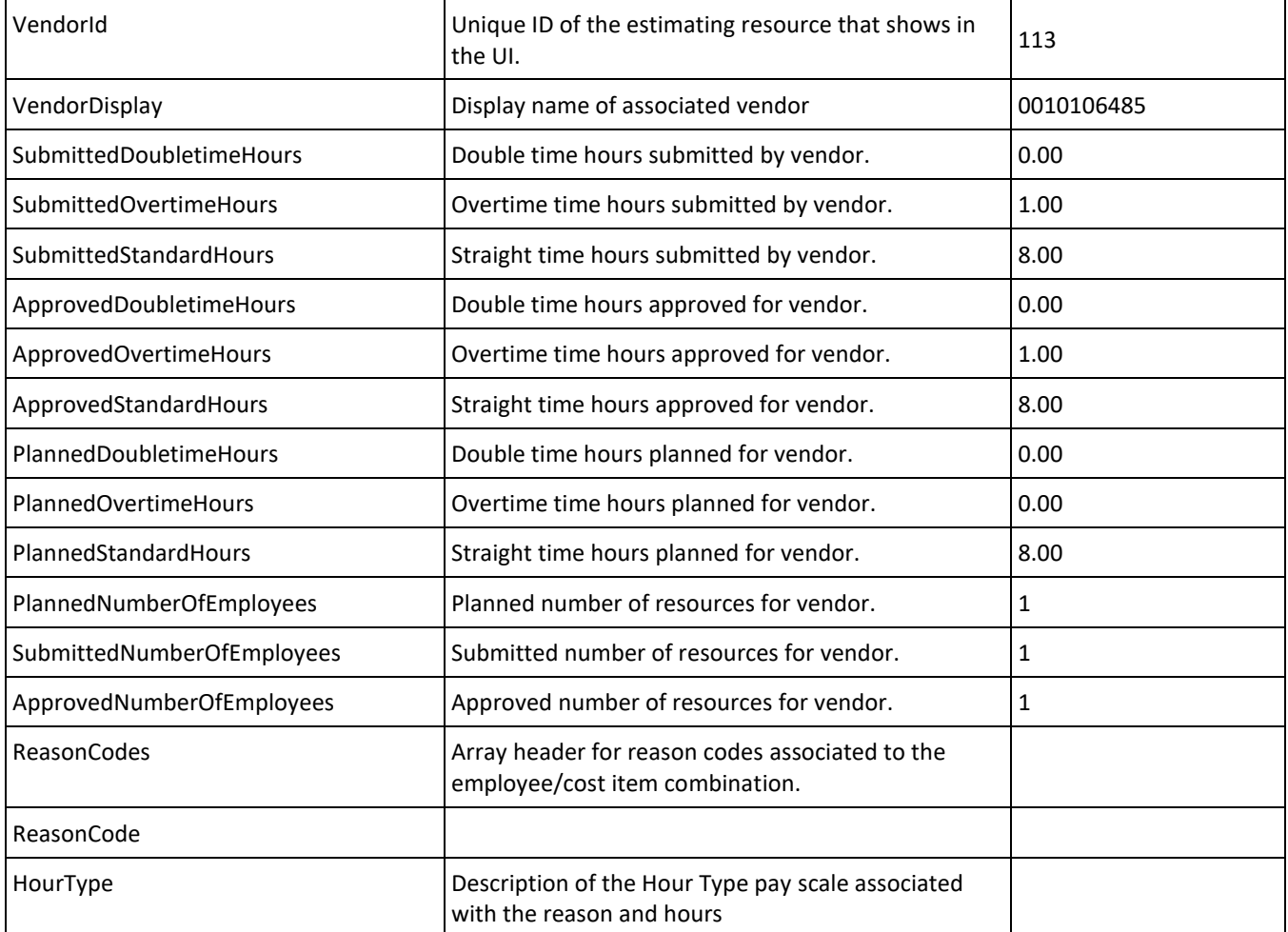

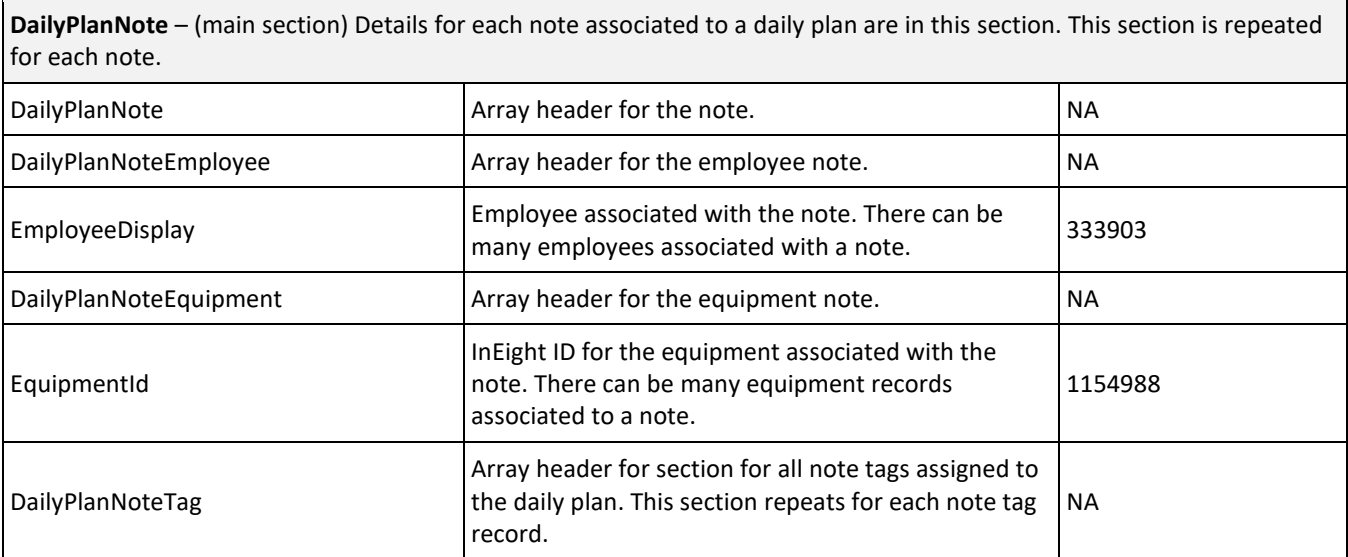

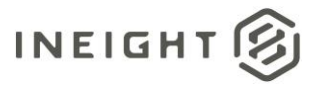

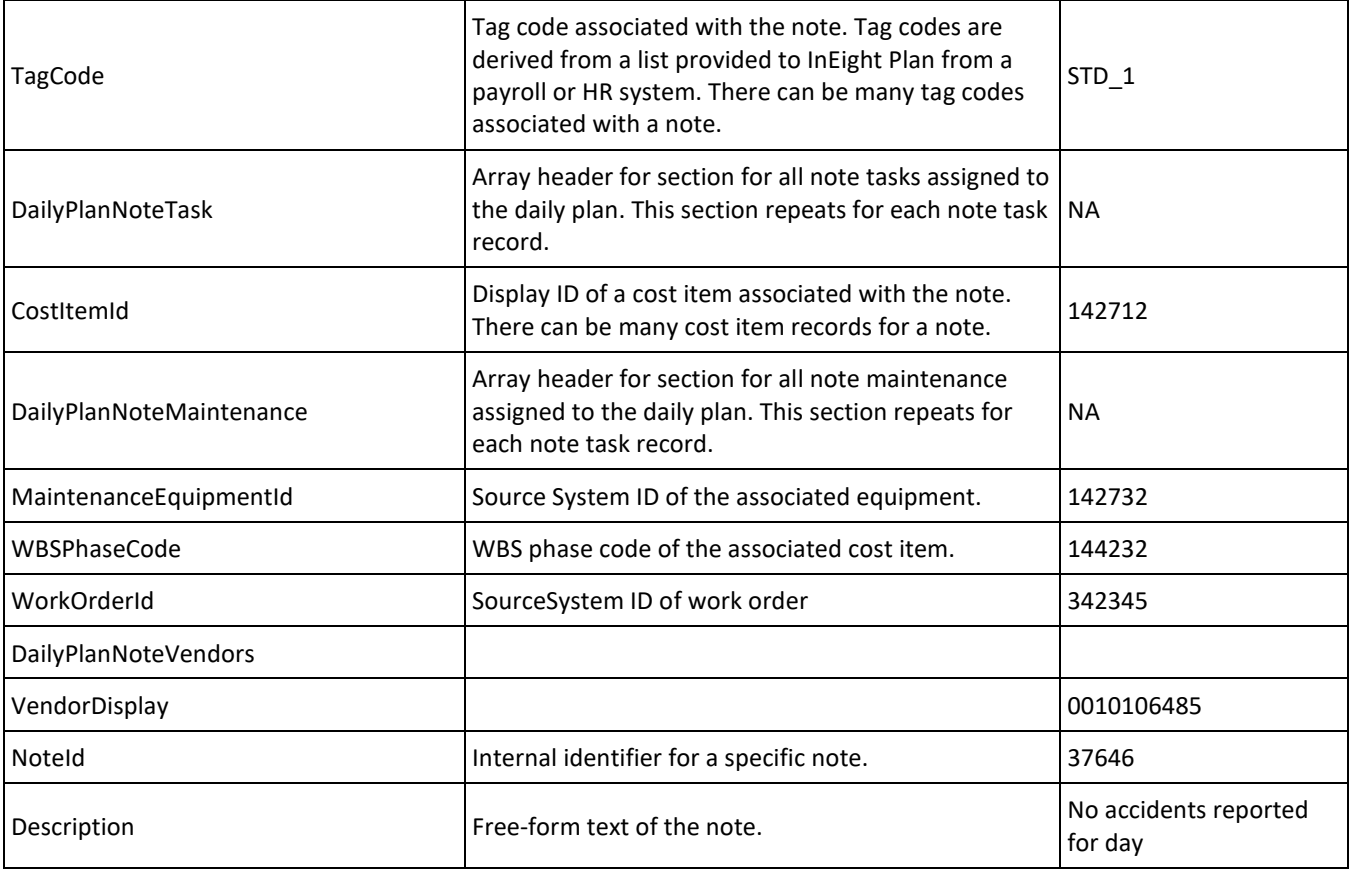

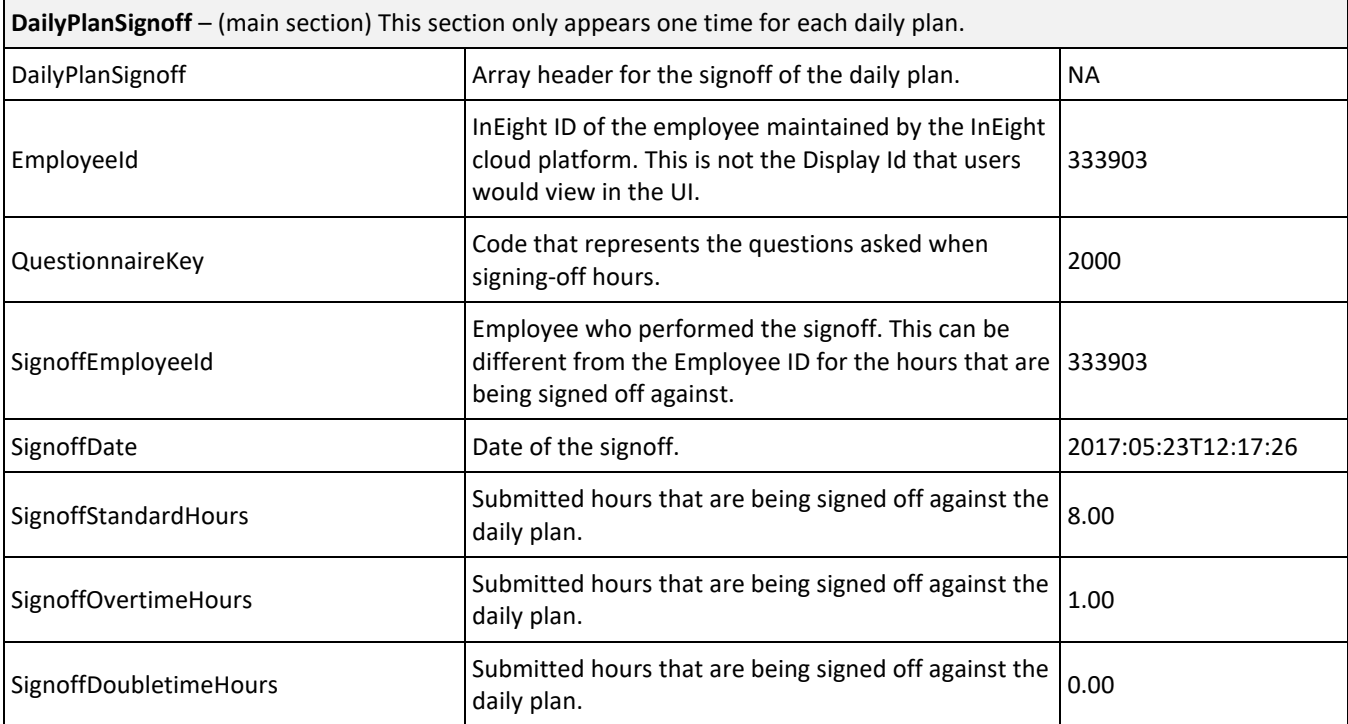

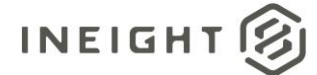

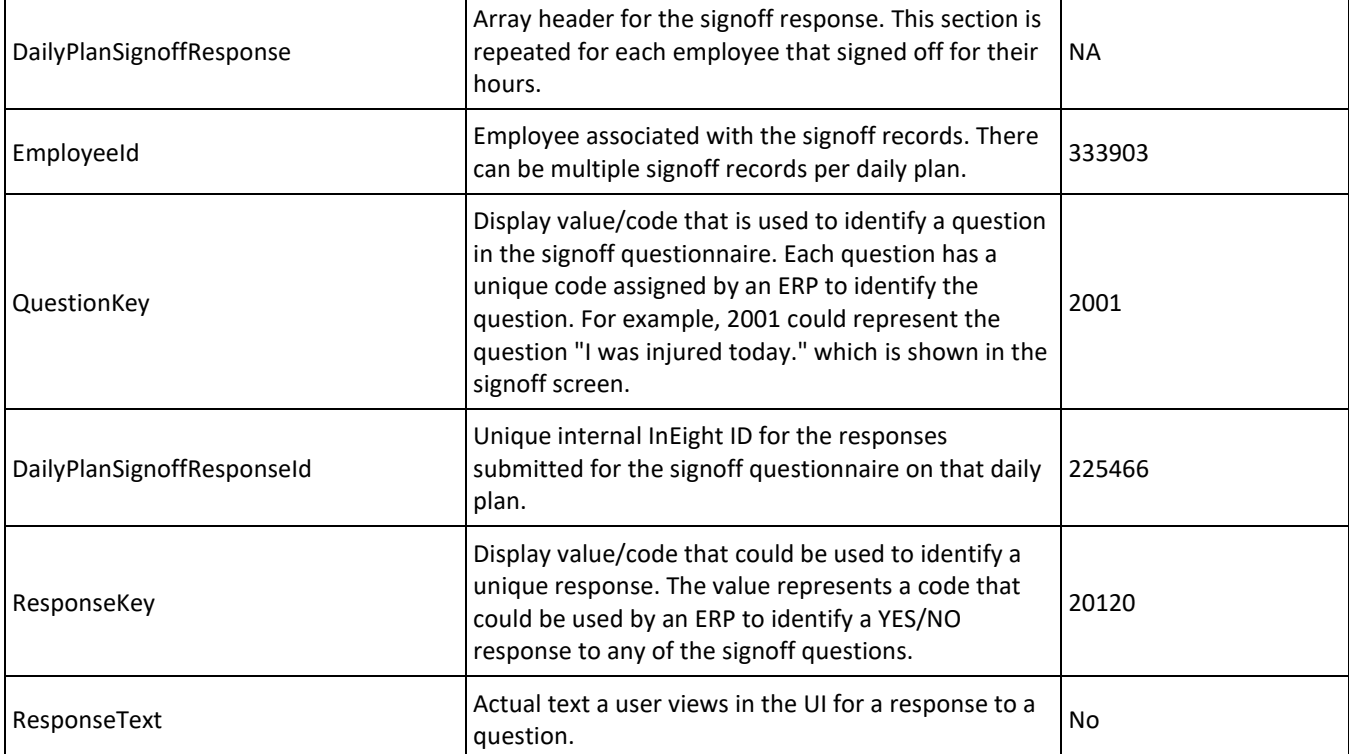

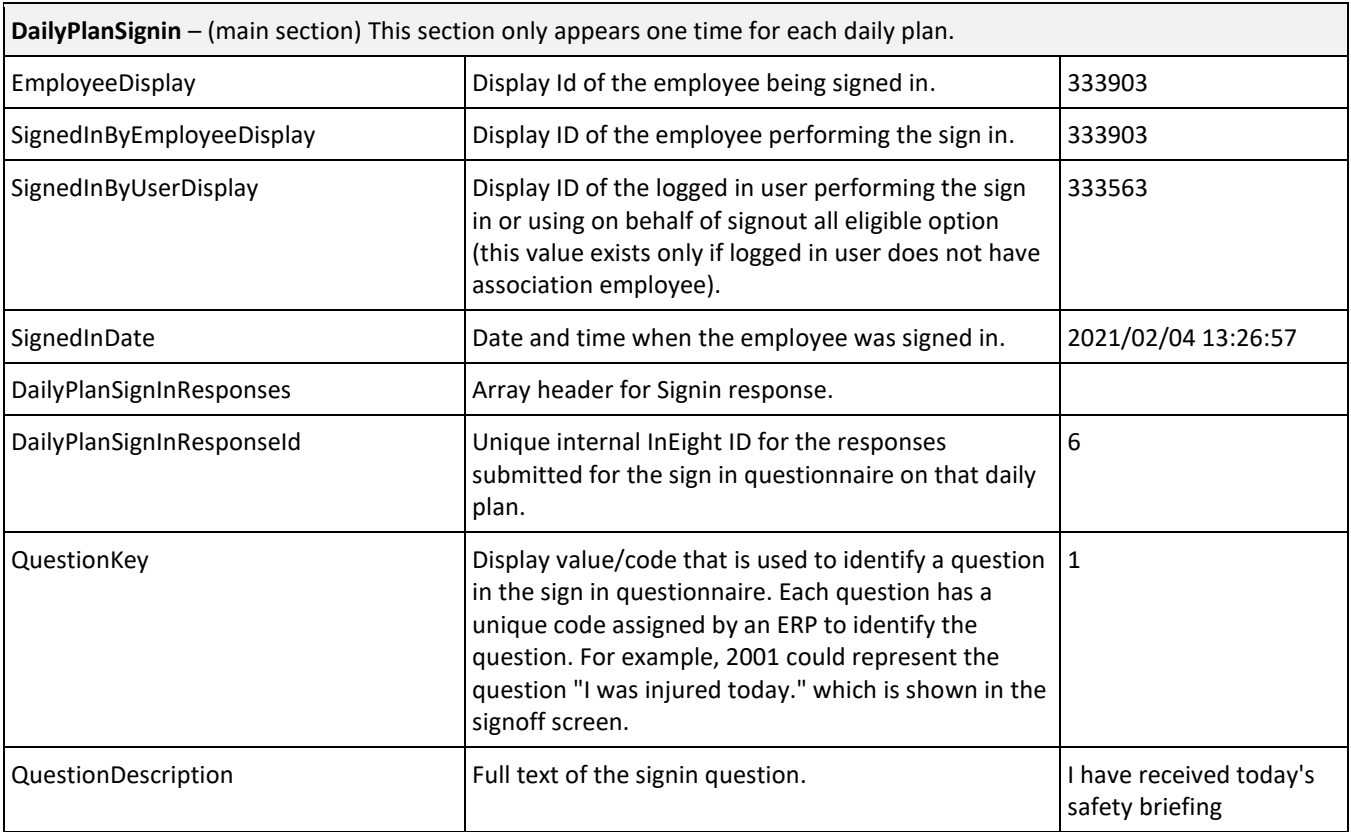

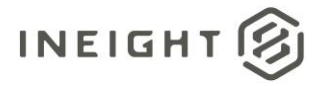

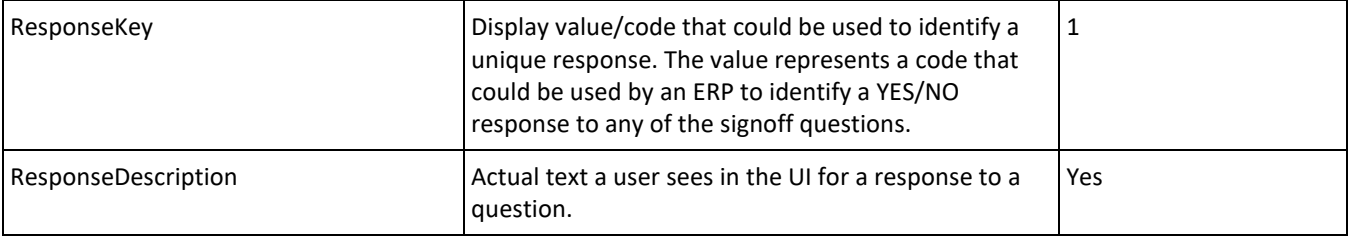

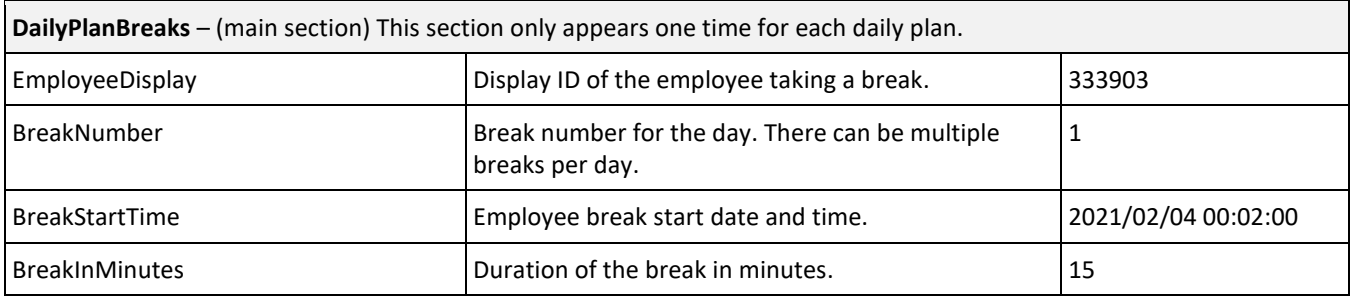

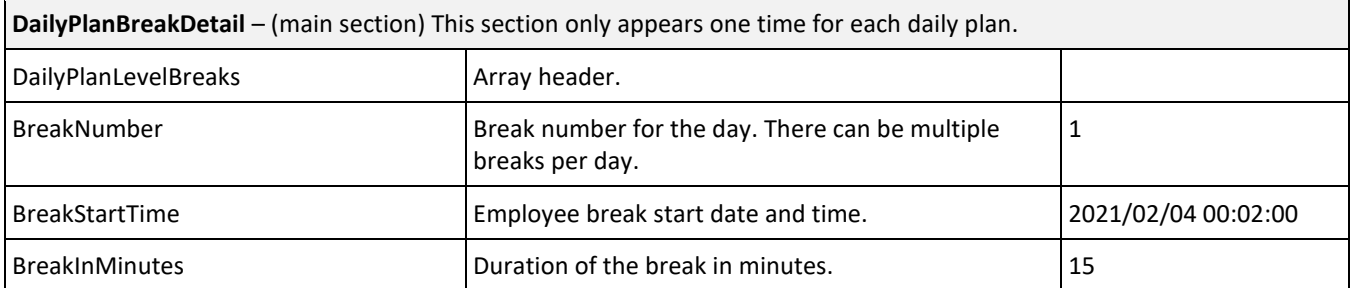

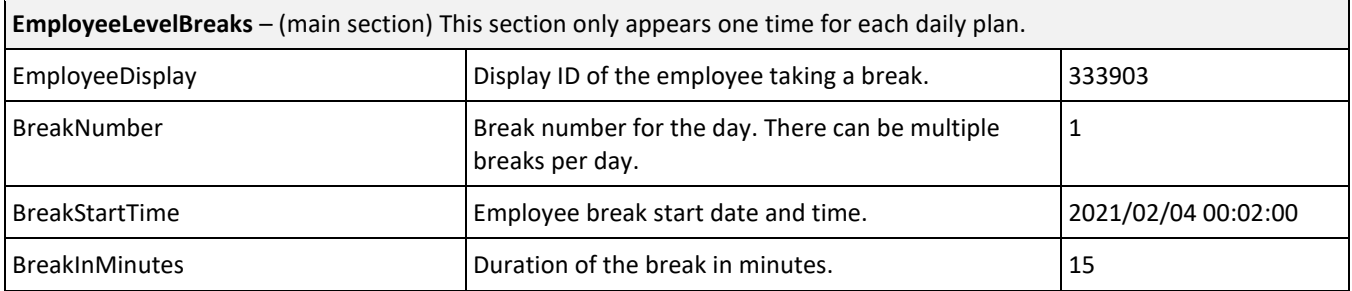

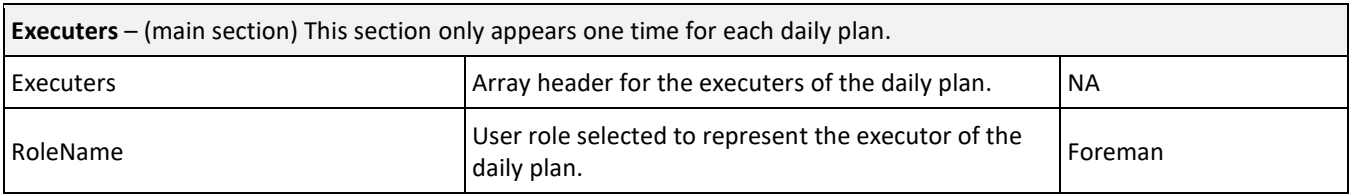

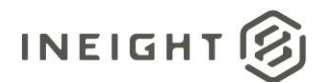

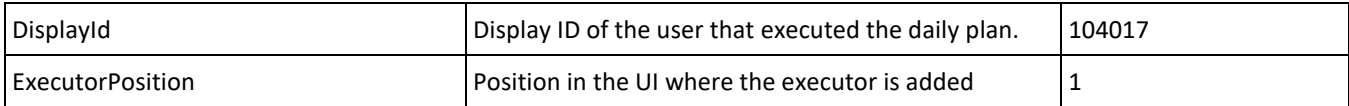

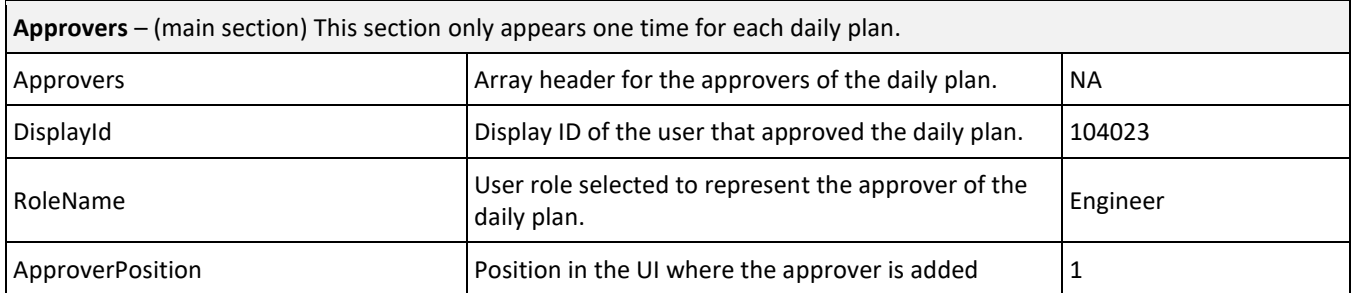

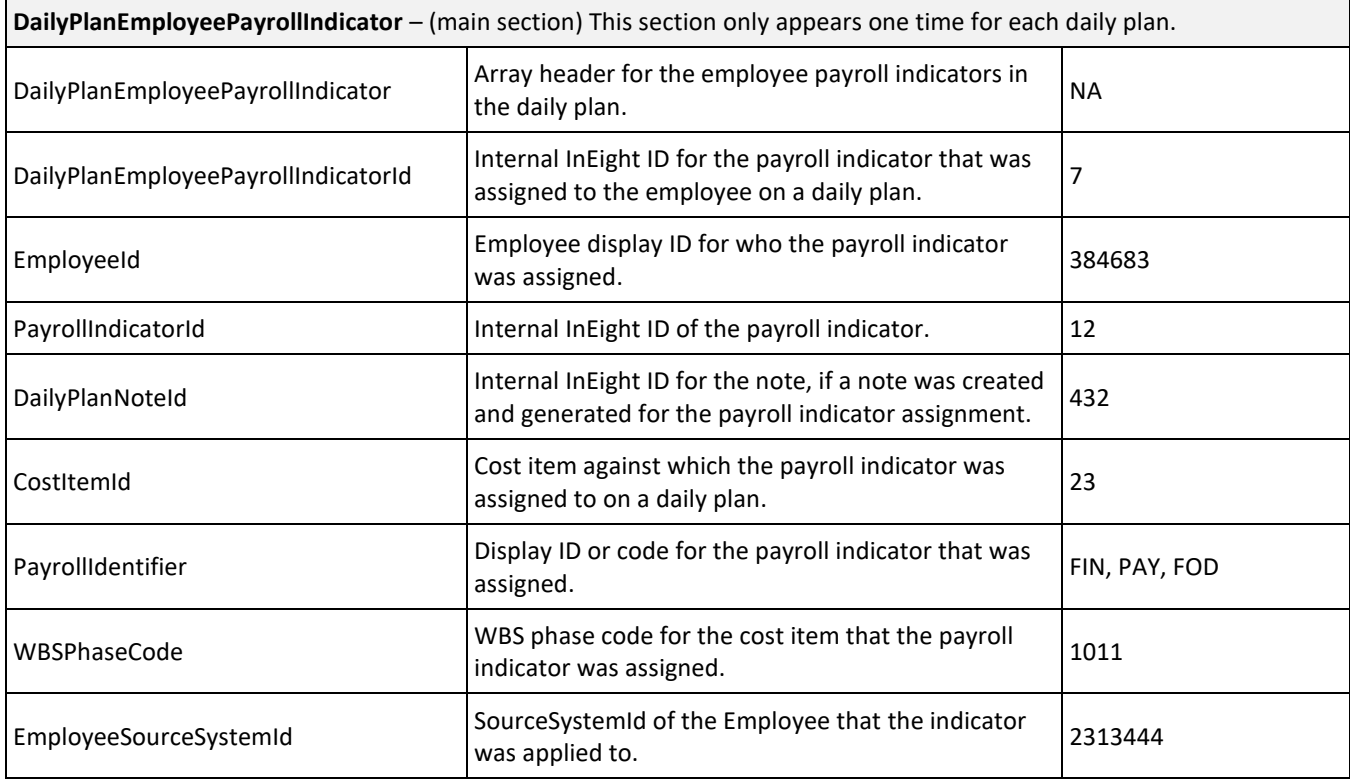

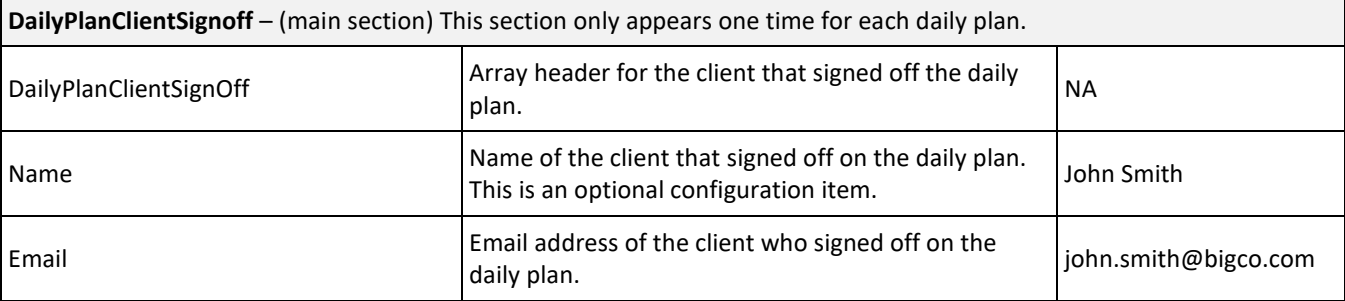

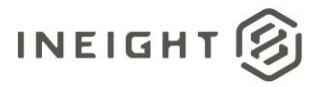

**DailyPlanMaintenance** – (main section) Multiple work orders can be recorded for a single daily plan, so several records might be included in the array for this data section.

Time recorded for maintenance can be against a work order (se[e Daily Plan Work Orders\)](#page-64-0), or against a cost item. When recorded against a work order, typically there will not be an associated cost item. The reverse is also true; when time is recorded directly against a cost item, typically there will not be an associated work order.

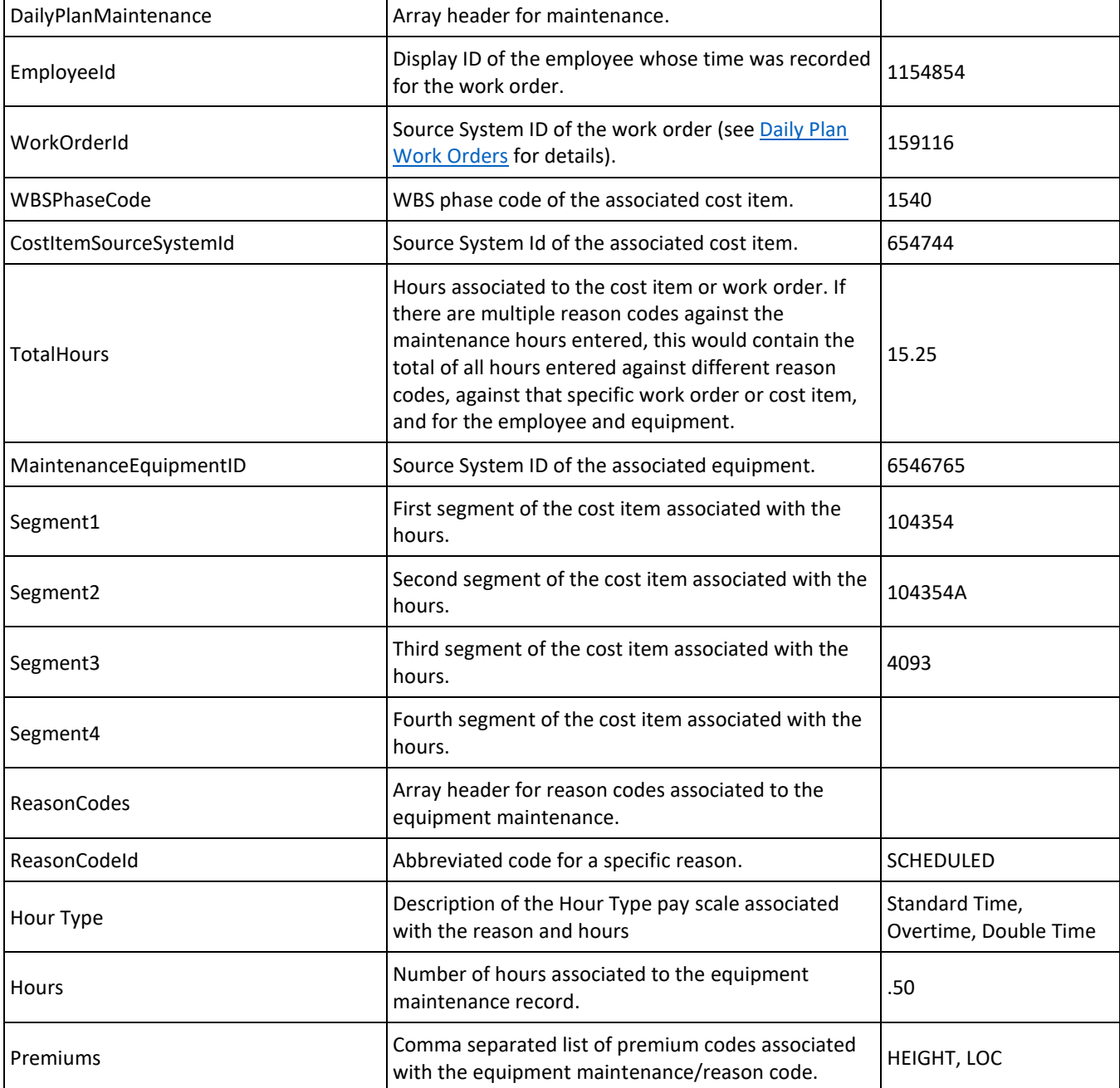

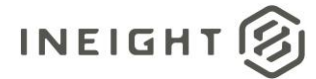

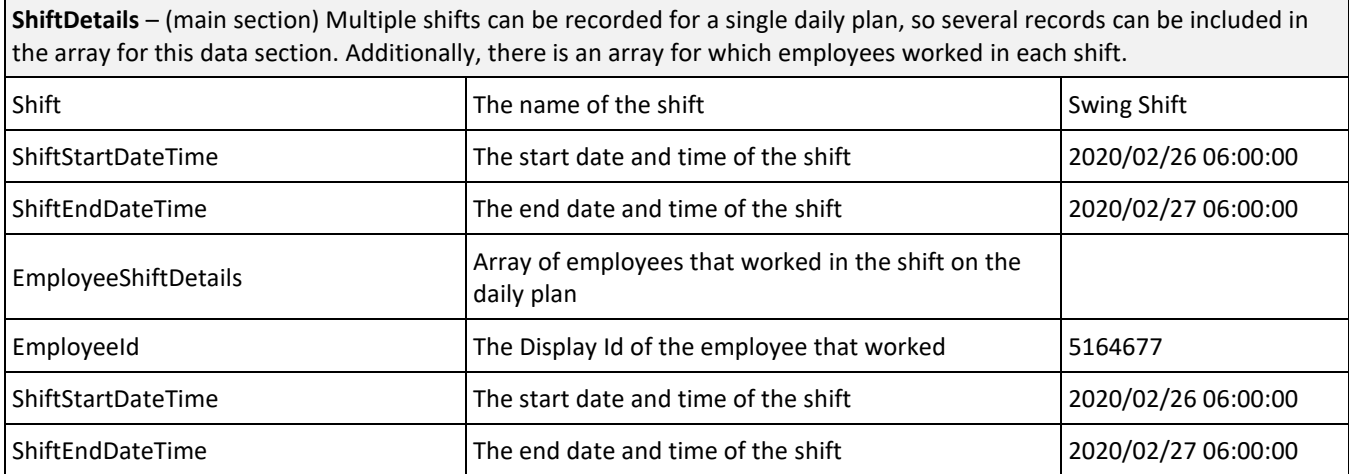

# **Sample JSON**

### **Example 1: Daily Plan with Reason Code hours**

```
[{
  "PlanId": 2015903,
  "CreatedDate": "2022/06/23 21:02:23",
  "ProjectId": "105164",
  "LanguageKey": "EN",
  "Location": "",
  "CreatedById": "",
  "DeviceKey": "",
  "Shift": "01",
  "PlanDate": "2022/08/12 00:00:00",
  "PlanTitle": "today",
  "PlanStatusCode": "APPR",
  "ModifiedById": "",
  "ModifiedDate": "2022/08/12 15:44:48",
  "PlannedDate": "2022/06/23 21:03:28",
  "PlannedById": "",
  "ExecutedDate": "2022/08/12 10:42:12",
  "ExecutedById": "",
  "ApprovedDate": "2022/08/12 10:44:47",
  "ApprovedById": "",
  "ErrorHandlingToken": "",
  "ExternalSyncStatus": 2,
  "IsMailSent": false,
   "DailyPlanCostItem": [{
     "CostItemId": "1366679",
     "TaskPriority": 2,
     "PlanQuantity": 0.0,
     "SubmittedQuantity": 0.0,
      "ApprovedQuantity": 0.0,
      "DailyPlanCostItemEmployee": [{
        "ResourceId": "00493146",
         "SubmittedDoubletimeHours": "",
        "SubmittedOvertimeHours": "",
        "SubmittedStandardHours": "",
```
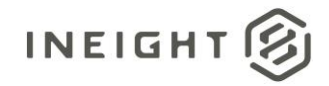

#### Performed Work and Payroll - Integration Specification

```
"ApprovedDoubletimeHours": "",
      "ApprovedOvertimeHours": "",
      "ApprovedStandardHours": "",
      "PlannedDoubletimeHours": "",
     "PlannedOvertimeHours": "",
     "PlannedStandardHours": "",
     "EmployeeId": 186739,
      "CraftCode": "OPJA",
      "BillingClass": "",
     "ReasonCodes": []
  }],
   "DailyPlanCostItemEquipment": [],
  "DailyPlanCostItemComponent": [],
  "DailyPlanCostItemVendors": [],
   "CostItemSourceSystemId": "0a37696365d2491cb4d39441c24dedd1",
   "WBSCode": "1009"
}, { }"CostItemId": "1366680",
  "TaskPriority": 1,
  "PlanQuantity": 0.0,
   "SubmittedQuantity": 0.0,
   "ApprovedQuantity": 0.0,
   "DailyPlanCostItemEmployee": [{
     "ResourceId": "00493147",
      "SubmittedDoubletimeHours": 0.0,
     "SubmittedOvertimeHours": 0.0,
     "SubmittedStandardHours": 1.0,
      "ApprovedDoubletimeHours": 0.0,
      "ApprovedOvertimeHours": 0.0,
      "ApprovedStandardHours": 1.0,
      "PlannedDoubletimeHours": "",
      "PlannedOvertimeHours": "",
     "PlannedStandardHours": "",
      "EmployeeId": 186740,
      "CraftCode": "OPJA",
      "BillingClass": "",
      "ReasonCodes": [{
        "ReasonCodeId": "",
         "HourType": "Standard time",
         "Hours": 1.0,
         "BillingCode": "ST01"
         "Premiums": []
     }]
   }, { }"ResourceId": "00493233",
      "SubmittedDoubletimeHours": 0.0,
     "SubmittedOvertimeHours": 0.0,
     "SubmittedStandardHours": 1.0,
      "ApprovedDoubletimeHours": 0.0,
      "ApprovedOvertimeHours": 0.0,
      "ApprovedStandardHours": 1.0,
      "PlannedDoubletimeHours": "",
      "PlannedOvertimeHours": "",
      "PlannedStandardHours": "",
      "EmployeeId": 186846,
      "CraftCode": "ZWPJ",
      "BillingClass": "",
```
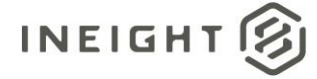

"ReasonCodes": [{

```
"ReasonCodeId": "",
         "HourType": "Standard time",
         "Hours": 1.0,
         "BillingCode": "ST01"
         "Premiums": []
      }]
   }, {
      "ResourceId": "00493146",
      "SubmittedDoubletimeHours": 0.0,
      "SubmittedOvertimeHours": 0.0,
     "SubmittedStandardHours": 1.0,
     "ApprovedDoubletimeHours": 0.0,
      "ApprovedOvertimeHours": 0.0,
      "ApprovedStandardHours": 1.0,
      "PlannedDoubletimeHours": "",
      "PlannedOvertimeHours": "",
      "PlannedStandardHours": "",
      "EmployeeId": 186739,
      "CraftCode": "OPJA",
      "BillingClass": "",
      "ReasonCodes": [{
        "ReasonCodeId": "",
         "Hours": 1.0,
         "HourType": "Standard time",
         "BillingCode": "ST01"
         "Premiums": []
     }]
   }],
   "DailyPlanCostItemEquipment": [{
      "ResourceId": "100019",
      "ApprovedStandardHours": 1.0,
      "PlannedStandardHours": "",
     "SubmittedStandardHours": 1.0,
      "EquipmentId": 8412,
      "EquipmentType": "20-26",
      "ReasonCodes": [{
         "OperatedEmployeeId": "",
         "ReasonCodeId": "OPT",
         "Hours": 1.0
         "BillingCode": "ST01"
      }]
   }],
  "DailyPlanCostItemComponent": [],
   "DailyPlanCostItemVendors": [],
   "CostItemSourceSystemId": "efdc2f94951848a085b9eacfa0eba252",
  "WBSCode": "1010"
}, { }"CostItemId": "1366683",
  "TaskPriority": 3,
  "PlanQuantity": 0.0,
  "SubmittedQuantity": 0.25,
   "ApprovedQuantity": 0.25,
   "DailyPlanCostItemEmployee": [{
      "ResourceId": "00493147",
      "SubmittedDoubletimeHours": 0.0,
      "SubmittedOvertimeHours": 0.0,
```
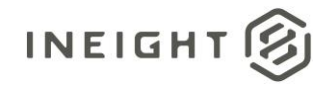

#### Performed Work and Payroll - Integration Specification

```
"SubmittedStandardHours": 8.0,
   "ApprovedDoubletimeHours": 0.0,
   "ApprovedOvertimeHours": 0.0,
   "ApprovedStandardHours": 8.0,
   "PlannedDoubletimeHours": ""
,
   "PlannedOvertimeHours": ""
,
   "PlannedStandardHours": ""
,
   "EmployeeId": 186740,
   "CraftCode": "OPJA",
   "BillingClass": ""
,
   "ReasonCodes": [{
      "ReasonCodeId": ""
,
      "Hours": 8.0,
      "HourType": "Standard time",
      "BillingCode": "ST01"
      "Premiums": []
   }]
}, { }"ResourceId": "00493233",
  "SubmittedDoubletimeHours": 0.0,
   "SubmittedOvertimeHours": 0.0,
   "SubmittedStandardHours": 8.0,
   "ApprovedDoubletimeHours": 0.0,
   "ApprovedOvertimeHours": 0.0,
   "ApprovedStandardHours": 8.0,
   "PlannedDoubletimeHours": ""
,
   "PlannedOvertimeHours": ""
,
   "PlannedStandardHours": ""
,
   "EmployeeId": 186846,
   "CraftCode": "ZWPJ",
   "BillingClass": ""
,
   "ReasonCodes": [{
      "ReasonCodeId": ""
,
      "Hours": 8.0,
      "HourType": "Standard time",
      "BillingCode": "ST01"
      "Premiums": []
  }]
}, { }"ResourceId": "00493146",
  "SubmittedDoubletimeHours": 0.0,
   "SubmittedOvertimeHours": 0.0,
   "SubmittedStandardHours": 8.0,
   "ApprovedDoubletimeHours": 0.0,
   "ApprovedOvertimeHours": 0.0,
   "ApprovedStandardHours": 8.0,
   "PlannedDoubletimeHours": ""
,
   "PlannedOvertimeHours": ""
,
   "PlannedStandardHours": ""
,
   "EmployeeId": 186739,
   "CraftCode": "OPJA",
   "BillingClass": ""
,
   "ReasonCodes": [{
      "ReasonCodeId": ""
,
      "Hours": 8.0,
      "HourType": "Standard time",
      "BillingCode": "ST01"
```
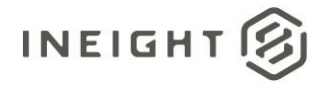

```
"Premiums": []
     }]
   }],
   "DailyPlanCostItemEquipment": [{
      "ResourceId": "100019",
      "ApprovedStandardHours": 5.0,
      "PlannedStandardHours": "",
      "SubmittedStandardHours": 5.0,
      "EquipmentId": 8412,
      "EquipmentType": "20-26",
      "ReasonCodes": [{
         "OperatedEmployeeId": "",
         "ReasonCodeId": "OPT",
         "Hours": 5.0
         "BillingCode": "ST01"
      }]
   }],
  "DailyPlanCostItemComponent": [],
   "DailyPlanCostItemVendors": [],
  "CostItemSourceSystemId": "9f52ad940f7d4b899b619704fdc78946",
  "WBSCode": "1013"
}],
"DailyPlanMaintenance": [],
"DailyPlanNote": [{
  "NoteId": 6773466,
  "Description": "xxxxxxxxx -",
   "DailyPlanNoteEmployee": [{
     "EmployeeDisplay": "00493147"
   }, {
      "EmployeeDisplay": "00493146"
   }],
  "DailyPlanNoteEquipment": [],
   "DailyPlanNoteTag": [{
      "DailyPlanNoteTagId": 4198901,
      "TagCode": "007"
  }],
  "DailyPlanNoteTask": [],
  "DailyPlanNoteMaintenance": [],
  "DailyPlanNoteVendors": []
}, { }"NoteId": 6773467,
   "Description": "Signed out on behalf of Executor",
   "DailyPlanNoteEmployee": [{
      "EmployeeDisplay": "00493233"
   }, {
      "EmployeeDisplay": "00493147"
   }, { }"EmployeeDisplay": "00493146"
  }],
   "DailyPlanNoteEquipment": [],
  "DailyPlanNoteTag": [],
  "DailyPlanNoteTask": [],
  "DailyPlanNoteMaintenance": [],
  "DailyPlanNoteVendors": []
}],
"DailyPlanSignoff": [],
"DailyPlanSignIns": [],
```
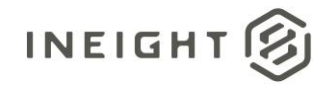

#### Performed Work and Payroll - Integration Specification

```
"DailyPlanBreaks": [{
  "EmployeeDisplay": "00493147",
   "BreakNumber": 1,
   "BreakStartTime": "2022/06/23 14:16:08",
  "BreakInMinutes": 5
}, { }"EmployeeDisplay": "00493146",
  "BreakNumber": 3,
  "BreakStartTime": "2022/08/12 15:41:52",
  "BreakInMinutes": 5
}],
"DailyPlanBreakDetail": {
  "DailyPlanLevelBreaks": [{
     "BreakNumber": 1,
      "BreakStartTime": "2022/08/12 08:40:28",
      "BreakInMinutes": 10
   }, { }"BreakNumber": 2,
      "BreakStartTime": "2022/08/12 11:40:36",
     "BreakInMinutes": 30
   }],
   "EmployeeLevelBreaks": [{
      "EmployeeDisplay": "00493147",
      "BreakNumber": 1,
      "BreakStartTime": "2022/06/23 14:16:08",
     "BreakInMinutes": 5
  }, {
     "EmployeeDisplay": "00493146",
     "BreakNumber": 3,
      "BreakStartTime": "2022/08/12 15:41:52",
      "BreakInMinutes": 5
  }]
},
"Executers": [{
  "DisplayId": "",
  "RoleName": "Foreman",
  "ExecutorPosition": 1
\}],
"Approvers": [{
  "DisplayId": "",
  "RoleName": "Superintendent",
  "ApproverPosition": 1
}],
"DailyPlanEmployeePayrollIndicator": [{
  "DailyPlanEmployeePayrollIndicatorId": 1069968,
  "EmployeeId": "186739",
  "EmployeeDisplay": "00493146",
  "PayrollIndicatorId": 72,
  "DailyPlanNoteId": 6773466,
  "CostItemId": "",
  "PayrollIdentifier": "007",
  "WBSPhaseCode": "",
  "EmployeeSourceSystemId": "00493146"
}, { }"DailyPlanEmployeePayrollIndicatorId": 1069969,
  "EmployeeId": "186740",
   "EmployeeDisplay": "00493147",
```
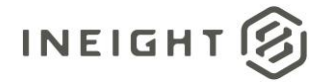

```
"PayrollIndicatorId": 72,
     "DailyPlanNoteId": 6773466,
     "CostItemId": "",
     "PayrollIdentifier": "007",
     "WBSPhaseCode": "",
     "EmployeeSourceSystemId": "00493147"
  }],
  "DailyPlanClientSignOff": [],
  "ShiftDetails": {
     "Shift": "01",
     "ShiftStartDateTime": "2022/08/12 08:00:00",
     "ShiftEndDateTime": "2022/08/12 17:00:00",
     "EmployeeShiftDetails": []
  },
  "ClientSignoffReportRecipients": []
}]
```
### **Example 2: Daily Plan with components and hours worked in Overtime, Double time, Standard time**

```
[{
  "PlanId": 95052,
  "CreatedDate": "2022/08/11 21:32:24",
  "ProjectId": "103755",
  "LanguageKey": "EN",
  "Location": "",
  "CreatedById": "",
   "DeviceKey": "",
   "Shift": "First Shift",
   "PlanDate": "2022/08/11 00:00:00",
   "PlanTitle": "Sample payload",
   "PlanStatusCode": "APPR",
   "ModifiedById": "",
   "ModifiedDate": "2022/08/11 21:39:15",
   "PlannedDate": "2022/08/11 21:36:24",
   "PlannedById": "",
   "ExecutedDate": "2022/08/11 21:38:06",
   "ExecutedById": "",
   "ApprovedDate": "2022/08/11 21:39:15",
   "ApprovedById": "",
   "ErrorHandlingToken": "",
   "ExternalSyncStatus": 2,
   "IsMailSent": false,
   "DailyPlanCostItem": [{
      "CostItemId": "87761",
      "TaskPriority": 1,
     "PlanQuantity": 0.0,
      "SubmittedQuantity": 0.0,
      "ApprovedQuantity": 0.0,
      "DailyPlanCostItemEmployee": [{
         "ResourceId": "00950748",
         "SubmittedDoubletimeHours": "",
        "SubmittedOvertimeHours": "",
        "SubmittedStandardHours": 2.0,
         "ApprovedDoubletimeHours": "",
         "ApprovedOvertimeHours": "",
```
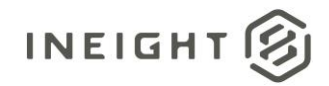

#### Performed Work and Payroll - Integration Specification

```
"ApprovedStandardHours": 2.0,
   "PlannedDoubletimeHours": "",
   "PlannedOvertimeHours": "",
   "PlannedStandardHours": 2.0,
   "EmployeeId": 71924,
   "CraftCode": "SPC2",
   "BillingClass": "",
  "ReasonCodes": []
}, { }"ResourceId": "00961464",
   "SubmittedDoubletimeHours": "",
   "SubmittedOvertimeHours": "",
  "SubmittedStandardHours": 2.0,
   "ApprovedDoubletimeHours": "",
   "ApprovedOvertimeHours": "",
   "ApprovedStandardHours": 2.0,
   "PlannedDoubletimeHours": "",
   "PlannedOvertimeHours": "",
   "PlannedStandardHours": 2.0,
  "EmployeeId": 70358,
   "CraftCode": "STST",
   "BillingClass": "",
  "ReasonCodes": []
}, {
   "ResourceId": "00902351",
  "SubmittedDoubletimeHours": "",
  "SubmittedOvertimeHours": "",
   "SubmittedStandardHours": 2.0,
   "ApprovedDoubletimeHours": "",
   "ApprovedOvertimeHours": "",
   "ApprovedStandardHours": 2.0,
   "PlannedDoubletimeHours": "",
   "PlannedOvertimeHours": "",
   "PlannedStandardHours": 2.0,
   "EmployeeId": 26508,
   "CraftCode": "SPGF",
   "BillingClass": "",
   "ReasonCodes": []
\}],
"DailyPlanCostItemEquipment": [{
  "ResourceId": "123993",
   "ApprovedStandardHours": 8.0,
   "PlannedStandardHours": 8.0,
   "SubmittedStandardHours": 8.0,
   "EquipmentId": 1737,
   "EquipmentType": "02-08",
   "ReasonCodes": [{
      "OperatedEmployeeId": "",
      "ReasonCodeId": "OPT",
      "Hours": 8.0
      "BillingCode": "ST01"
  }]
\}],
"DailyPlanCostItemComponent": [],
"DailyPlanCostItemVendors": [],
"CostItemSourceSystemId": "3e7374dfdb9e44eb960df96b2f6d3c37",
"WBSCode": "1011"
```
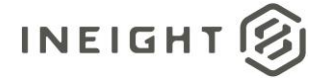

```
}, { }"CostItemId": "87774",
   "TaskPriority": 2,
   "PlanQuantity": 0.0,
   "SubmittedQuantity": 0.0,
   "ApprovedQuantity": 0.0,
   "DailyPlanCostItemEmployee": [{
      "ResourceId": "00961464",
      "SubmittedDoubletimeHours": "",
      "SubmittedOvertimeHours": "",
      "SubmittedStandardHours": 2.0,
      "ApprovedDoubletimeHours": "",
      "ApprovedOvertimeHours": "",
      "ApprovedStandardHours": 2.0,
      "PlannedDoubletimeHours": "",
      "PlannedOvertimeHours": "",
      "PlannedStandardHours": 2.0,
      "EmployeeId": 70358,
      "CraftCode": "STST",
      "BillingClass": "",
      "ReasonCodes": []
   }, { }"ResourceId": "00950748",
      "SubmittedDoubletimeHours": "",
      "SubmittedOvertimeHours": "",
      "SubmittedStandardHours": 2.0,
      "ApprovedDoubletimeHours": "",
      "ApprovedOvertimeHours": "",
      "ApprovedStandardHours": 2.0,
      "PlannedDoubletimeHours": "",
      "PlannedOvertimeHours": "",
      "PlannedStandardHours": 2.0,
      "EmployeeId": 71924,
      "CraftCode": "SPC2",
      "BillingClass": "",
     "ReasonCodes": []
   }, { }"ResourceId": "00902351",
      "SubmittedDoubletimeHours": "",
      "SubmittedOvertimeHours": "",
      "SubmittedStandardHours": 2.0,
      "ApprovedDoubletimeHours": "",
      "ApprovedOvertimeHours": "",
      "ApprovedStandardHours": 2.0,
      "PlannedDoubletimeHours": "",
      "PlannedOvertimeHours": "",
      "PlannedStandardHours": 2.0,
      "EmployeeId": 26508,
      "CraftCode": "SPGF",
      "BillingClass": "",
      "ReasonCodes": []
   }],
   "DailyPlanCostItemEquipment": [{
      "ResourceId": "124635",
      "ApprovedStandardHours": 8.0,
      "PlannedStandardHours": 8.0,
      "SubmittedStandardHours": 8.0,
```
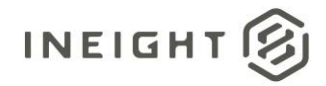

```
"EquipmentId": 3045,
      "EquipmentType": "02-08",
      "ReasonCodes": [{
         "OperatedEmployeeId": "",
         "ReasonCodeId": "OPT",
         "Hours": 8.0
         "BillingCode": "ST01"
     }]
   }],
   "DailyPlanCostItemComponent": [],
  "DailyPlanCostItemVendors": [],
   "CostItemSourceSystemId": "d1133727d101496fb98736633f0b15b8",
  "WBSCode": "1026"
}, {
  "CostItemId": "87892",
  "TaskPriority": 3,
   "PlanQuantity": 5408.0,
   "SubmittedQuantity": 0.0,
   "ApprovedQuantity": 0.0,
   "DailyPlanCostItemEmployee": [{
      "ResourceId": "00902351",
      "SubmittedDoubletimeHours": "",
      "SubmittedOvertimeHours": "",
      "SubmittedStandardHours": 4.0,
     "ApprovedDoubletimeHours": "",
     "ApprovedOvertimeHours": "",
     "ApprovedStandardHours": 4.0,
     "PlannedDoubletimeHours": "",
      "PlannedOvertimeHours": "",
      "PlannedStandardHours": 4.0,
      "EmployeeId": 26508,
      "CraftCode": "SPGF",
     "BillingClass": "",
     "ReasonCodes": []
   }, {
     "ResourceId": "00950748",
      "SubmittedDoubletimeHours": "",
      "SubmittedOvertimeHours": "",
      "SubmittedStandardHours": 4.0,
     "ApprovedDoubletimeHours": "",
     "ApprovedOvertimeHours": "",
      "ApprovedStandardHours": 4.0,
      "PlannedDoubletimeHours": "",
      "PlannedOvertimeHours": "",
      "PlannedStandardHours": 4.0,
      "EmployeeId": 71924,
      "CraftCode": "SPC2",
     "BillingClass": "",
     "ReasonCodes": []
  }, { }"ResourceId": "00961464",
      "SubmittedDoubletimeHours": "",
      "SubmittedOvertimeHours": "",
     "SubmittedStandardHours": 4.0,
      "ApprovedDoubletimeHours": "",
      "ApprovedOvertimeHours": "",
      "ApprovedStandardHours": 4.0,
```
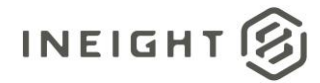

```
"PlannedDoubletimeHours": "",
      "PlannedOvertimeHours": "",
      "PlannedStandardHours": 4.0,
      "EmployeeId": 70358,
      "CraftCode": "STST",
      "BillingClass": "",
      "ReasonCodes": []
   }],
   "DailyPlanCostItemEquipment": [{
     "ResourceId": "124636",
      "ApprovedStandardHours": 8.0,
      "PlannedStandardHours": 8.0,
      "SubmittedStandardHours": 8.0,
      "EquipmentId": 2026,
      "EquipmentType": "02-08",
      "ReasonCodes": [{
         "OperatedEmployeeId": "",
         "ReasonCodeId": "OPT",
         "Hours": 8.0
         "BillingCode": "ST01"
      }]
   }],
   "DailyPlanCostItemComponent": [],
   "DailyPlanCostItemVendors": [],
   "CostItemSourceSystemId": "a5ff4f7de5294607b5efc80196a51360",
   "WBSCode": "1246"
}],
"DailyPlanMaintenance": [],
"DailyPlanNote": [{
  "NoteId": 78524,
   "Description": "Test note",
   "DailyPlanNoteEmployee": [{
      "EmployeeDisplay": "00902351"
   }],
   "DailyPlanNoteEquipment": [],
   "DailyPlanNoteTag": [{
      "DailyPlanNoteTagId": 4342,
      "TagCode": "13"
   \}],
   "DailyPlanNoteTask": [{
     "CostItemId": 87761
   }],
   "DailyPlanNoteMaintenance": [],
   "DailyPlanNoteVendors": []
}],
"DailyPlanSignoff": [],
"DailyPlanSignIns": [],
"DailyPlanBreaks": [{
   "EmployeeDisplay": "00961464",
   "BreakNumber": 3,
   "BreakStartTime": "2022/08/11 15:30:00",
  "BreakInMinutes": 5
\}],
"DailyPlanBreakDetail": {
   "DailyPlanLevelBreaks": [{
      "BreakNumber": 1,
      "BreakStartTime": "2022/08/11 11:00:00",
```
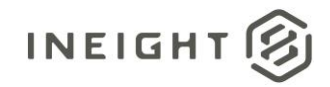

#### Performed Work and Payroll - Integration Specification

```
"BreakInMinutes": 20
     }, { }"BreakNumber": 2,
         "BreakStartTime": "2022/08/11 13:00:00",
         "BreakInMinutes": 25
     }],
      "EmployeeLevelBreaks": [{
        "EmployeeDisplay": "00961464",
        "BreakNumber": 3,
        "BreakStartTime": "2022/08/11 15:30:00",
        "BreakInMinutes": 5
     }]
   },
   "Executers": [{
     "DisplayId": "00323170",
     "RoleName": "Progress Foreman",
     "ExecutorPosition": 1
  }],
   "Approvers": [{
     "DisplayId": "",
     "RoleName": "Superintendent",
     "ApproverPosition": 1
   }],
   "DailyPlanEmployeePayrollIndicator": [],
   "DailyPlanClientSignOff": [{
     "Name": "Luke",
     "Email": ""
  }],
   "ShiftDetails": {
     "Shift": "First Shift",
     "ShiftStartDateTime": "2022/08/11 06:40:00",
     "ShiftEndDateTime": "2022/08/12 16:00:00",
     "EmployeeShiftDetails": []
  },
  "ClientSignoffReportRecipients": ["luke@email.com"]
}]
```
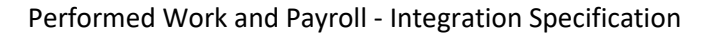

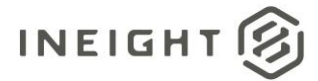

# **Daily Plan Status**

From the external system, API DailyPlanStatus\_Import is responsible for updating daily plan status to Final Processing Complete.

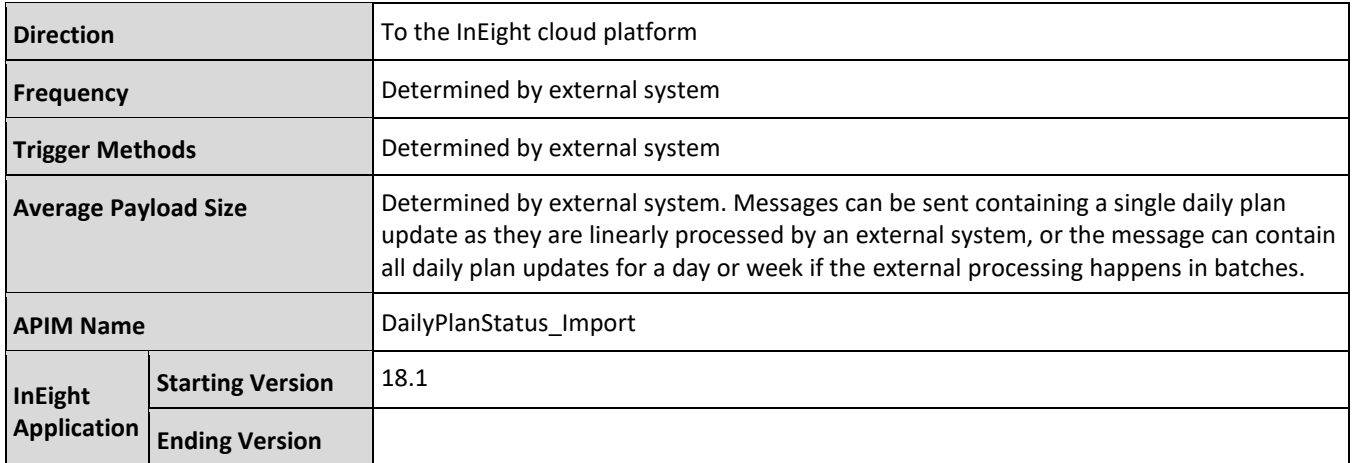

### **Fields**

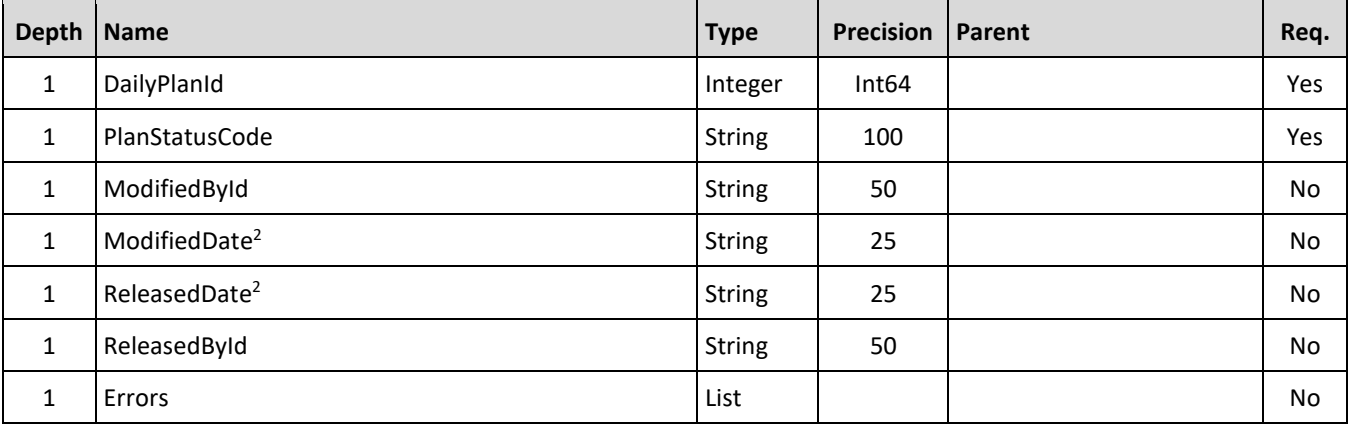

# **Field Descriptions**

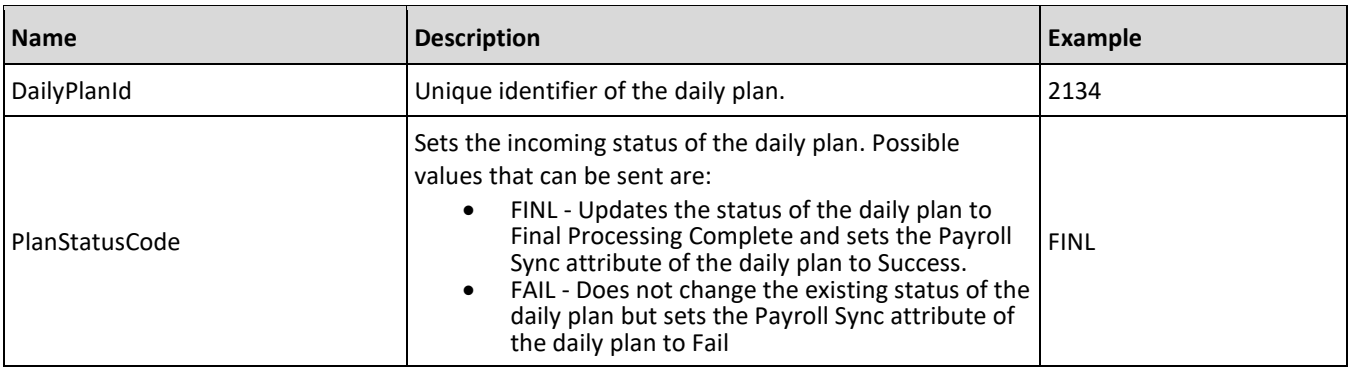

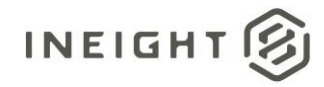

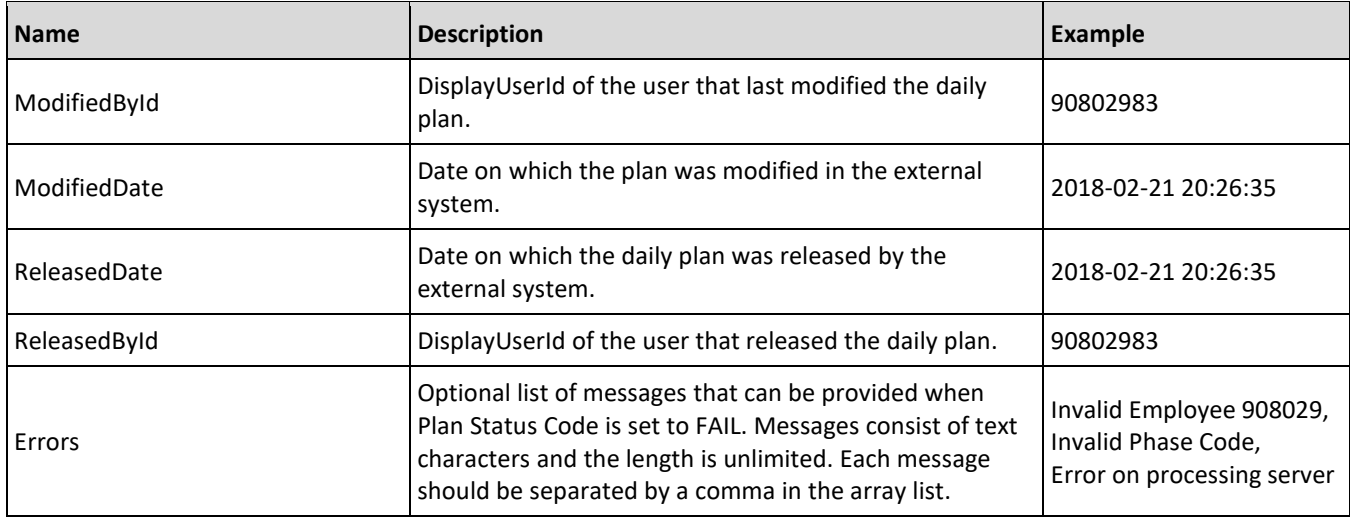

### **Error Messages**

The following error messages are generated by the InEight cloud platform and products for this integration. Errors in the table below are distinguished by the process that checks for the error.

- API validation errors are basic record validations that will be returned to the API request message and cause the entire payload to fail.
- Entity logic errors are performed internally in the InEight cloud platform and products to look for specific business rule or data integrity issues record-by-record. Failures with entity logic validations only cause the individual record to cease processing and are written to internal logging.

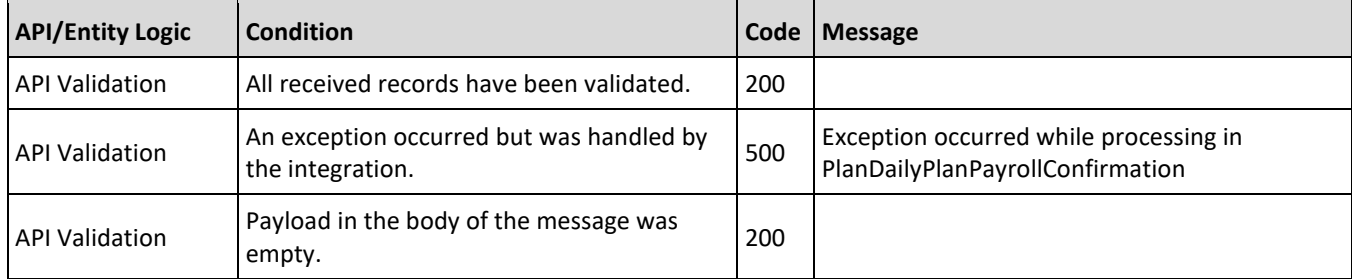

# **Sample JSON**

```
\sqrt{2}\left\{ \begin{array}{c} \end{array} \right."DailyPlanId": "1560",
      "PlanStatusCode": "FINL",
      "ModifiedById": "00206457",
      "ModifiedDate": "2018-02-21 20:26:35",
      "ReleasedDate": "2018-02-21 20:26:35",
      "ReleasedById": "00206457",
      "Errors": [
          "Error Message 1",
          "Error Message 2"
```
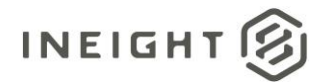

```
]
},
{
  "DailyPlanId": "1561",
  "PlanStatusCode": "FAIL",
  "ModifiedById": "00206457",
  "ModifiedDate": "2018-02-21 20:26:35",
  "ReleasedDate": "2018-02-21 20:26:35",
  "ReleasedById": "00206457",
  "Errors": []
}
```
# **Verification**

]

The InEight Progress UI on the Daily Plans page shows a list of daily plans and their status. In the following example, it shows updated status of Final Processing Complete where the Payroll Sync status was updated to Success and no status change for those that show Fail. Additionally, the ModifiedById and ModifiedDate JSON fields appear as columns in the UI, as **Updated by** and **Last updated on**, respectively.

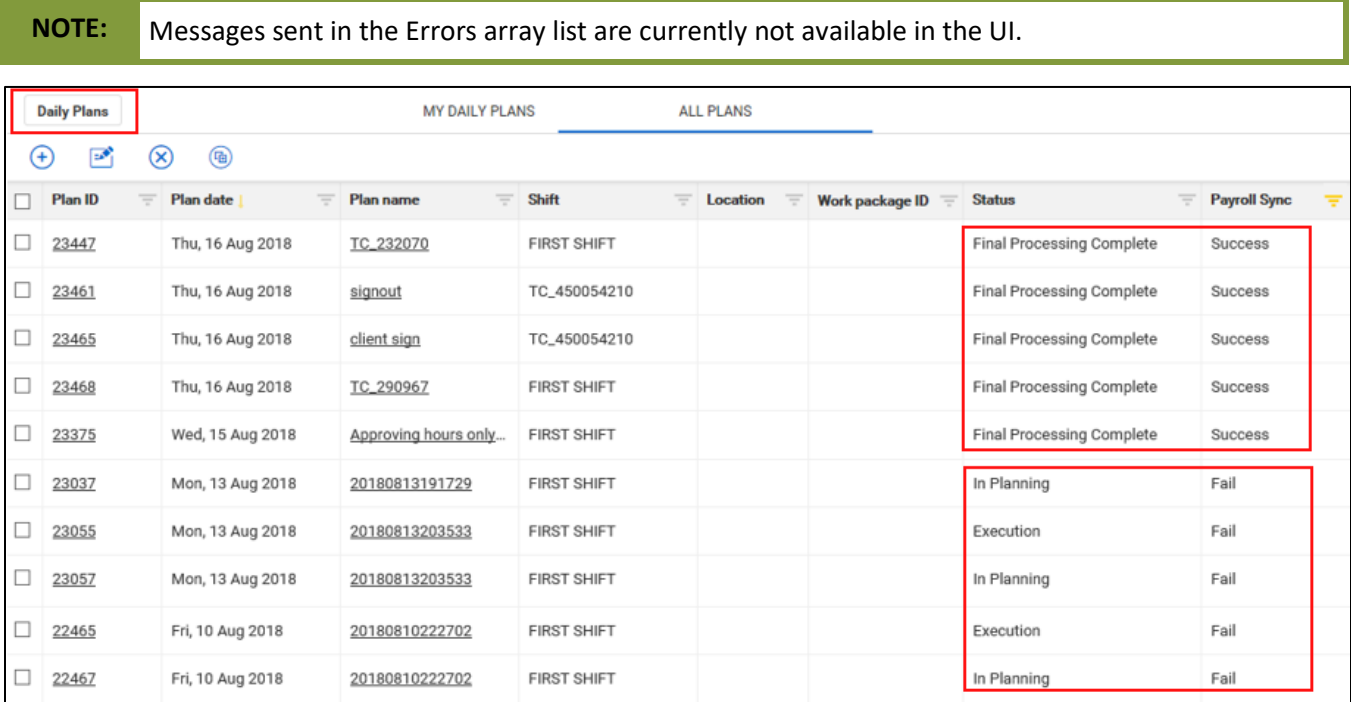

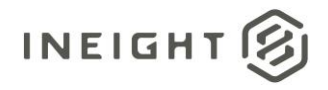

# **Employee Work Schedule**

This integration allows customers to provide a simple listing of the scheduled days that employees should be at work and for the number of hours they are scheduled. This information is used for lookup on validations that employee data entered in a daily plan (employee, date, hours) falls within expected parameters of their planned work schedule.

Data provided in this integration is retained by the InEight cloud platform for 14 days. When the integration is performed and records are received, a combination of EmployeeId and WorkDate is used by the InEight cloud platform to determine if an existing record should be updated or a new record created.

A record should be provided for every date that an employee has a known work schedule. On days when the employee is expected to work, a non-zero value should be provided as the scheduled hours. On days when an employee is scheduled to be off work, a zero should be provided as the scheduled hours. The only time a record should not be provided is when the schedule for the employee is unknown.

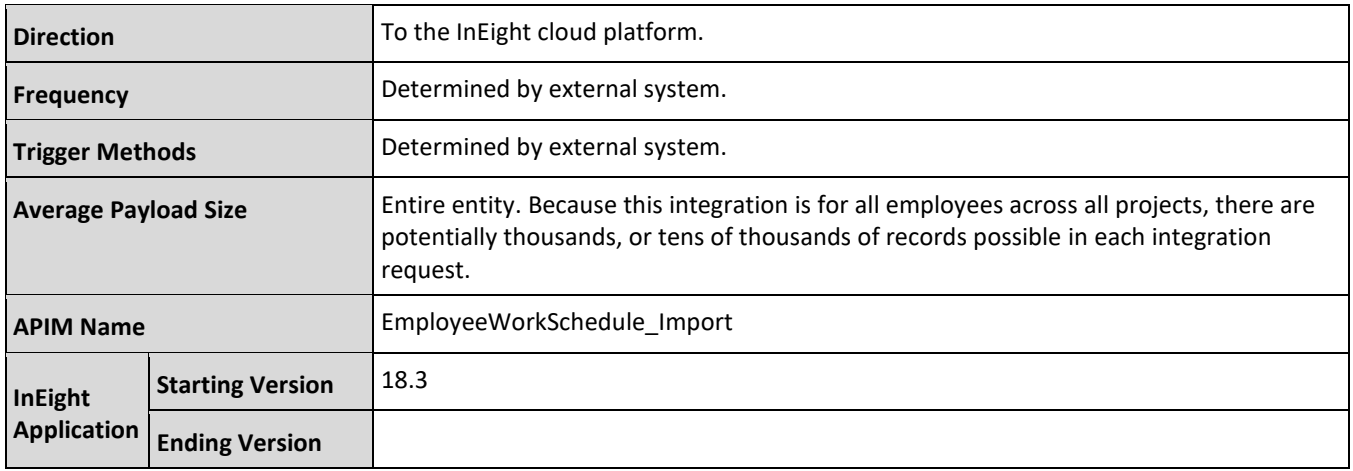

# **Fields**

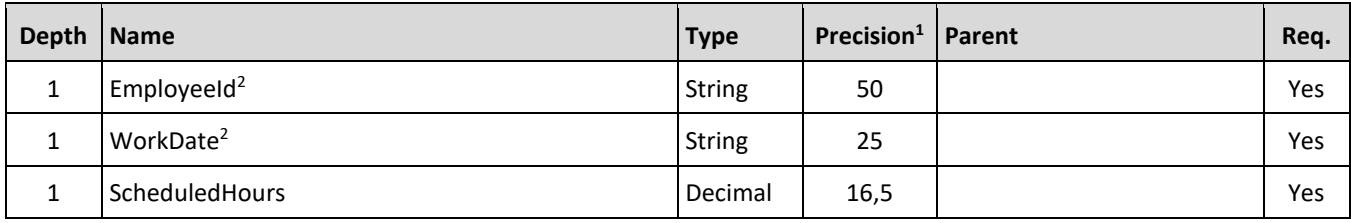

*1 - For numeric data types, precision is given as total digits allowed in the field and the number of those digits that exist to the right of the decimal. For example, 16,5 represents a total of 16-digits allowed in the field with 5 of those digits existing as decimal places and 11 digits on the left of the decimal. The decimal is not counted as a digit.* 

*2 - Natural Key field.*

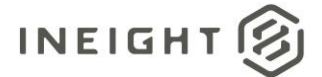

# **Field Descriptions**

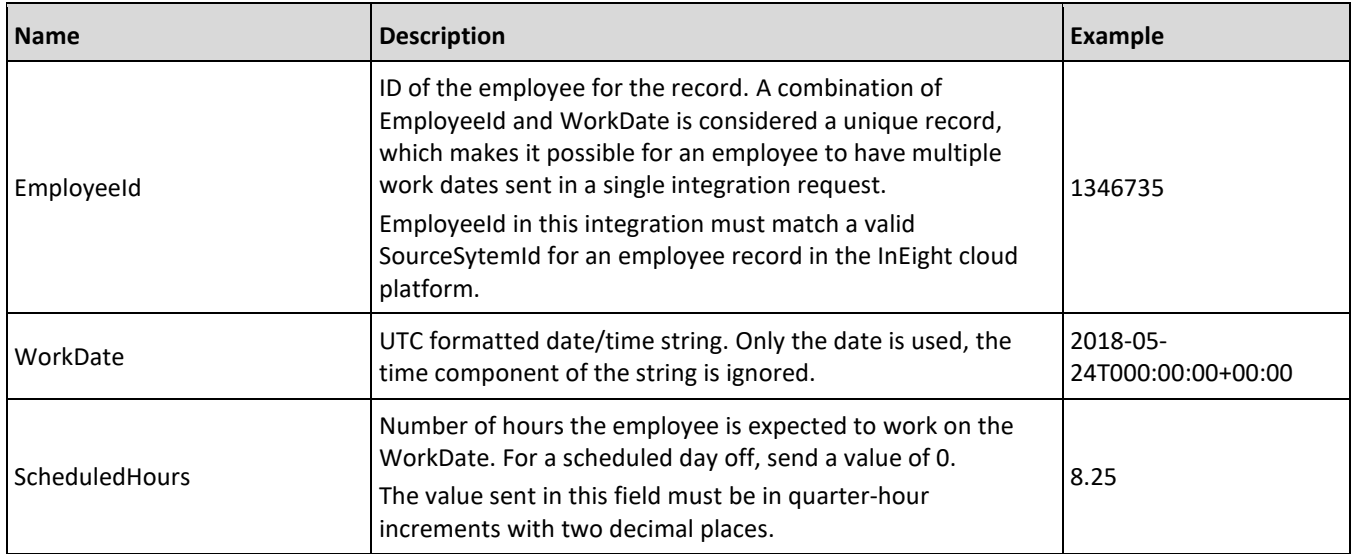

### **Error Messages**

The following error messages are generated by the InEight cloud platform and products for this integration. Errors in the table below are distinguished by the process that checks for the error.

- API validation errors are basic record validations that will be returned to the API request message and cause the entire payload to fail.
- Entity logic errors are performed internally in the InEight cloud platform and products to look for specific business rule or data integrity issues record-by-record. Failures with entity logic validations only cause the individual record to cease processing and are written to internal logging.

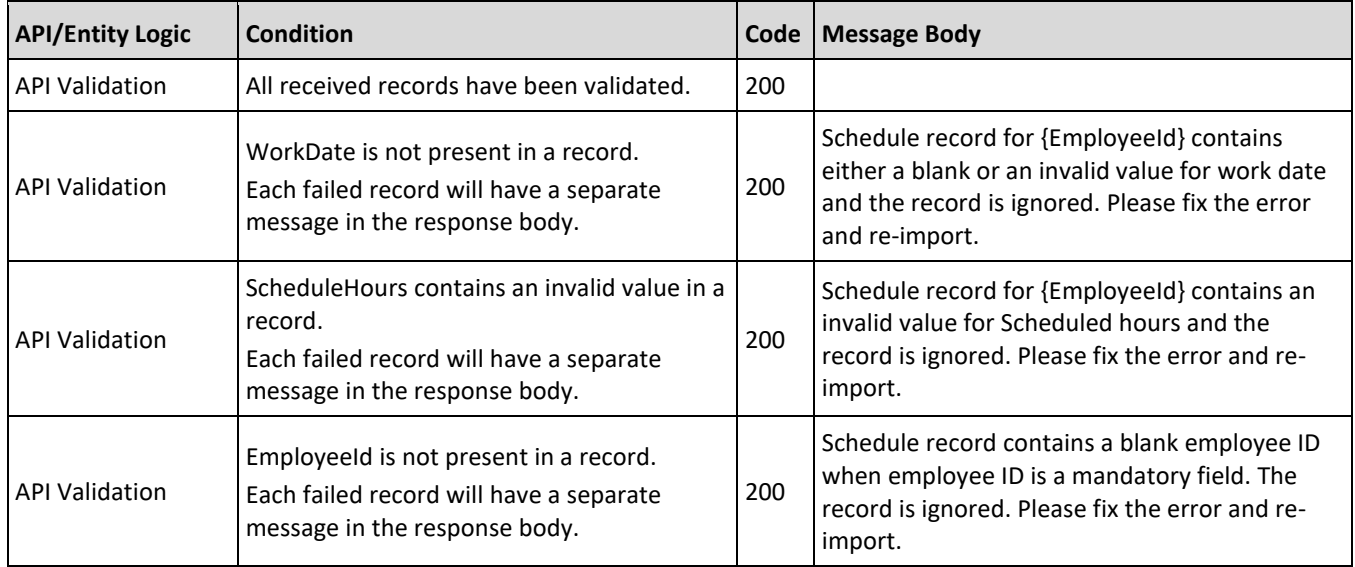

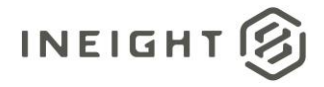

# **Sample JSON**

 $\lceil$ 

```
{
     "EmployeeId": "12345",
     "WorkDate": "2015-09-25T00:00:00+00:00",
     "ScheduledHours": 2
  },
   {
     "EmployeeId": "12345",
     "WorkDate": "2015-09-26T00:00:00+00:00",
     "ScheduledHours": 7.25
  },
  {
     "EmployeeId": "12345",
     "WorkDate": "2015-09-27T00:00:00+00:00",
     "ScheduledHours": 7.25
  },
   {
     "EmployeeId": "12346",
     "WorkDate": "2015-09-25T00:00:00+00:00",
     "ScheduledHours": 8
  },
   {
     "EmployeeId": "12346",
     "WorkDate": "2015-09-26T00:00:00+00:00",
     "ScheduledHours": 0
  },
  {
     "EmployeeId": "12346",
     "WorkDate": "2015-09-27T00:00:00+00:00",
     "ScheduledHours": 8
  }
]
```
## **Verification**

There is nothing available in the InEight UI to verify the data received, and at this time data is used internally to perform specific payroll validations in InEight Plan.

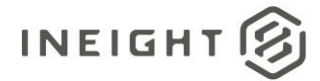

# <span id="page-64-0"></span>**Daily Plan Work Orders (Post)**

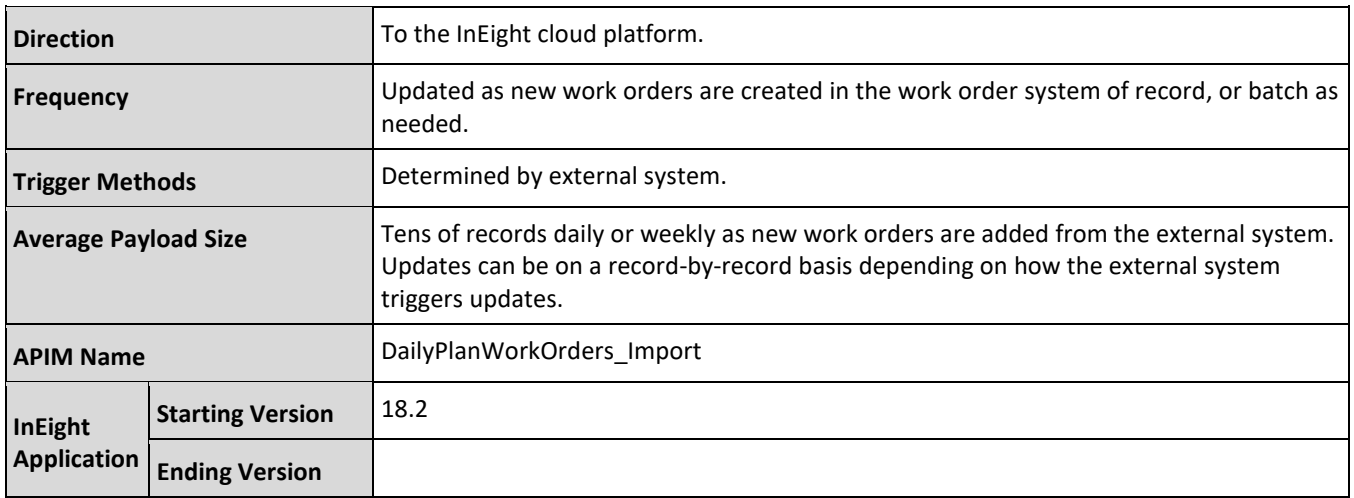

# **Fields**

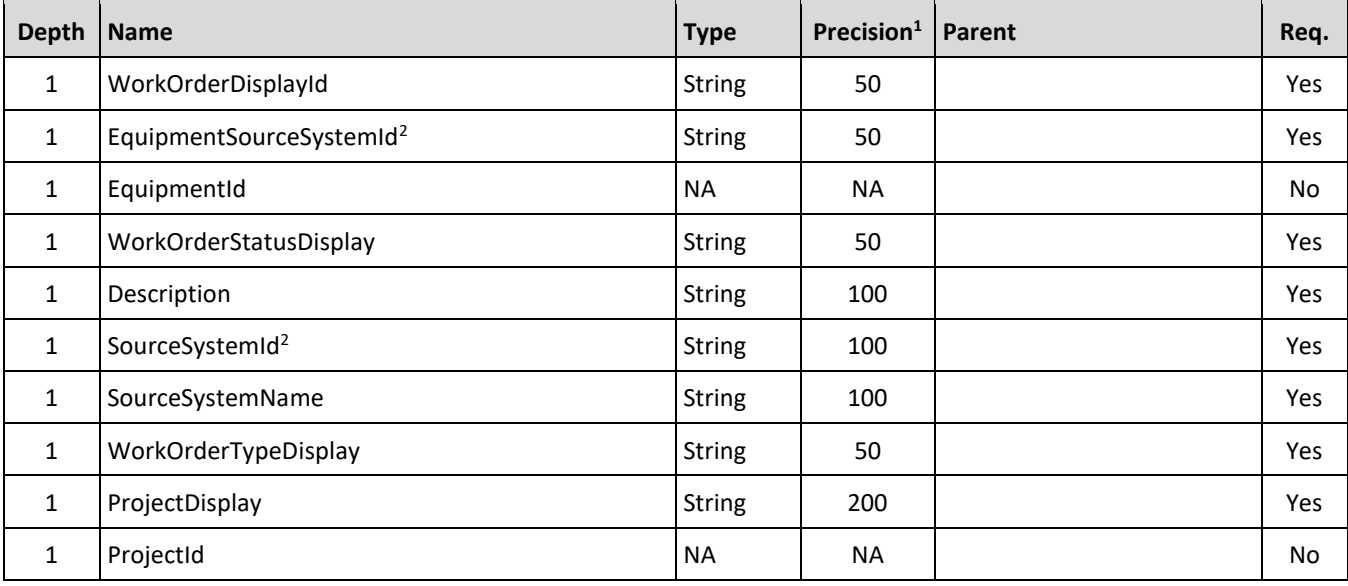

*1 - For numeric data types, precision is given as total digits allowed in the field and the number of those digits that exist to the right of the decimal. For example, 16,5 represents a total of 16-digits allowed in the field with 5 of those digits existing as decimal places and 11 digits on the left of the decimal. The decimal is not counted as a digit.* 

*2 - Natural Key field.*

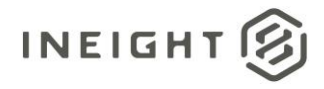

# **Field Descriptions**

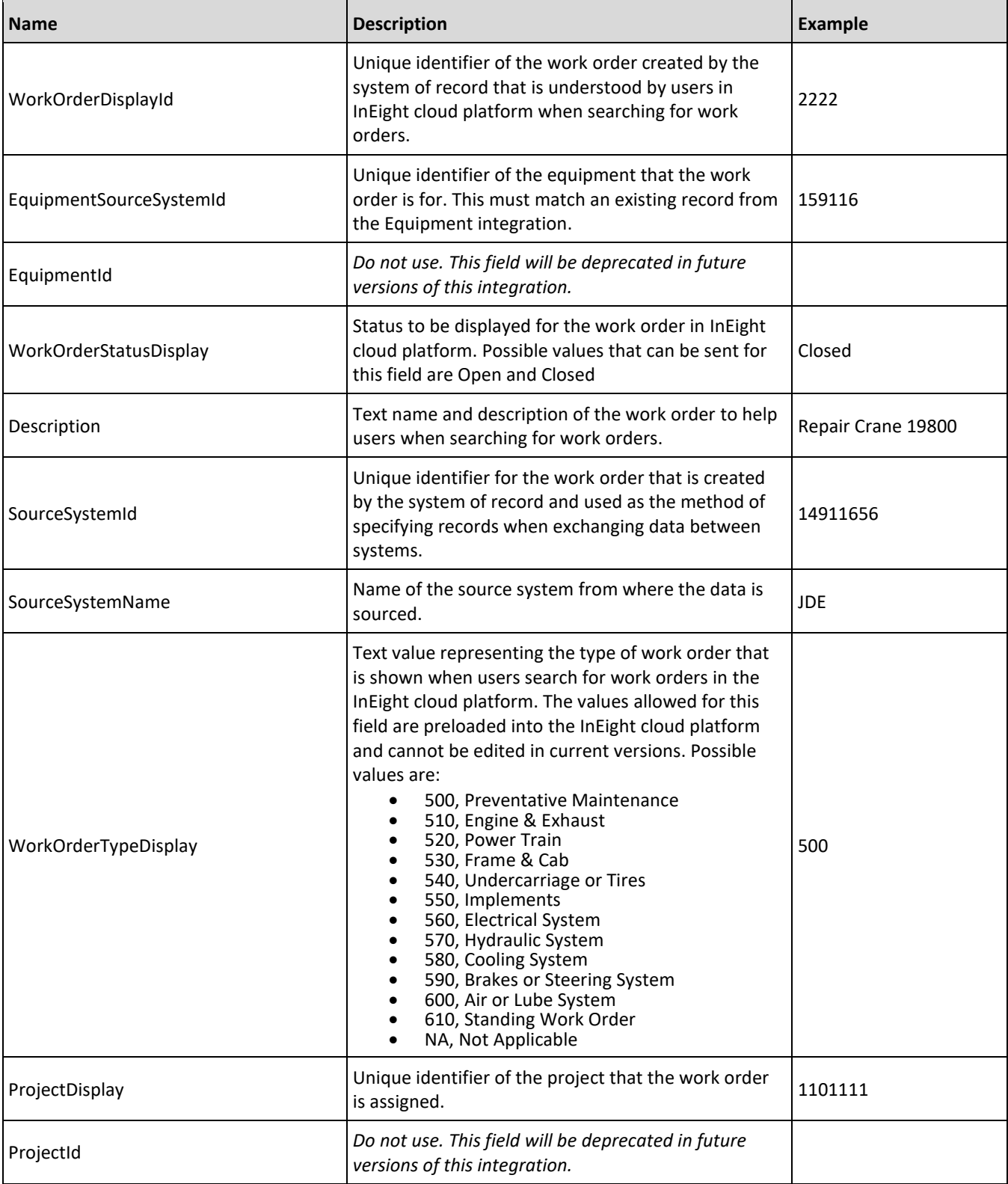

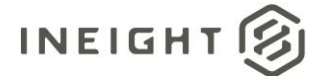

## **Error Messages**

The following error messages are generated by the InEight cloud platform and products for this integration. Errors in the table below are distinguished by the process that checks for the error.

- API validation errors are basic record validations that will be returned to the API request message and cause the entire payload to fail.
- Entity logic errors are performed internally in the InEight cloud platform and products to look for specific business rule or data integrity issues record-by-record. Failures with entity logic validations only cause the individual record to cease processing and are written to internal logging.

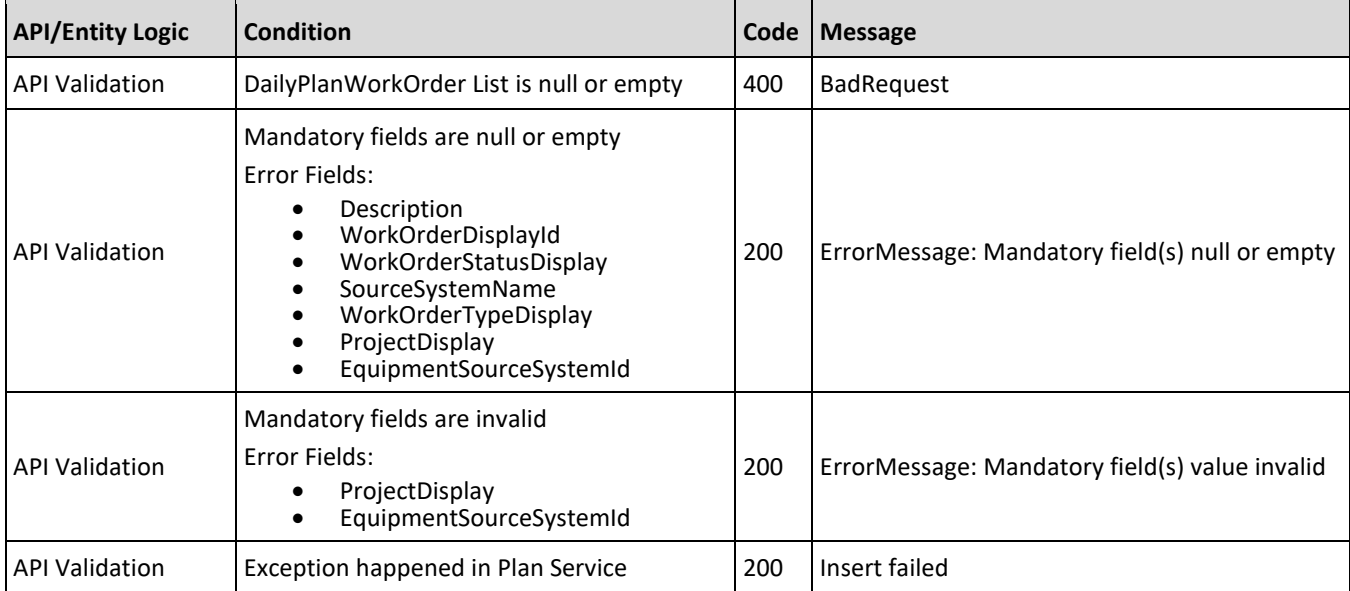

# **Sample JSON**

```
\sqrt{2}{
  "WorkOrderDisplayId":"2222",
  "EquipmentSourceSystemId":"159116 SSID",
  "WorkOrderStatusDisplay":"Closed",
  "Description":"Repair Crane 19800",
  "SourceSystemId":"14911656 SSID",
  "SourceSystemName":"14911656 SSID",
  "WorkOrderTypeDisplay":"500",
  "ProjectDisplay":"110111"
  },{
  "WorkOrderDisplayId":"1111",
  "EquipmentSourceSystemId":"163017 SSID",
  "WorkOrderStatusDisplay":"Open",
  "Description":"Repair Caterpillar 000356",
  "SourceSystemId":"123017 SSID",
  "SourceSystemName":"SSID",
  "WorkOrderTypeDisplay":"590",
  "ProjectDisplay":"110111"
```
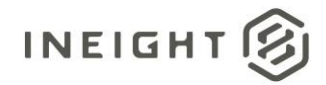

```
\}, {
  "WorkOrderDisplayId":"3333",
  "EquipmentSourceSystemId":"172101 SSID",
  "WorkOrderStatusDisplay":"Open",
  "Description":"Repair Caterpillar 000675",
  "SourceSystemId":"1821012 SSID",
  "SourceSystemName":"SSID",
  "WorkOrderTypeDisplay":"530",
  "ProjectDisplay":"103361"
  }
]
```
# **Verification**

Work orders with a status of Open can be selected from the drop-down list in a daily plan time sheet and assigned to a cost item/hours. Work orders that have a status of Closed, will not be shown in the drop-down list.

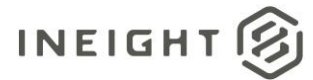

# **Quantity Claiming Detail (Get)**

This integration allows customers to retrieve all individual claiming transactions that have been approved from daily plans or quantity tracking within InEight Plan and InEight Progress.

To externalize the quantities claimed for components associated with the WBS, the claims will be sent to both existing internal integration sources and new external integration systems. The external source will be able to see the new claim from Plan by using the pull pattern in the APIM external interface. One request will serve the maximum of 50 claims. This external data API will be controlled (enabled or disabled) through a tenant configuration PublishQCD on demand from the customers.

When quantity claims occur in quantity tracking or a daily plan with quantities reaches an approval status, these transactional records are made available. For customers using InEight Control, claiming details are provided to Control where their associated cost item can be updated further through indirect claims, such as overhead and rental fees, before being sent to an ERP system.

#### **NOTE:**

This integration requires a specific configuration in the Tenant Catalog for the account to make the data available. Customers should consult with their account representative or the InEight DevOps team to add the PublishQCD catalog setting or to update the value to true.

For customers that are not using InEight Control, this integration provides a method to capture claiming details against a cost item directly from InEight Plan and InEight Progress as they become available, and then feed them into an ERP or other accounting system.

- Whenever the integration API is called, it returns the available data in batches of up to 50 records at a time. Batch sizes can be smaller based on real-time system performance to avoid time-outs and system errors.
- The calling system should recursively call this integration API until no records are received in the API, which indicates there is no more data available.
- After the API returns the data, the data is then removed from the queue and is no longer available through the integration API. It is assumed that the calling system owns the data after it is received through this API response and it can manage any issues while appropriately processing the data, as necessary.
- Unlike with the Daily Plan integration, there is no confirmation/acknowledgement for transactions as part of this API.
- The quantities values in each record represent the amount that was claimed in the transaction and are not rolled up or current totals for the components on which the transaction occurred. It is the responsibility of the receiving system to keep track of totals.

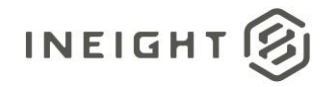

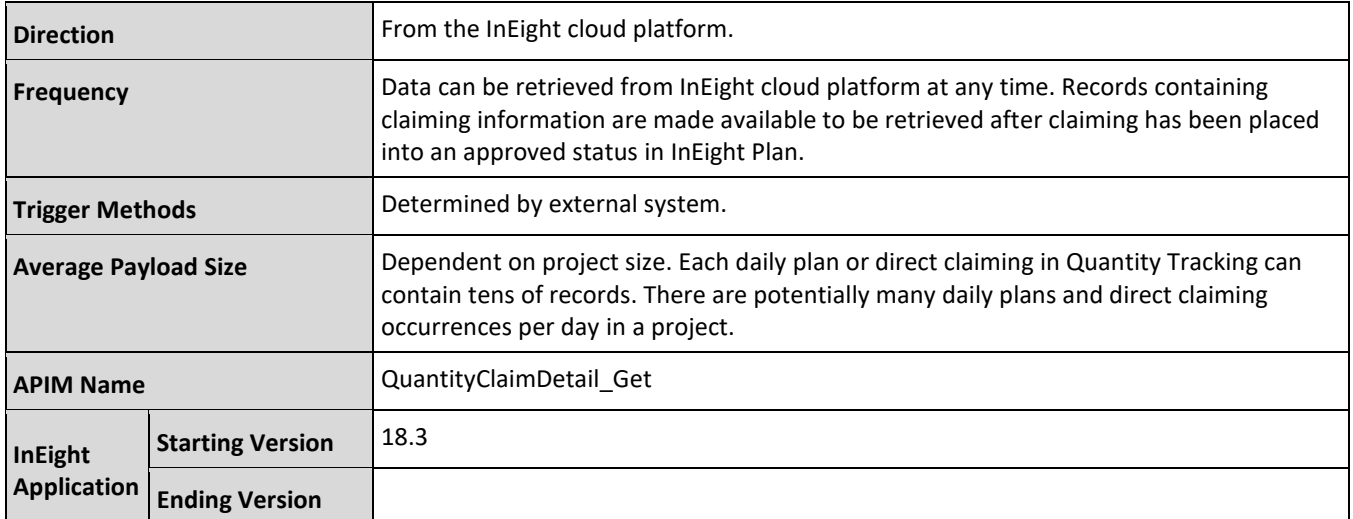

# **Fields**

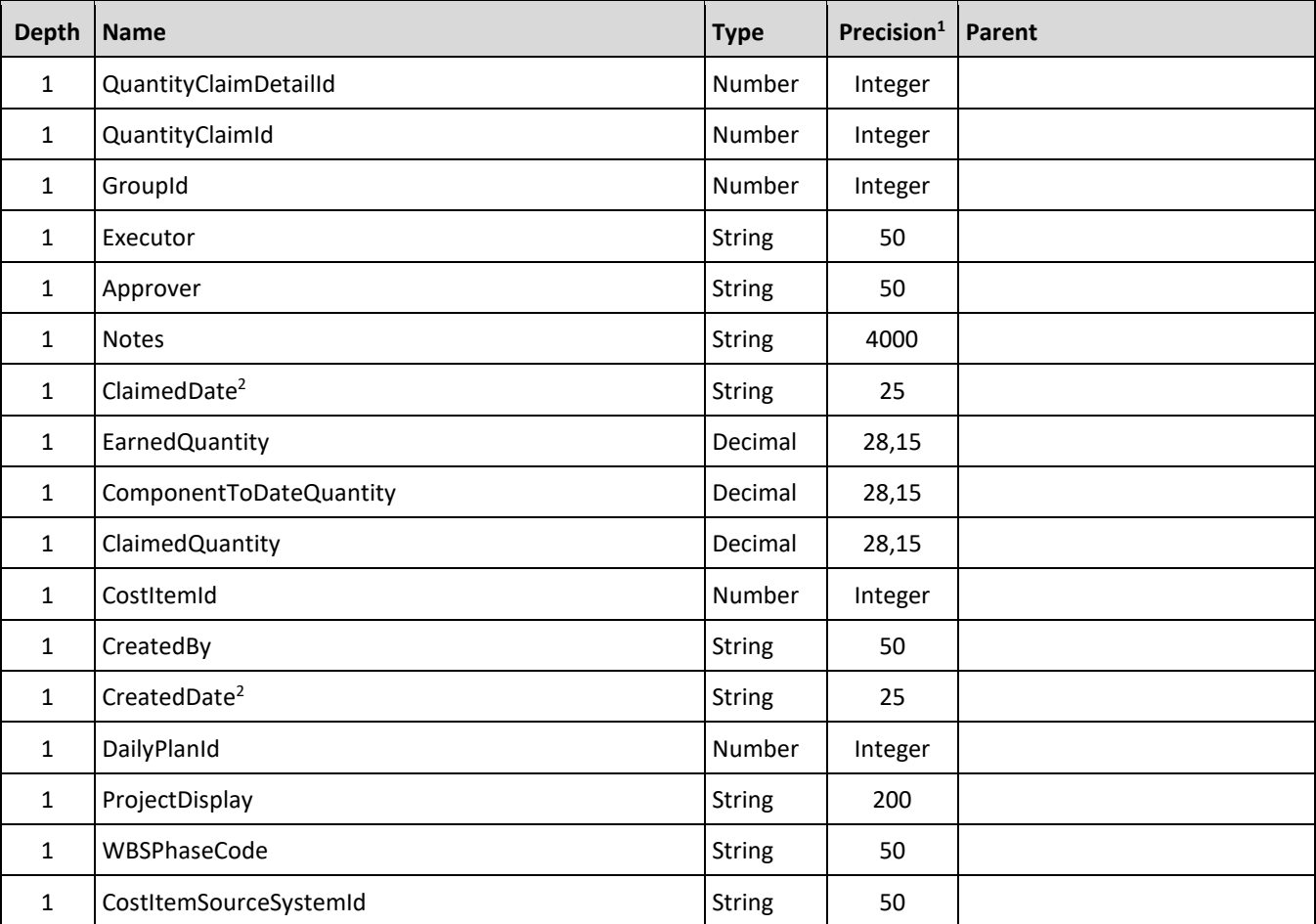

*1 - For numeric data types, precision is given as total digits allowed in the field and the number of those digits that exist to the right of the decimal. For example, 16,5 represents a total of 16-digits allowed in the field with 5 of those digits existing as decimal places and 11 digits on the left of the decimal. The decimal is not counted as a digit.* 

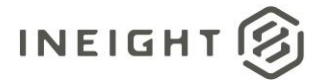

*2 - The data format for Date/Time fields is YYYY-MM-DDTHH:MM:SS+hhmm, where hhmm is the time zone offset. If the time is already converted to UTC, then the offset will be +0000.*

# **Field Descriptions**

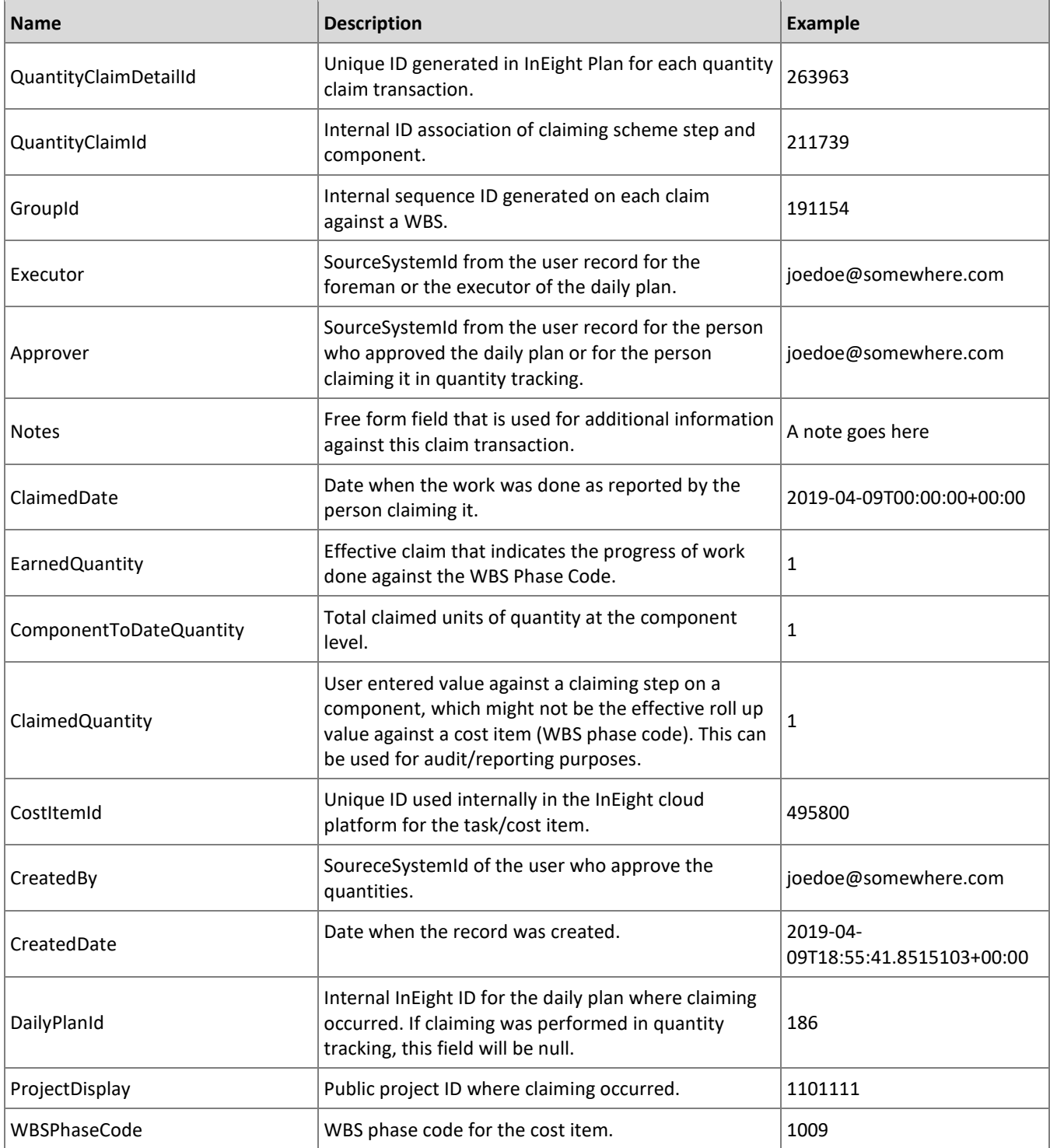

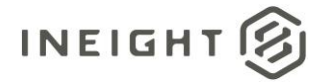

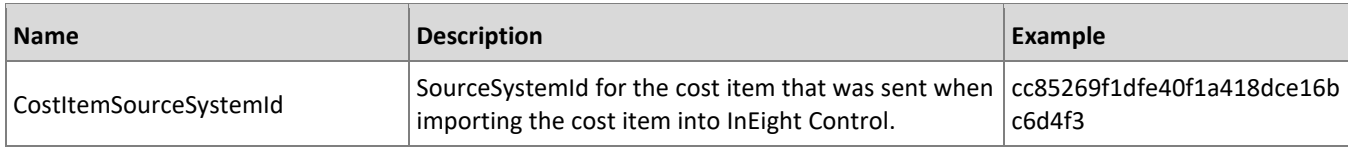

## **Sample JSON**

```
[{
  "QuantityClaimDetailId": 264465,
  "QuantityClaimId": 453622,
  "GroupId": 191458,
  "Executor": "",
  "Approver": "",
  "Notes": "System generated this log as there was a change in Component Quantity 
and Step Quantity after claim was started",
  "ClaimedDate": "2019-04-16T00:00:00+00:00",
  "EarnedQuantity": 0,
  "ComponentToDateQuantity": 0.48,
  "ClaimedQuantity": 0,
   "CostItemId": 324,
   "CreatedBy": "johndoe@INEIGHT.COM",
   "CreatedDate": "2019-04-16T09:18:25.9240854+00:00",
  "DailyPlanId": "",
  "ProjectDisplay": "103361",
  "WBSPhaseCode": "461",
   "CostItemSourceSystemId": ""
   },{
   "QuantityClaimDetailId": 264472,
  "QuantityClaimId": 453640,
  "GroupId": 191458,
  "Executor": "",
   "Approver": "",
   "Notes": "",
   "ClaimedDate": "2019-04-16T00:00:00+00:00",
   "EarnedQuantity": 0,
   "ComponentToDateQuantity": 0.48,
  "ClaimedQuantity": 0,
  "CostItemId": 324,
   "CreatedBy": "janedoe@INEIGHT.COM",
   "CreatedDate": "2019-04-16T09:18:25.9240854+00:00",
   "DailyPlanId": "",
   "ProjectDisplay": "103361",
   "WBSPhaseCode": "461",
   "CostItemSourceSystemId": ""
   }
]
```
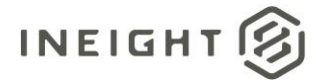

# **Component Details**

Due to the potential for a large set of results from this request, a file with the results is created in our blob storage and a URL to the file is provided in the Location field of the response.

This pattern is used for fetching the entities which are very complex, and it will take time to assemble. The API exposes a GET entity with parameters. A user will request the entity through an end point, and then a background process will take over and perform the work necessary to assemble the requested payload asynchronously. The original request will return a 202 Accepted response with a Location header containing a GET status URL that the client can call periodically to check on the status of the request. When the background process has completed processing the request and has assembled the payload (preferably cached it in storage), the Get status request will then return a 200 OK response with the payload.

Due to the potential for a large set of results from this request, a file with the results is created within our blob storage and a URL to the file is provided in the Location field of the response.

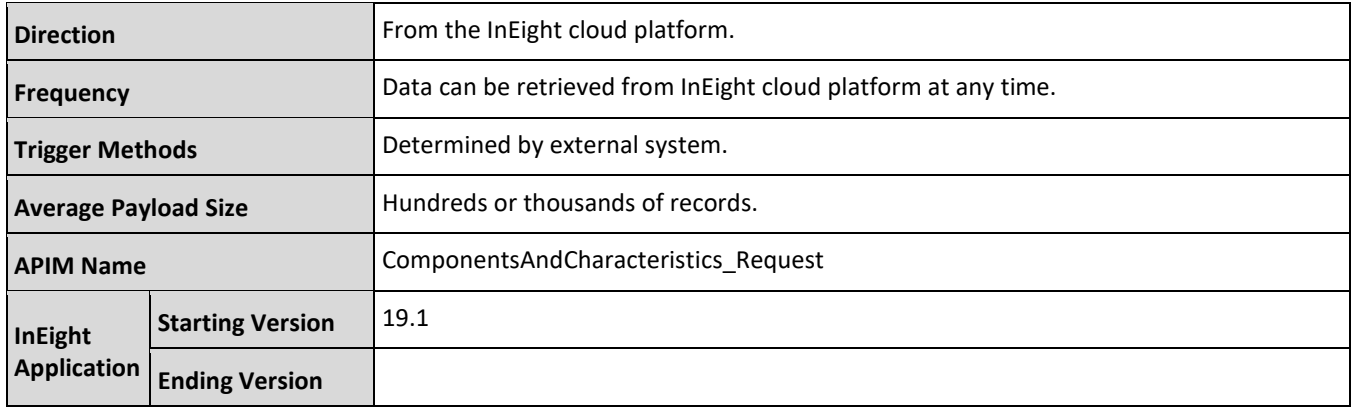

## **Supported Filters**

Data provided by the InEight cloud platform to external systems (outbound), can support selective fetching of data by applying filters in the API request.

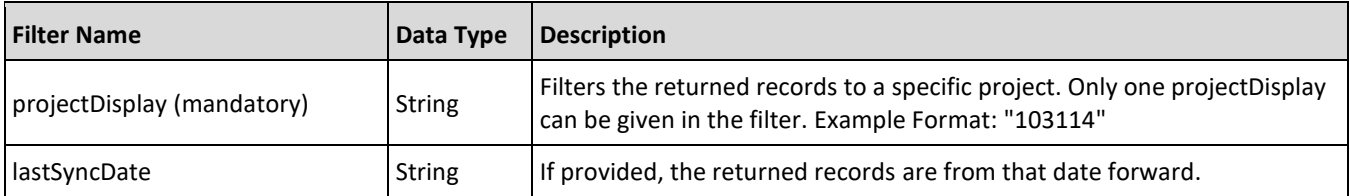

## **Fields**

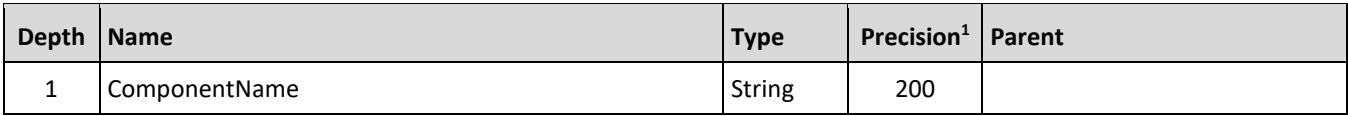

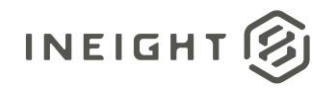

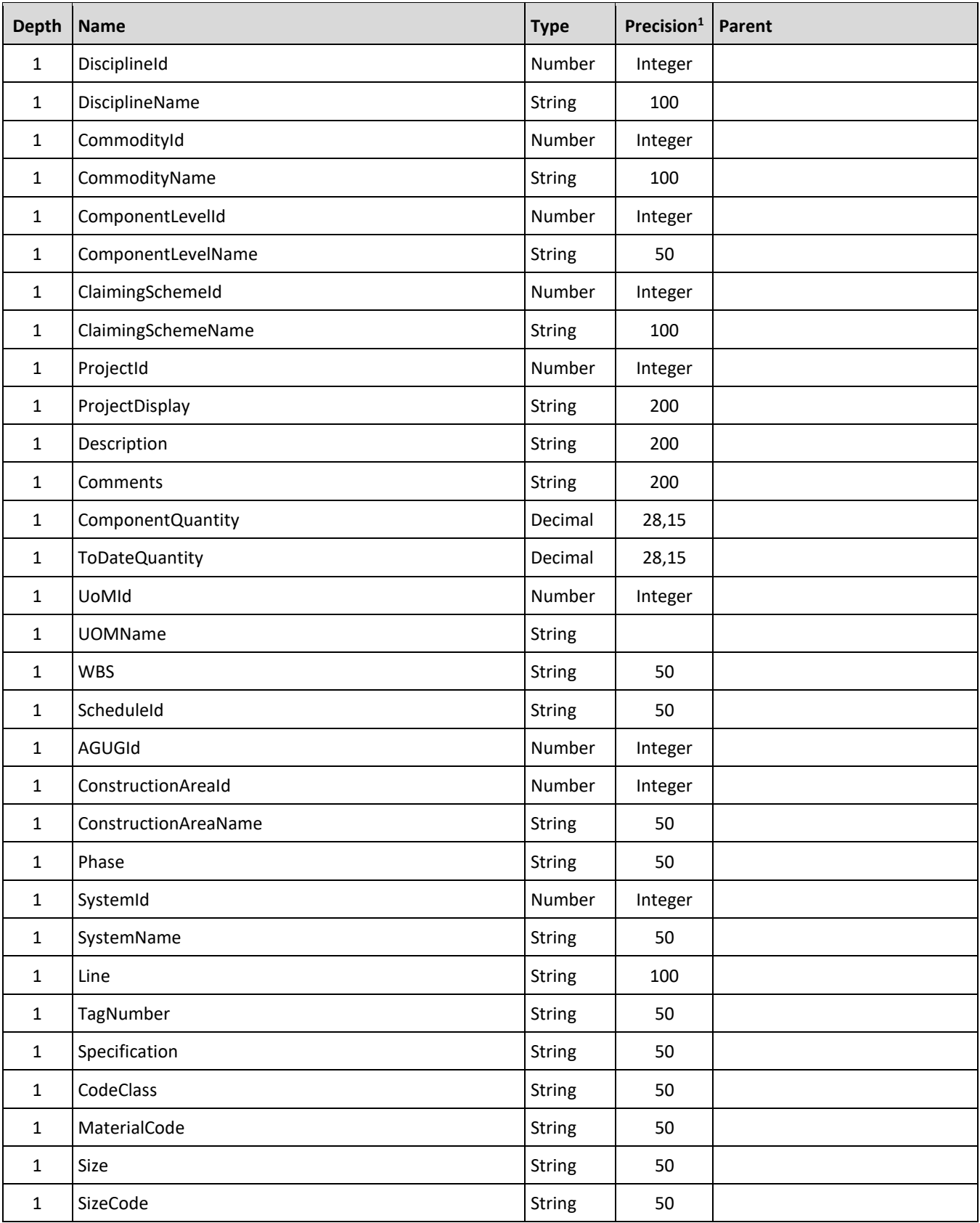

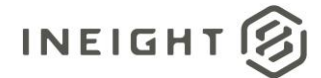

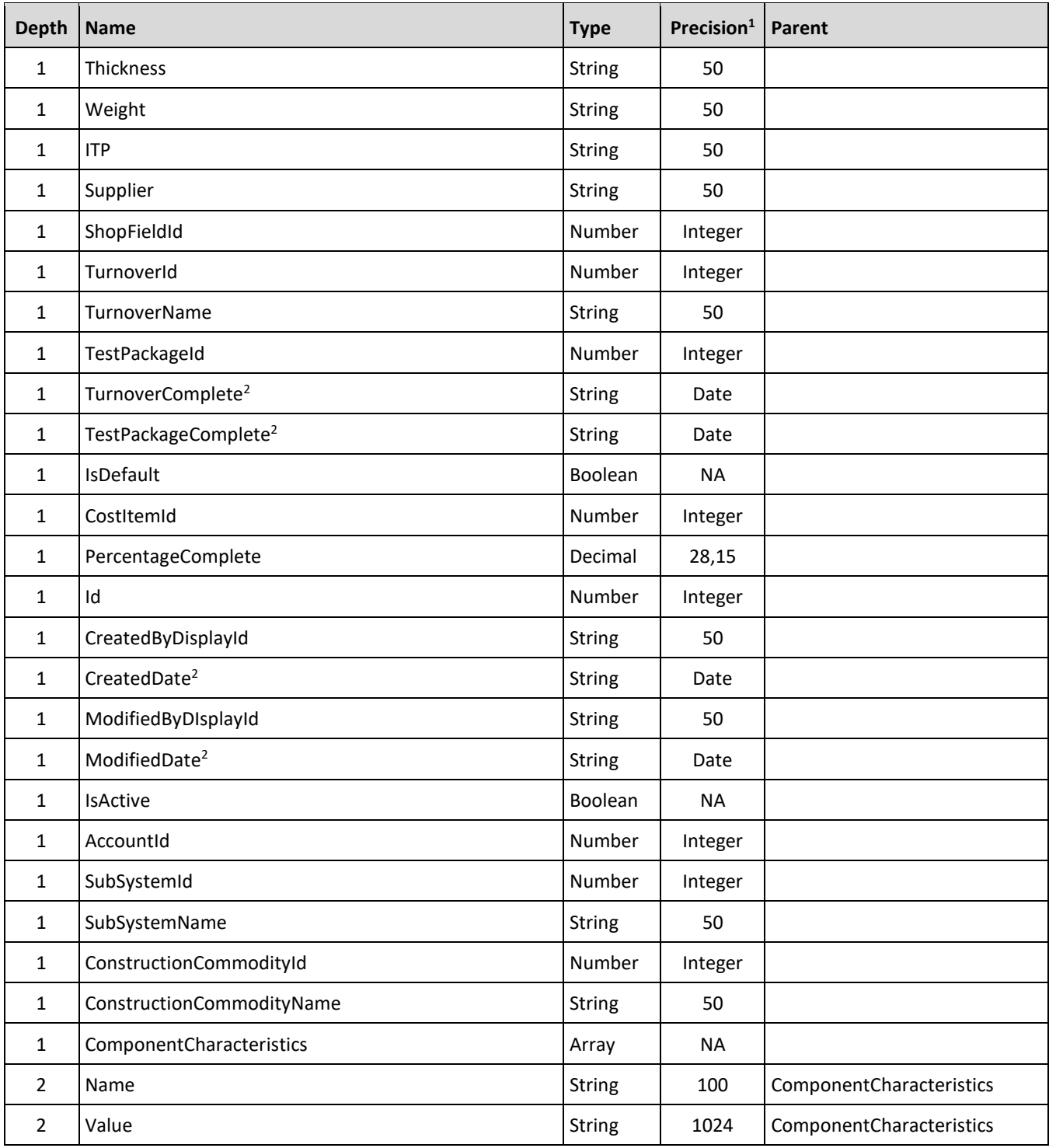

*1 - For numeric data types, precision is given as total digits allowed in the field and the number of those digits that exist to the right of the decimal. For example, 16,5 represents a total of 16-digits allowed in the field with 5 of those digits existing as decimal places and 11 digits on the left of the decimal. The decimal is not counted as a digit.* 

*2 - The data format for Date/Time fields is YYYY-MM-DDTHH:MM:SS+hhmm, where hhmm is the time zone offset. If the time is already converted to UTC, then the offset will be +0000.*

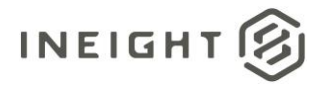

## **Field Descriptions**

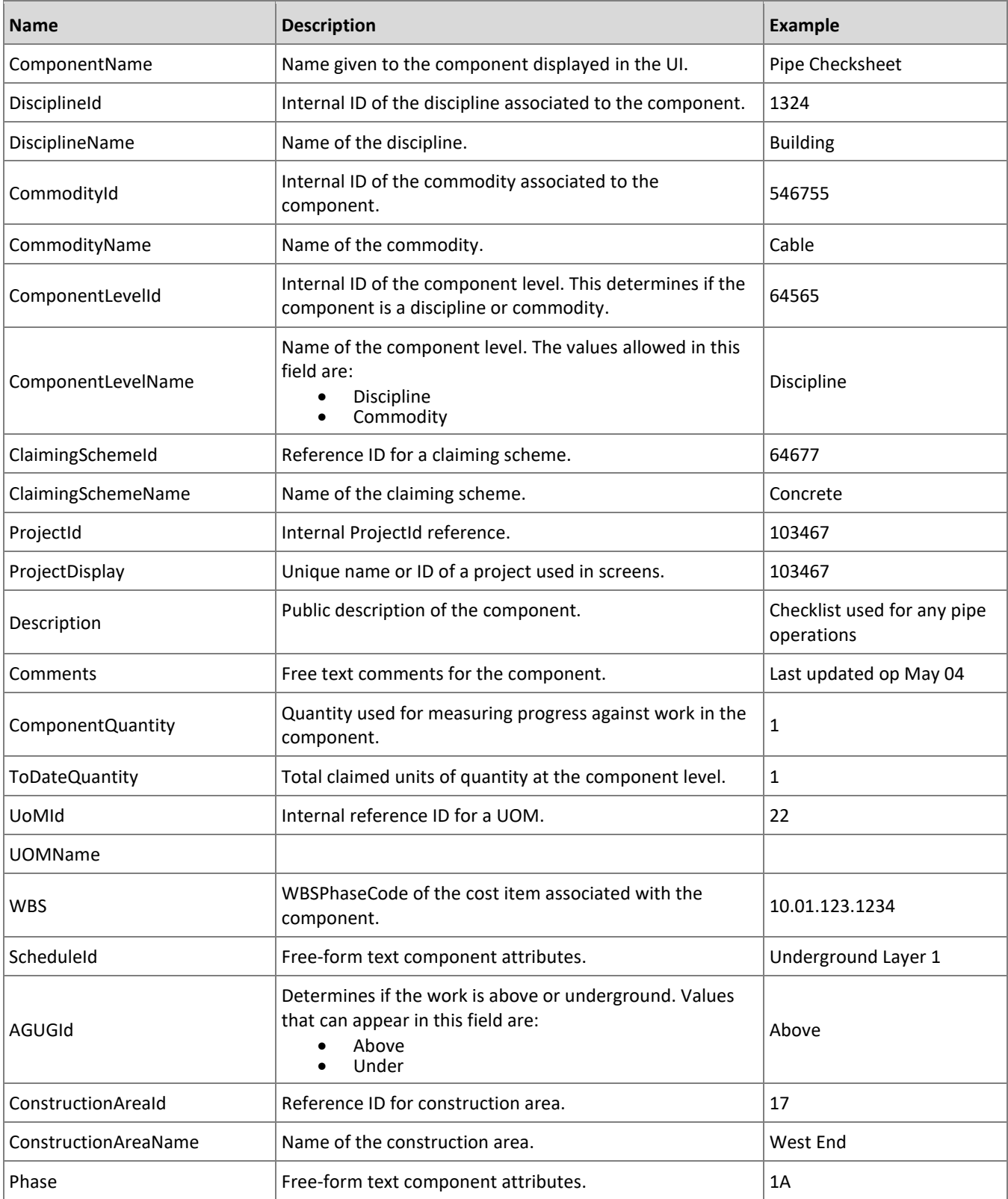

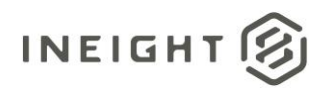

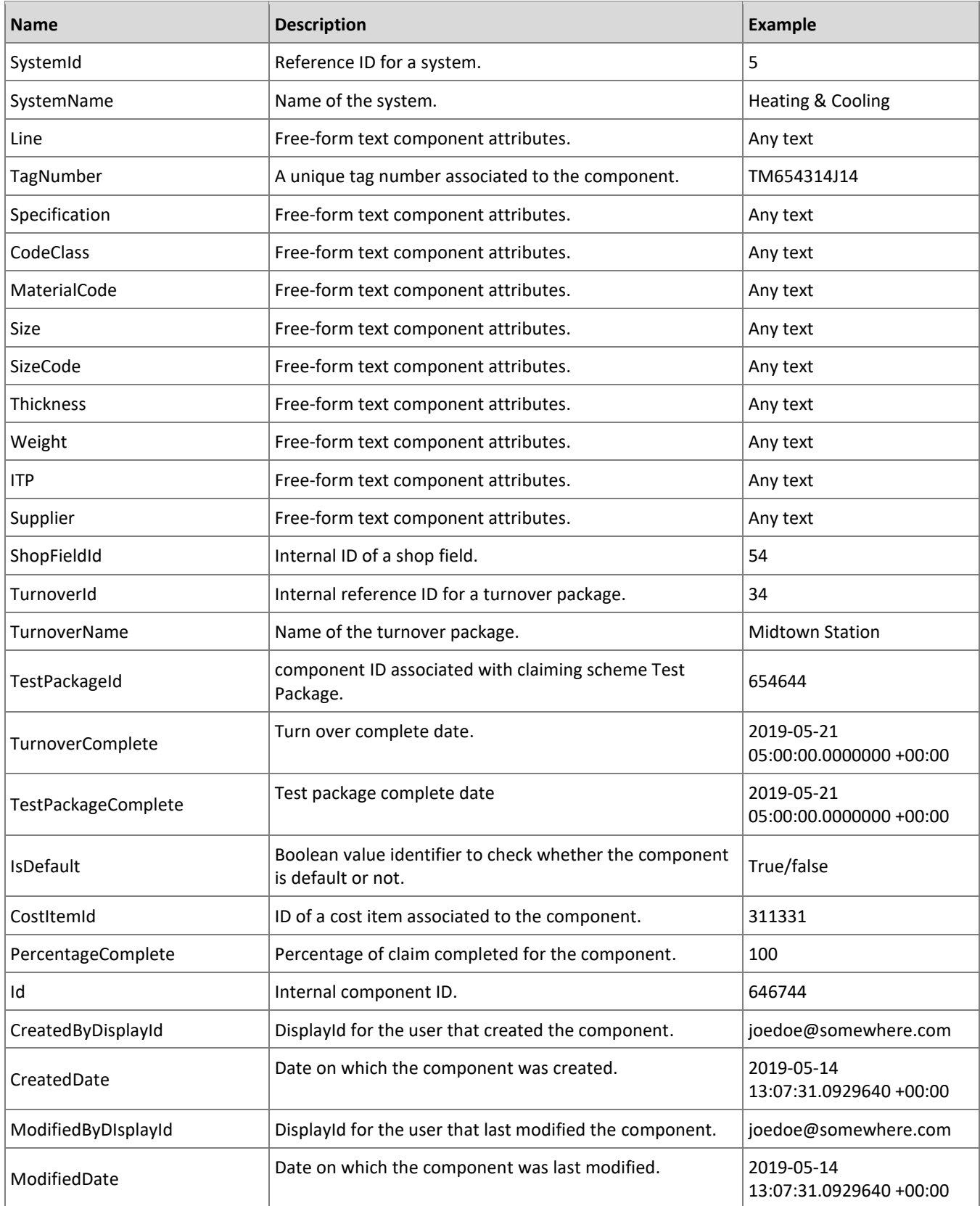

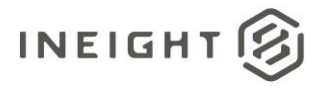

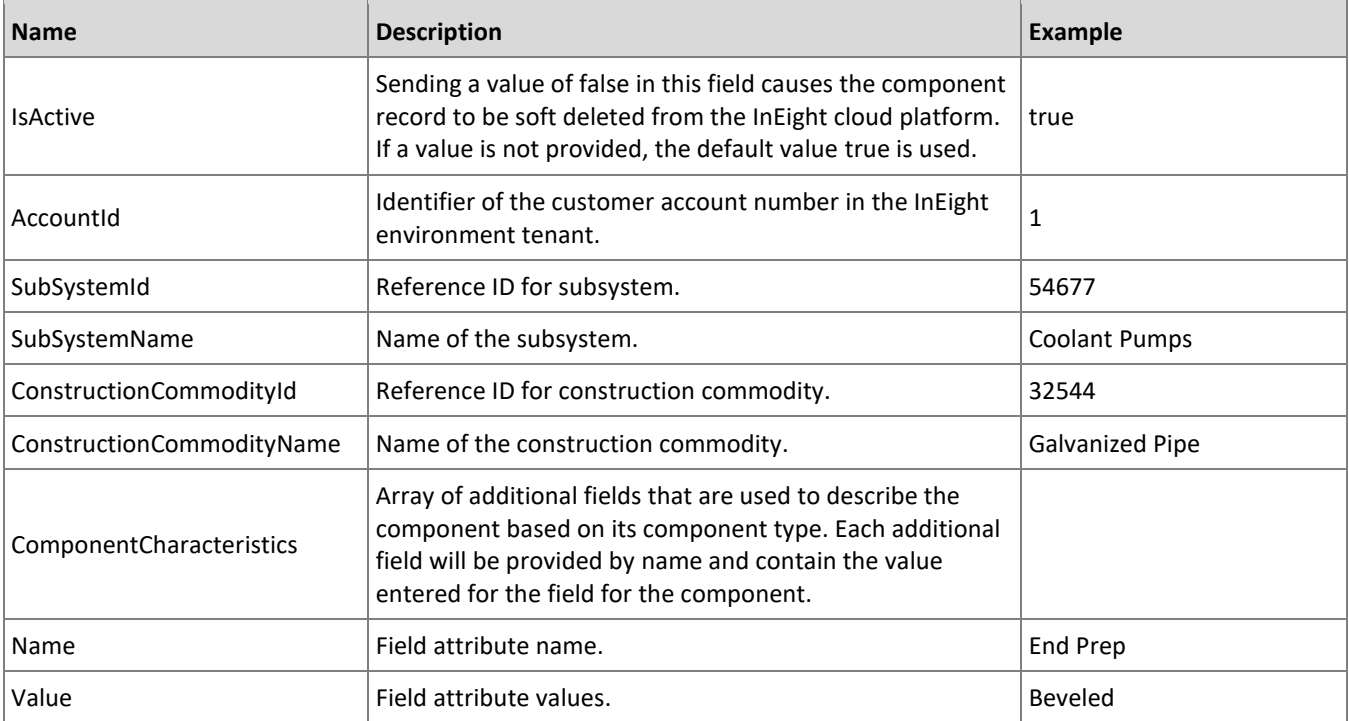

### **Sample JSON**

```
{
"ComponentsAndCharacteristics": [
  {
  "ComponentName": "2070-05-17-2019",
   "DisciplineId": 1,
   "DisciplineName": "Aggregates and Paving",
  "CommodityId": "",
  "CommodityName": "",
  "ComponentLevelId": 1,
  "ComponentLevelName": "Discipline",
  "ClaimingSchemeId": 16949,
  "ClaimingSchemeName": "Aggregates and Paving",
  "ProjectId": 159,
  "ProjectDisplay": "103114",
  "Description": "2070-05-17-2019",
  "Comments": "2070-05-17-2019",
  "ComponentQuantity": 10.00000,
  "ToDateQuantity": 0.00000,
  "UoMId": 82,
  "UoMName": "PLS",
   "WBS": "2070",
   "ScheduleId": "",
  "AGUGId": 147,
  "ConstructionAreaId": 22082,
  "ConstructionAreaName": "Roads/Parking",
  "Phase": "3",
  "SystemId": 22083,
  "SystemName": "20190101050551",
  "Line": "34",
```
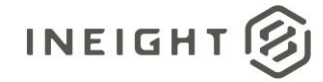

"TagNumber": "2244", "Specification": "3434", "CodeClass": "AA", "MaterialCode": "001-AA", "Size": "25", "SizeCode": "004", "Thickness": "2", "Weight": "4", "ITP": "", "Supplier": "03904", "ShopFieldId": 0, "TurnoverId": 22084, "TurnoverName": "20190101050551", "TestPackageId": "", "TurnoverComplete": "2019-05-17T05:00:00+00:00", "TestPackageComplete": "2019-05-17T05:00:00+00:00", "IsDefault": false, "CostItemId": 218270, "PercentageComplete": 0.00000, "Id": 1250943, "CreatedByDisplayId": "SUNIL007", "CreatedDate": "2019-05-17T16:49:40.6532315+00:00", "ModifiedByDisplayId": "SUNIL007", "ModifiedDate": "2019-05-18T00:00:00+00:00", "IsActive": true, "AccountId": 1, "SubSystemId": "", "SubSystemName": "", "ConstructionCommodityId": 660, "ConstructionCommodityName": "Pipe curve", "ComponentCharacteristics": [ { "Name": "Actual Quantity", "Value": "10" },{ "Name": "Asphalt Design", "Value": "PPRT" },{ "Name": "Asphalt Mix", "Value": "Yes" },{ "Name": "AUX 1", "Value": "Aux 1" },{ "Name": "AUX 2", "Value": "Aux 2" },{ "Name": "AUX 3", "Value": "Aux 3"  $},$ "Name": "AUX 4", "Value": "Aux 4"  $\}$ , { "Name": "AUX 5", "Value": "Aux 5" },{ "Name": "Designer",

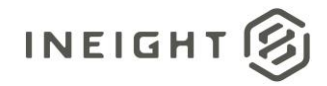

#### Performed Work and Payroll - Integration Specification

```
"Value": "Yes"
   },{
   "Name": "Electrical Drawing",
   "Value": "No"
   },{
   "Name": "Engineer Responsible",
   "Value": "Yes"
   },{
    "Name": "Foundation Drawing",
    "Value": "Yes"
   },{
   "Name": "Mechanical Drawing",
   "Value": "Required"
   },{
    "Name": "Pipe Drawing",
    "Value": "No"
   }
  \blacksquare}
```
]

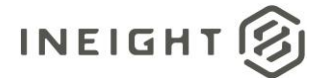

## **Components**

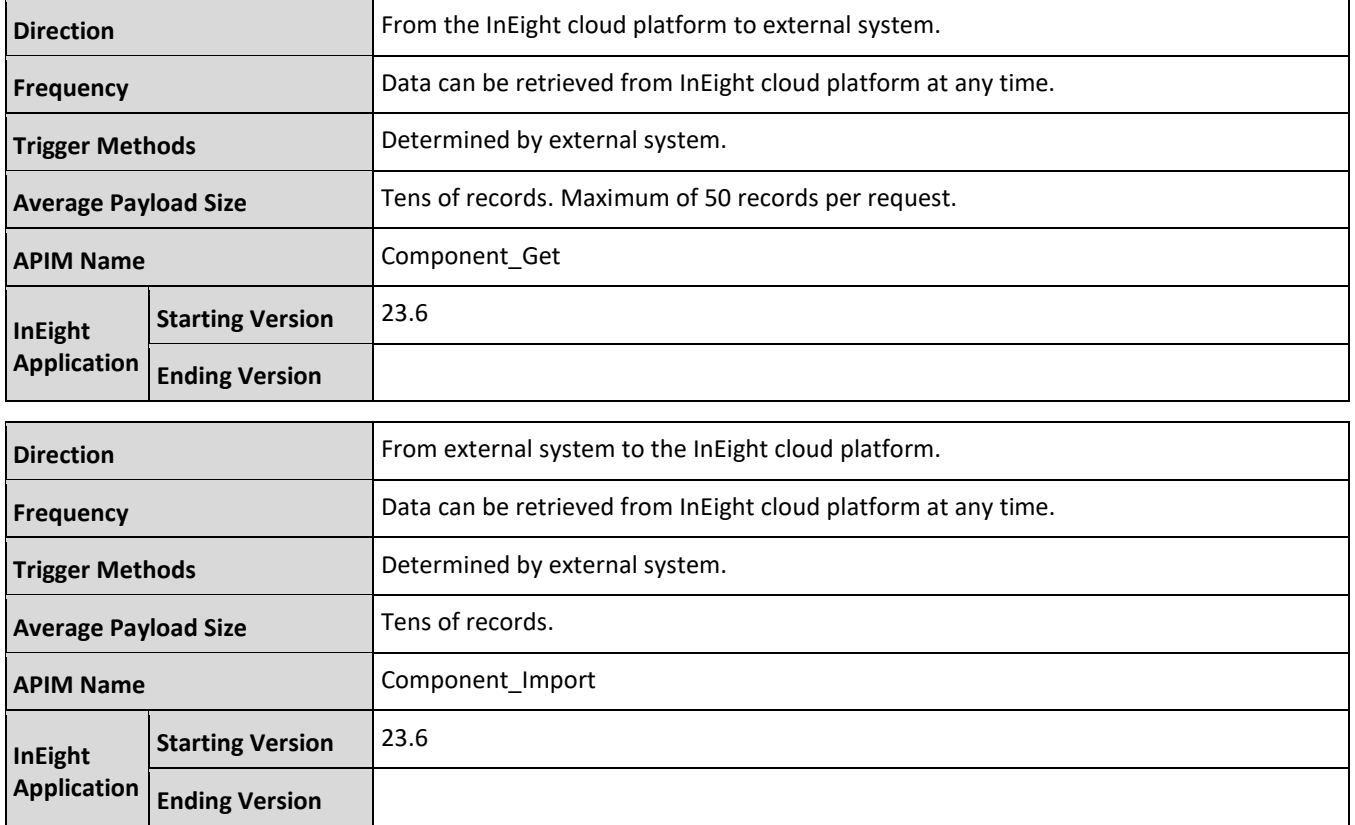

## **Fields**

**NOTE:** Component must be given a discipline (activity) or commodity (material), but not both. The claiming scheme and the discipline/commodity value can be pulled from the WBS mapping in Plan, if given. To update an existing component, the PlatformId must be provided. If the PlatformId is not

provided, it will be considered as a new record.

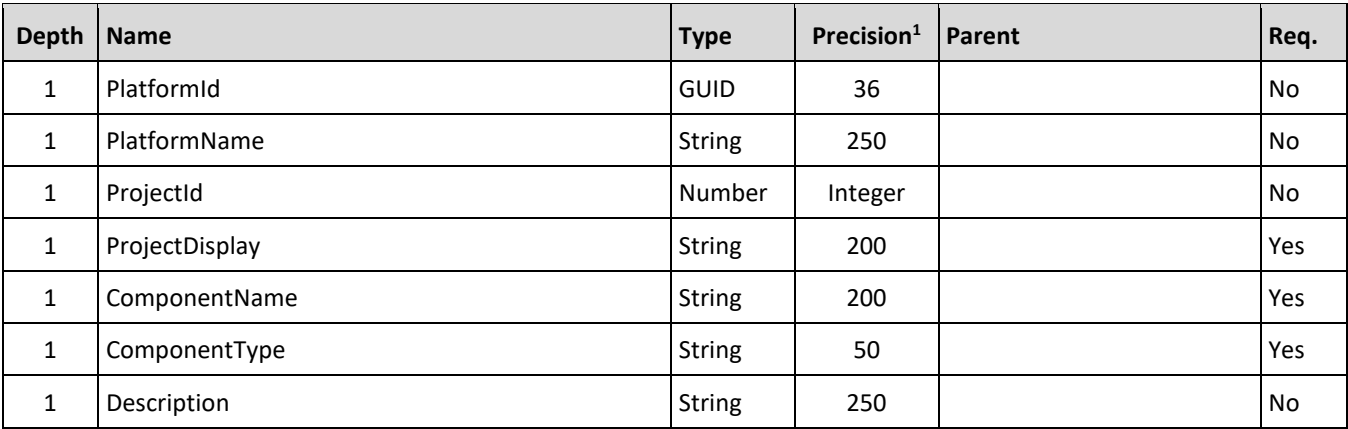

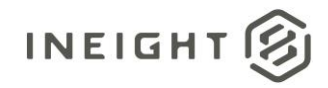

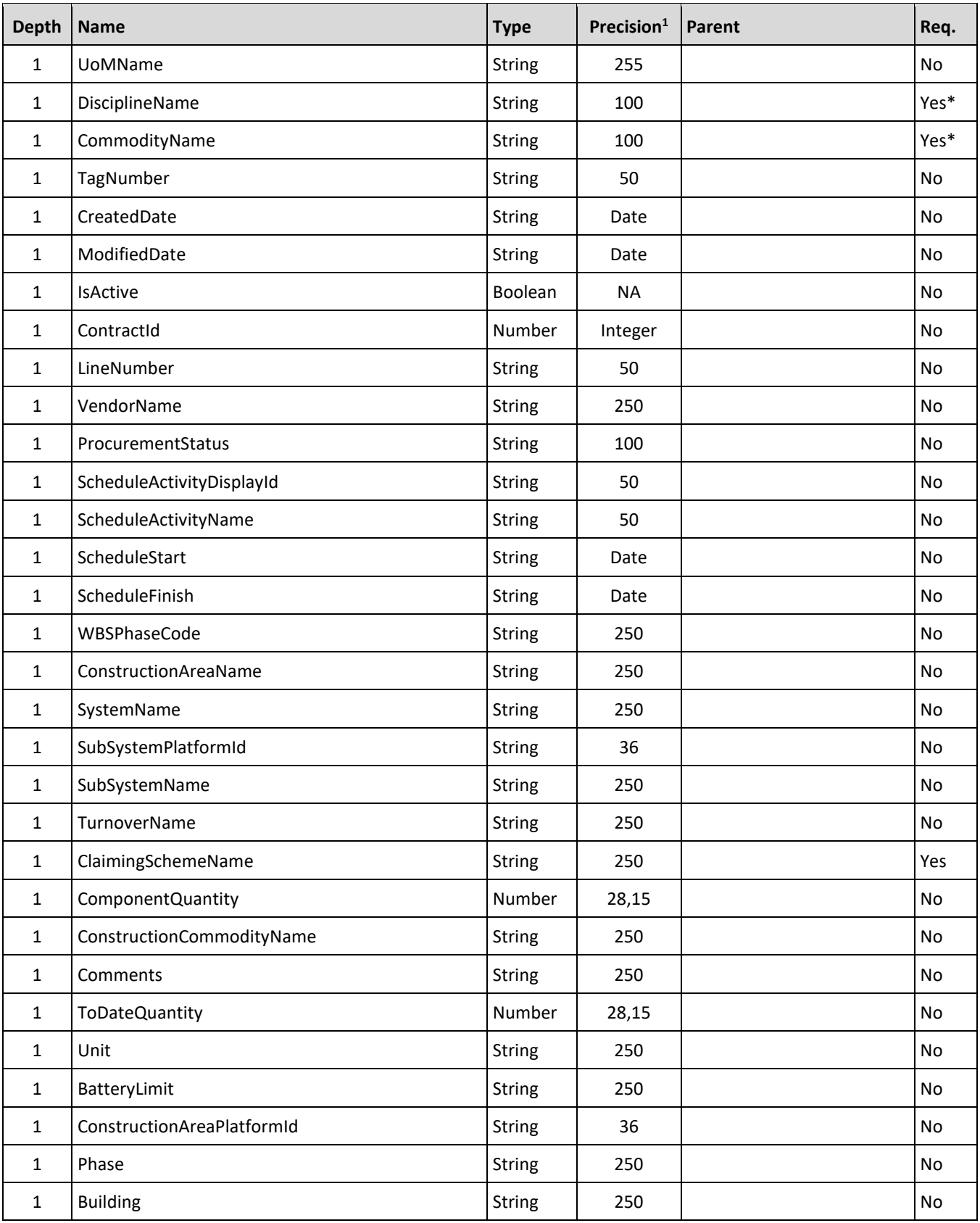

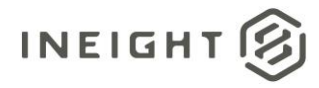

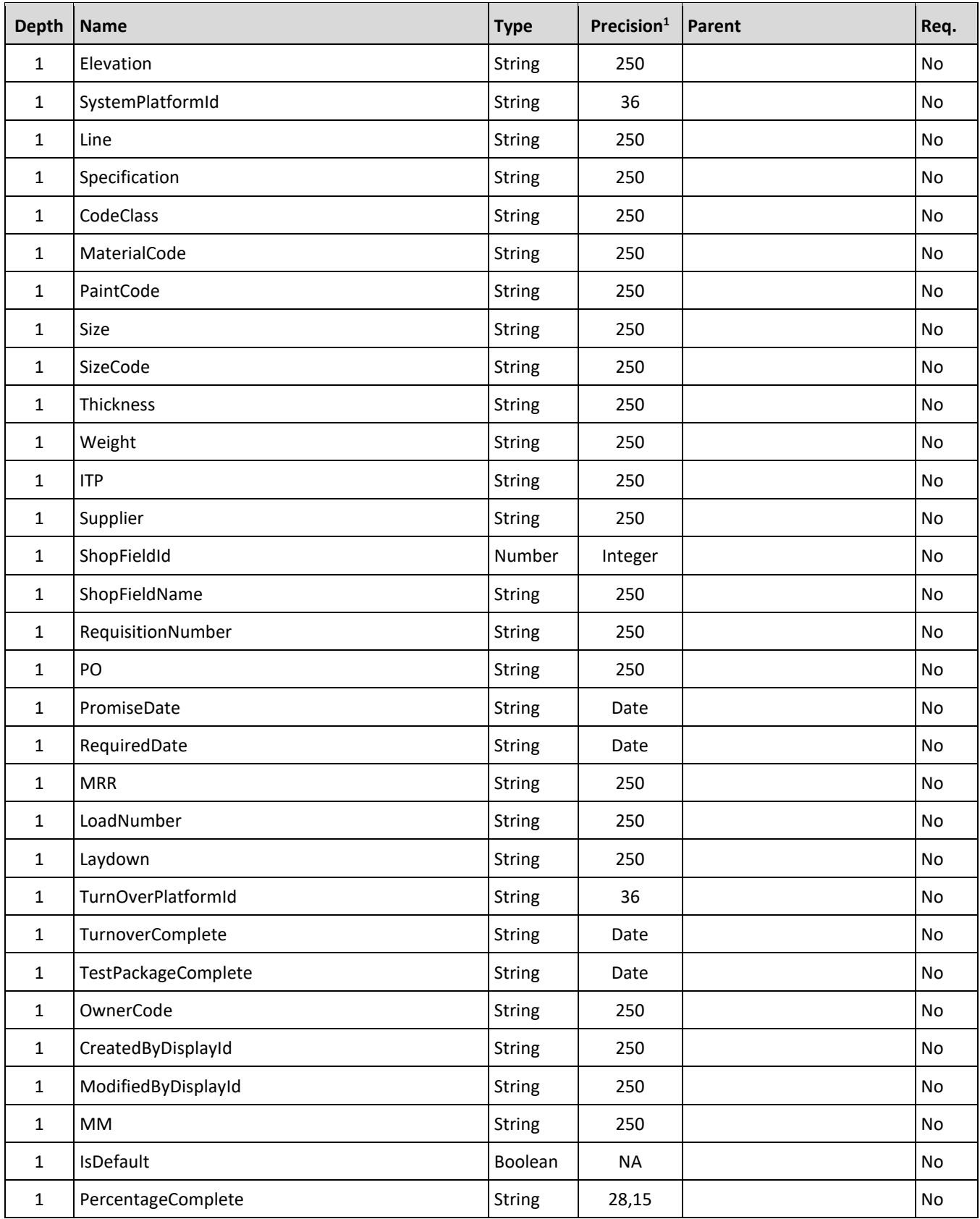

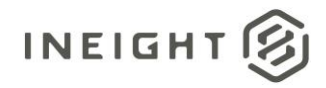

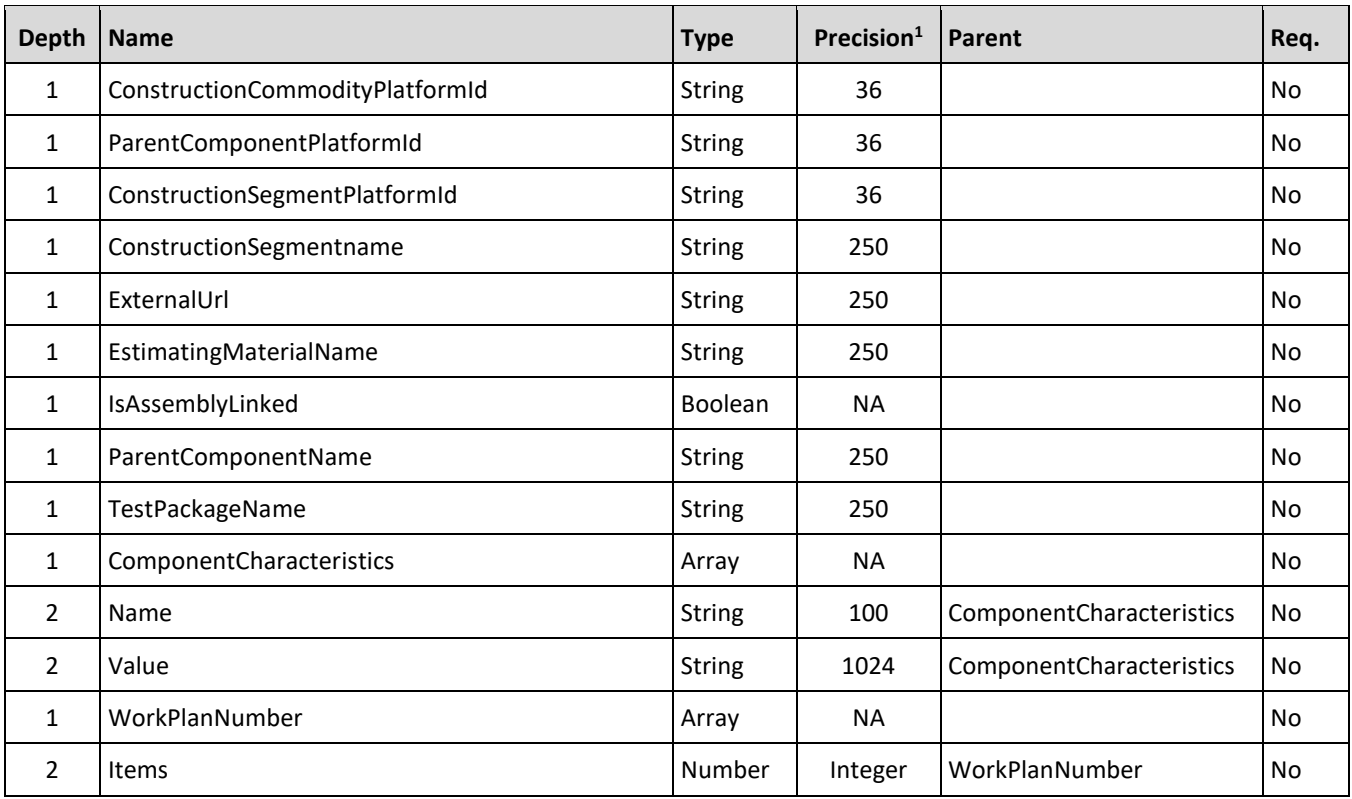

*1 - For numeric data types, precision is given as total digits allowed in the field and the number of those digits that exist to the right of the decimal. For example, 16,5 represents a total of 16-digits allowed in the field with 5 of those digits existing as decimal places and 11 digits on the left of the decimal. The decimal is not counted as a digit.* 

*2 - The data format for Date/Time fields is YYYY-MM-DDTHH:MM:SS+hhmm, where hhmm is the time zone offset. If the time is already converted to UTC, then the offset will be +0000.*

## **Field Descriptions**

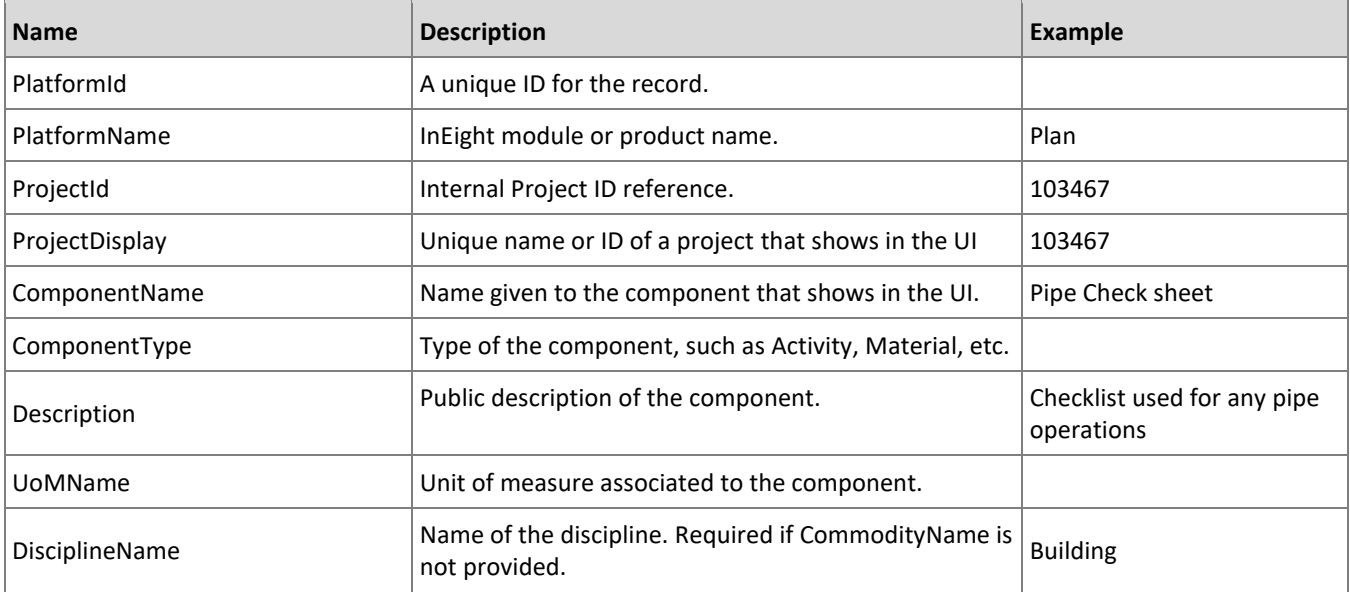

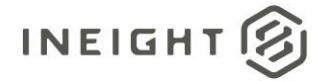

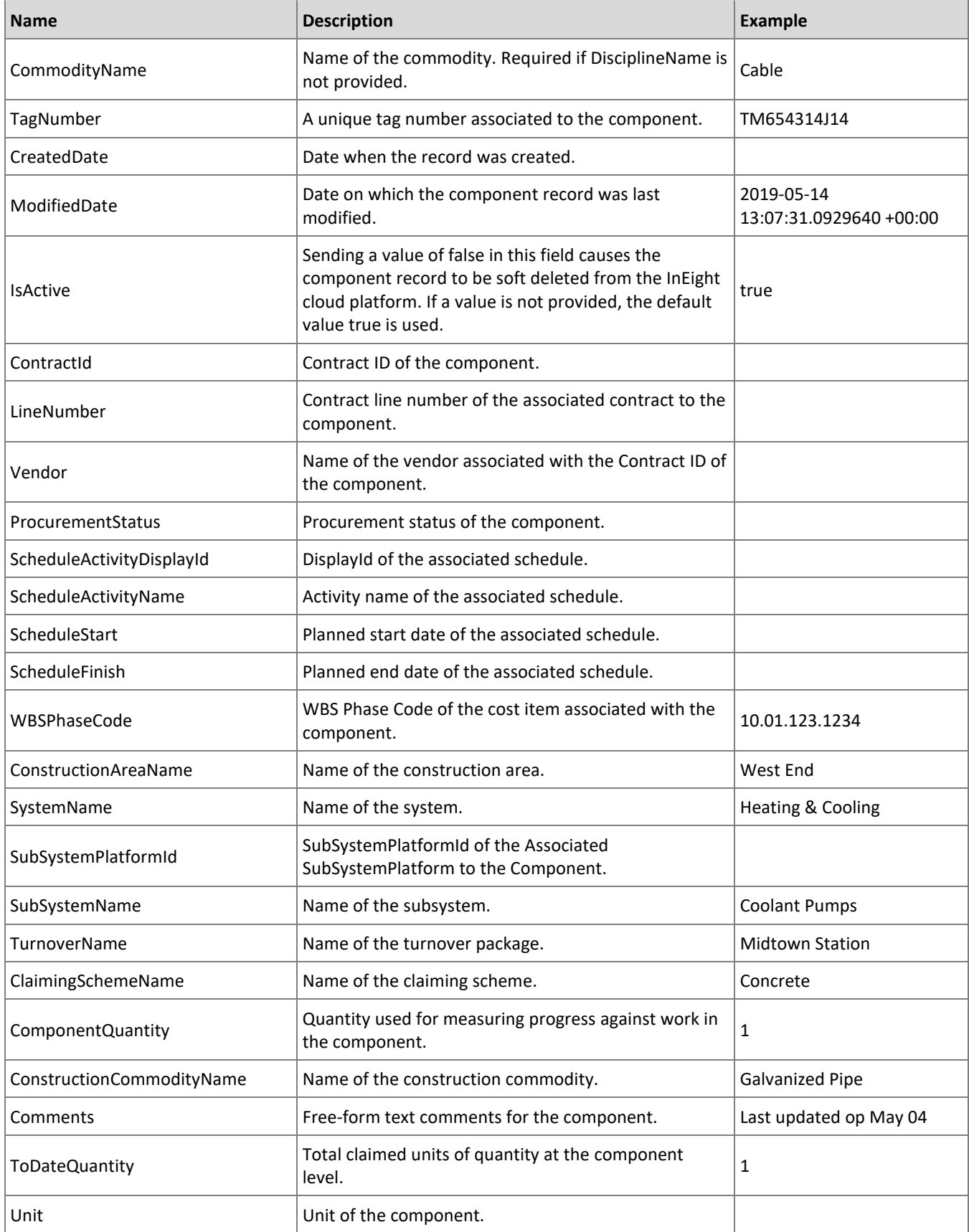

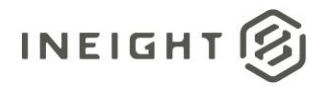

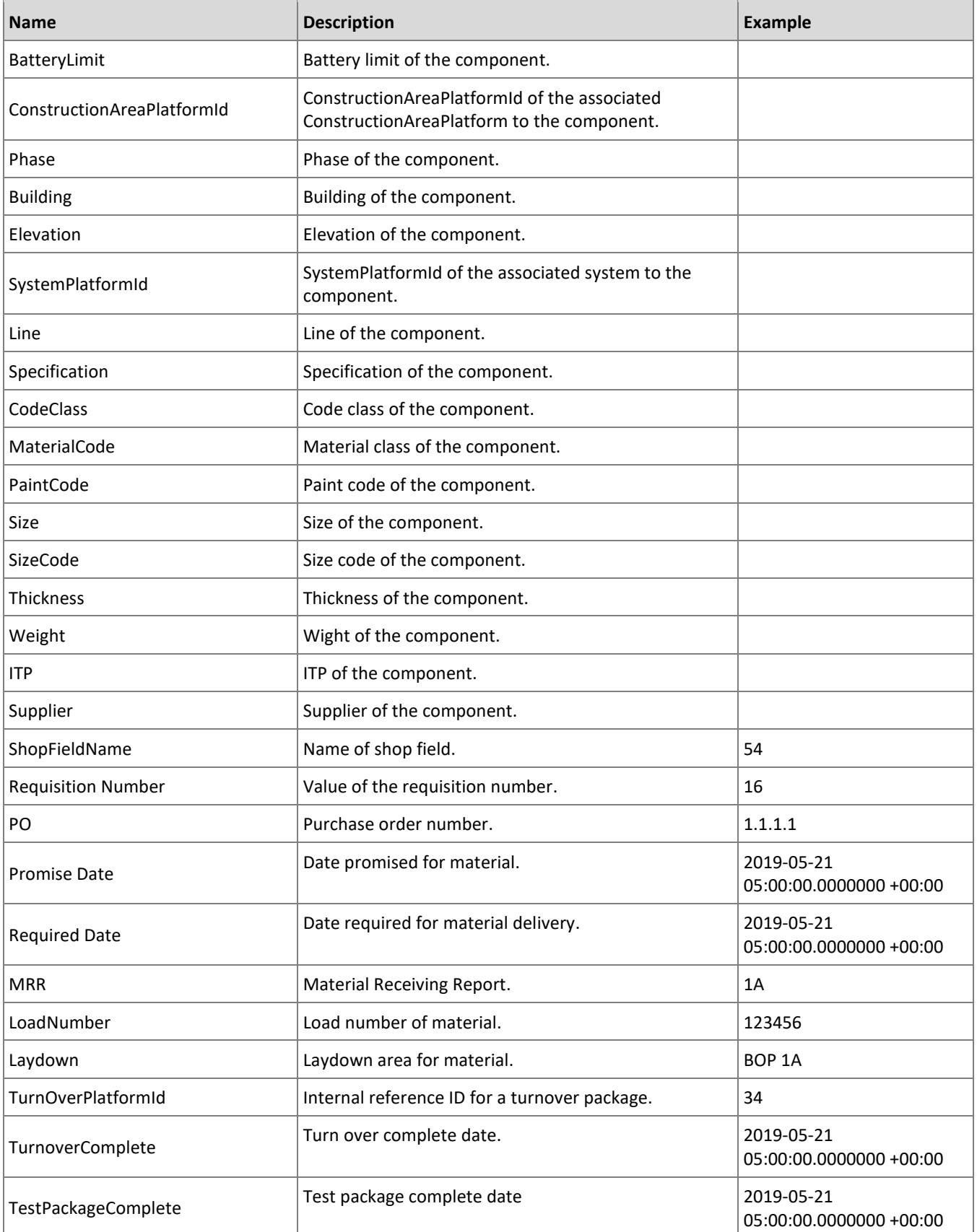

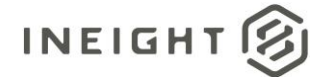

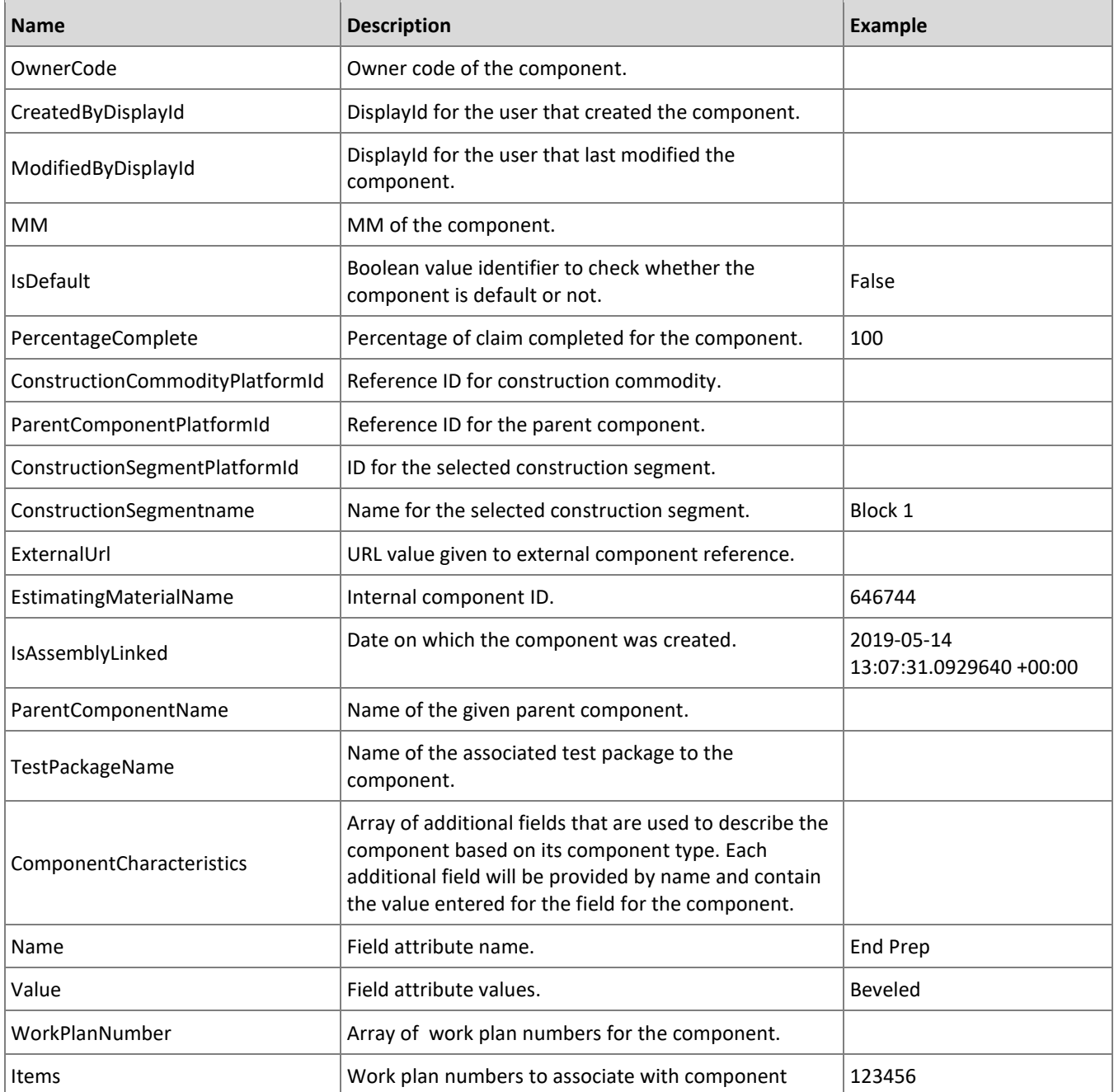

## **Sample JSON**

```
\left[\begin{array}{c} \end{array}\right] "PlatformId": "909ad2ec-e9ed-4ea7-9938-403eb5c53e2a",
   "PlatformName": "PLAN",
   "ProjectId": 13044,
 "ProjectDisplay": "11052023",
 "ComponentName": "TestPack-9thJun001",
   "ComponentType": "Activity",
   "Description": "O9.81",
   "UoMName": "Barrel",
```
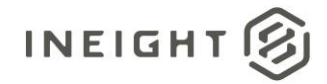

#### Performed Work and Payroll - Integration Specification

```
 "DisciplineName": "Test Package",
 "CommodityName": "",
 "TagNumber": "O9.81",
 "CreatedById": 158219,
 "CreatedDate": "2023-06-09T12:20:10.5171696+00:00",
 "ModifiedById": 158219,
 "ModifiedDate": "2023-06-09T12:20:10.5171696+00:00",
 "IsActive": true,
 "ContractId": 7200011144,
 "LineNumber": "0002",
 "VendorName": "Grow-Perini, A Joint Venture",
 "ProcurementStatus": "O9.81",
 "ScheduleActivityDisplayId": "O9.81",
 "ScheduleActivityName": "O9.81name",
 "ScheduleStart": "06/08/2023 00:00:00",
 "ScheduleFinish": "07/07/2023 00:00:00",
 "WBSPhaseCode": "",
 "ConstructionAreaName": "13044-12thMay-003",
 "SystemName": "13044-12thMaySys-002",
 "SubSystemId": 1042308,
 "SubSystemPlatformId": "1f967d12-dfc7-45c0-a53e-e57be8c6fcac",
 "SubSystemName": "13044-12thMaysubsystem-002",
 "TurnoverName": "t3",
 "ClaimingSchemeName": "Test Package",
 "ComponentQuantity": 20.0,
 "ConstructionCommodityName": "13044-12thMayConsComm-001",
 "Comments": "O9.81",
 "ToDateQuantity": 0.0,
 "Unit": "O9.81",
 "BatteryLimit": "O9.81",
 "ConstructionAreaPlatformId": "a642afe9-c4c6-43bc-8983-c486f0a384c7",
 "Phase": "O9.81",
 "Building": "O9.81",
 "Elevation": "O9.81",
 "SystemPlatformId": "fbfeb5fe-b9d1-4e29-9539-f00781707832",
 "Line": "O9.81",
 "Specification": "O9.81",
 "CodeClass": "O9.81",
 "MaterialCode": "O9.81",
 "PaintCode": "O9.81",
 "Size": "O9.81",
 "SizeCode": "O9.81",
 "Thickness": "O9.81",
 "Weight": "O9.81",
 "ITP": "O9.81",
 "Supplier": "O9.81",
 "ShopFieldId": 150,
 "ShopFieldName": "Shop",
 "RequistionNumber": "O9.81",
 "PO": "O9.81",
 "PromiseDate": "2023-06-13T00:00:00+00:00",
 "RequiredDate": "2023-06-22T00:00:00+00:00",
 "MRR": "O9.81",
 "LoadNumber": "O9.81",
 "Laydown": "O9.81",
 "TurnOverPlatformId": "1b9d7558-ac11-42d6-bfdb-3114c3b3c11e",
 "TurnoverComplete": "2023-06-22T00:00:00+00:00",
```
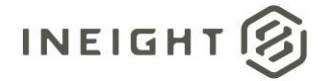

```
 "TestPackageComplete": "",
  "OwnerCode": "O9.81",
  "CreatedByDisplayId": "Santwana",
  "ModifiedByDisplayId": "Santwana",
  "MM": "O9.81",
  "IsDefault": false,
  "PercentageComplete": 0.0,
  "ConstructionCommodityPlatformId": "caaede76-f3ff-47f8-995c-c4d36991004a",
  "ParentComponentPlatformId": "41a1fbe2-49de-4771-bd6e-1bd28b8af073",
  "ConstructionSegmentId": 1042299,
  "ConstructionSegmentPlatformId": "74e5d889-e5e0-497f-8e22-d470c43ecfe4",
  "ConstructionSegmentName": "13044-12thMaySeg-001",
  "ExternalUrl": "www.gmail.com",
  "EstimatingMaterialName": "",
  "IsAssemblyLinked": "",
  "ParentComponentName": "Asm-1stJun-001",
  "TestPackageName": "",
  "ComponentCharacteristics": [{
     "Name": "AUX 1",
     "Value": "O9.813"
  }, {
     "Name": "AUX 2",
     "Value": "O9.814"
   }, { }"Name": "AUX 3",
     "Value": "O9.815"
   }, {
     "Name": "Preliminary Status",
      "Value": "O9.81"
   }, {
     "Name": "KIX Asset Type",
      "Value": "O9.827"
   }, { }"Name": "PLI Activity Type",
     "Value": "O9.81"
   }, { }"Name": "Punch List ID",
     "Value": "O9.81"
   \}],
   "WorkPlanNumber": [80342]
}]
```
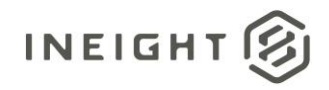

# **Appendix A: Full Daily Plan Schema**

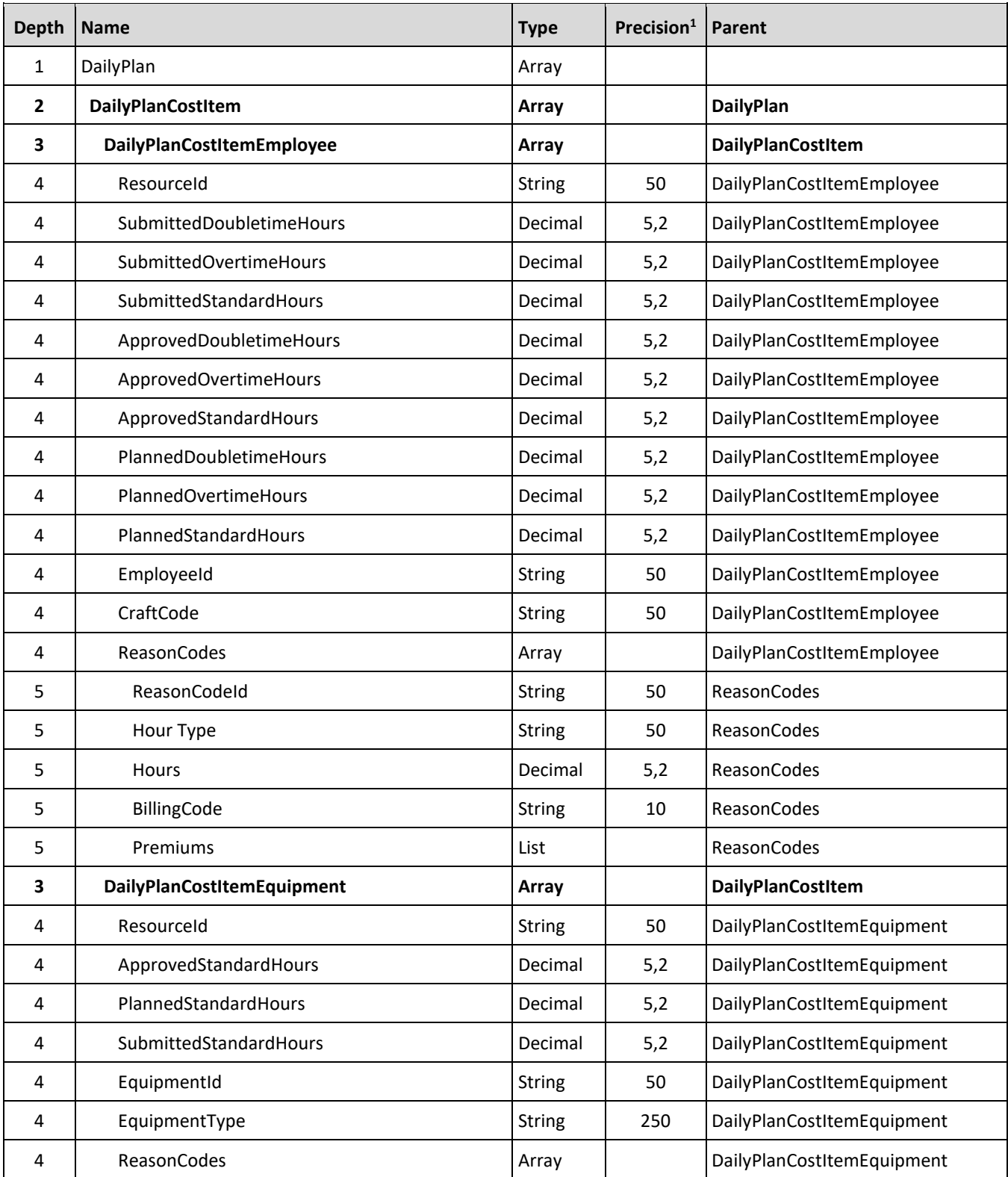

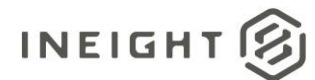

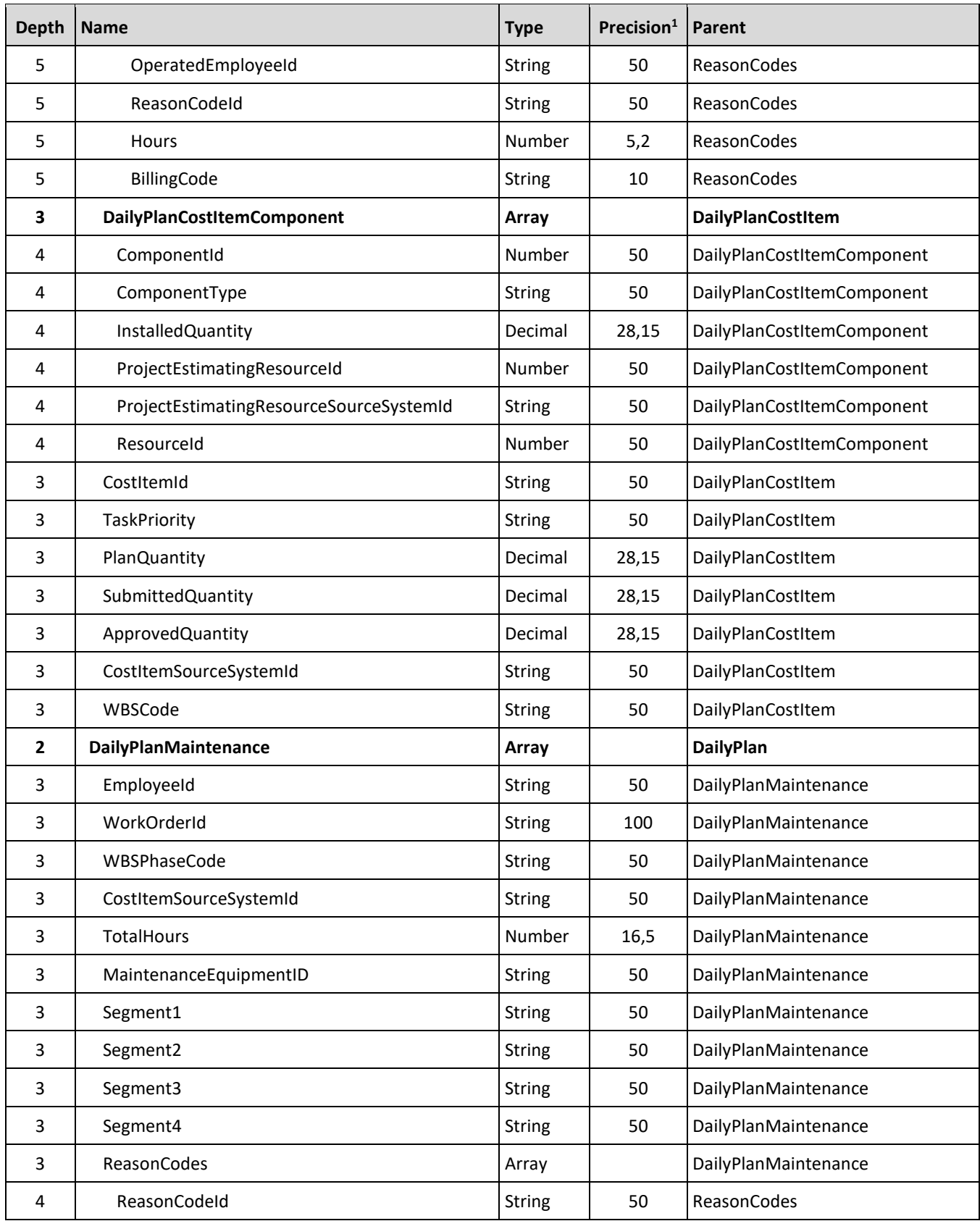

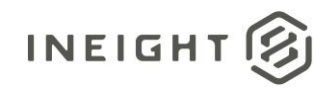

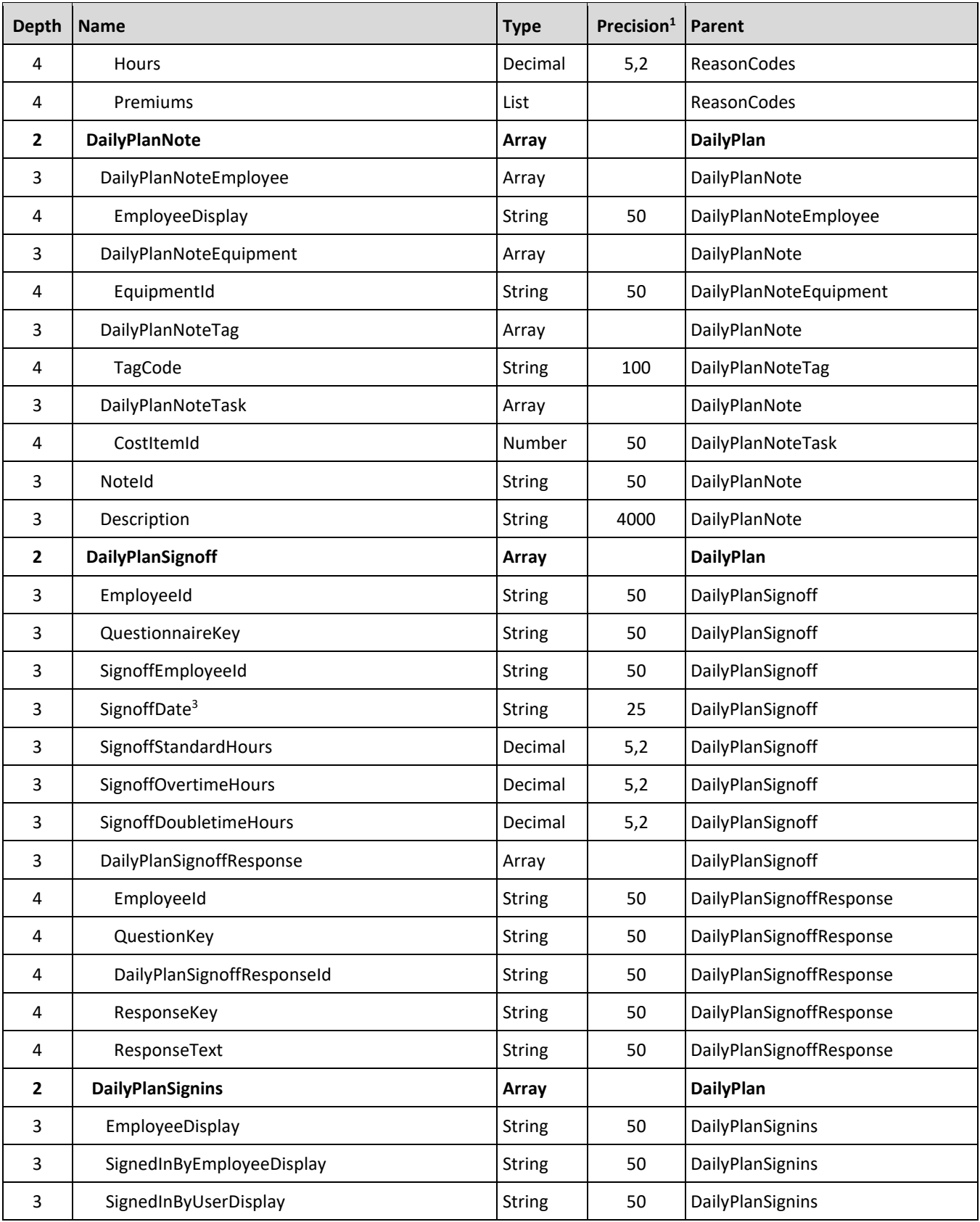

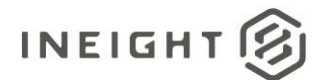

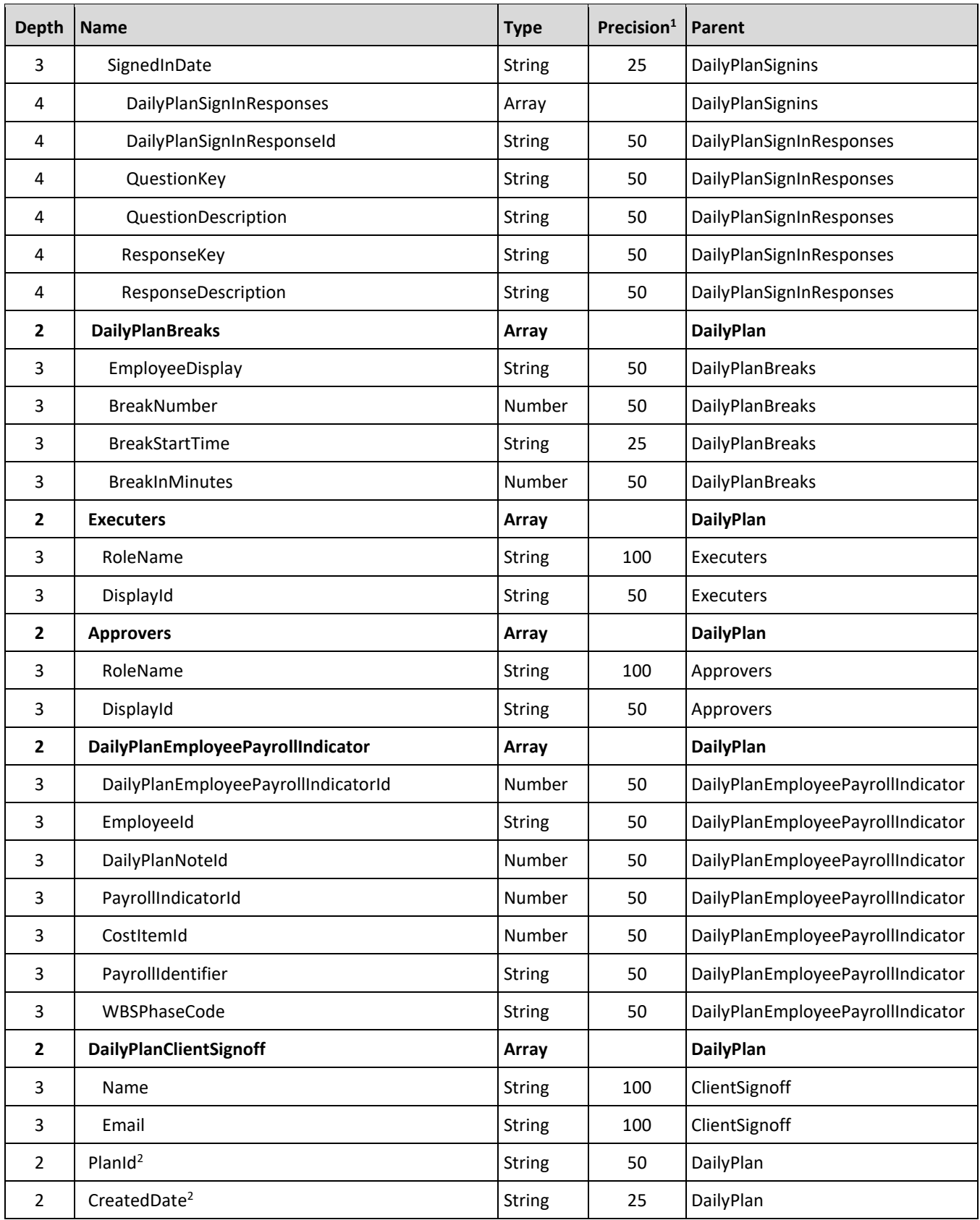

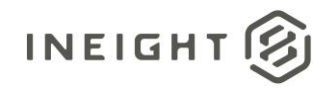

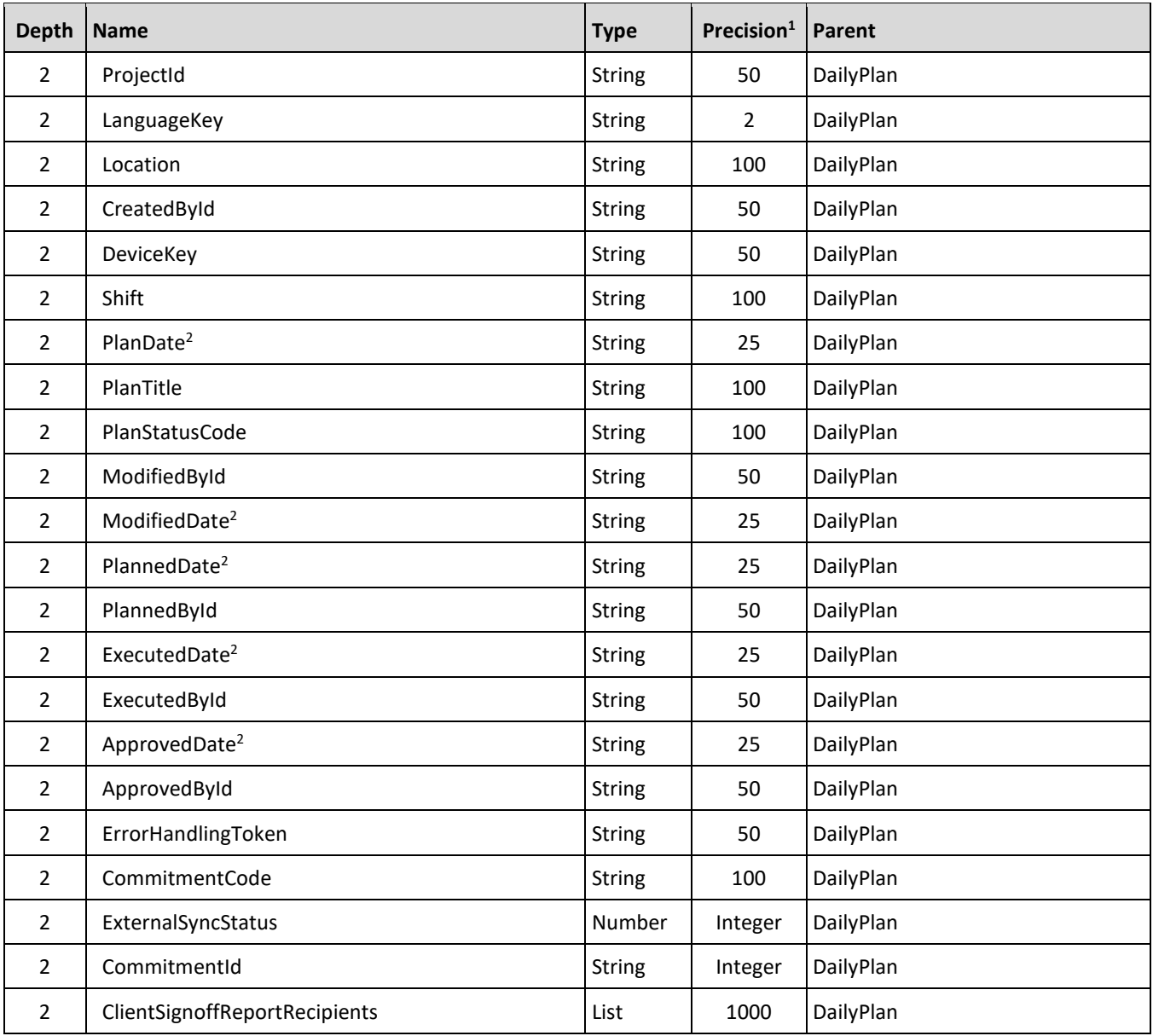

*1 - For numeric data types, precision is given as total digits allowed in the field and the number of those digits that exist to the right of the decimal. For example, 16,5 represents a total of 16-digits allowed in the field with 5 of those digits existing as decimal places and 11 digits on the left of the decimal. The decimal is not counted as a digit.* 

 *- The data format for Date/Time fields is YYYY-MM-DDTHH:MM:SS+hhmm, where hhmm is the time zone offset. If the time is already converted to UTC, then the offset will be +0000.*